# **Объектно-ориентированное программирование. Языки C++ и C#**

- **§ 46. Что такое ООП?**
- **§ 47. Объекты и классы**
- **§ 48. Создание объектов в программе**
- **§ 49. Скрытие внутреннего устройства**
- **§ 50. Иерархия классов**
- **§ 51. Программы с графическим интерфейсом**
- **§ 52. Программирование в § 52.** 
	- **Программирование в RAD-§ 52. Программирование в RAD-средах**
- **§ 53. Использование компонентов**
- **§ 54. Совершенствование компонентов**

© *К.Ю. Поляков, §4*55ёмМсдель и И<sup>фр</sup>и Итредставление

**Объектноориентированное программирование. Языки C++ и C#**

# **§ 46. Что такое ООП?**

# **Зачем нужно что-то новое?**

Главная проблема – **сложность**! !

- •программы из миллионов строк
- •тысячи переменных и массивов
- *Э. Дейкстра*: «Человечество еще в древности придумало способ управления сложными системами: «**разделяй и властвуй**»».

#### **Структурное программирование**:

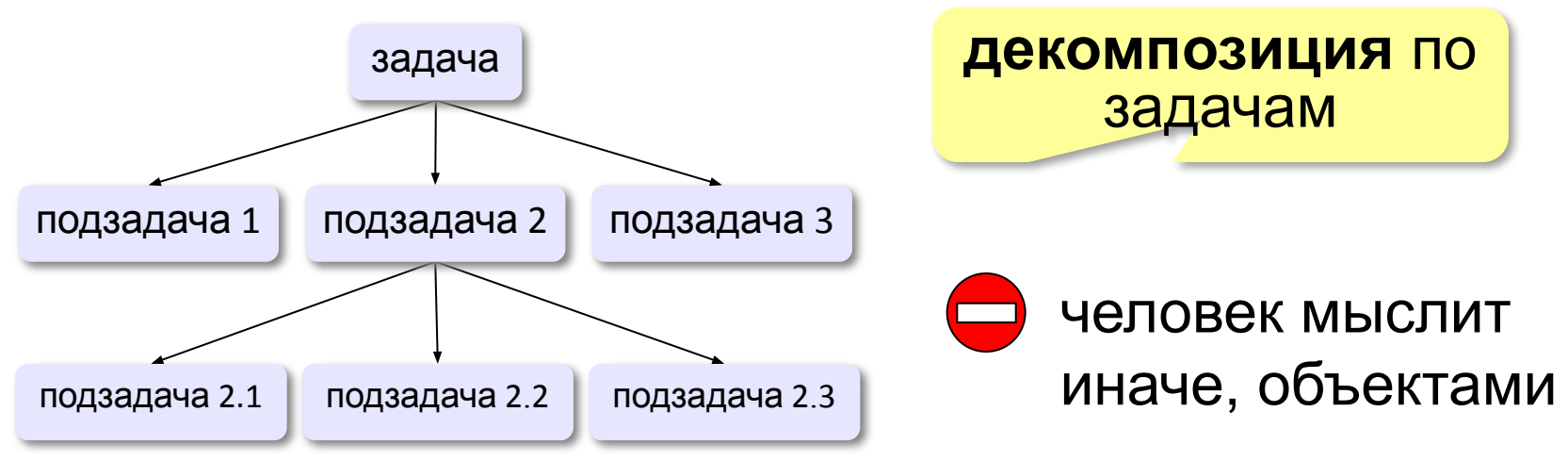

## **Как мы воспринимаем объекты?**

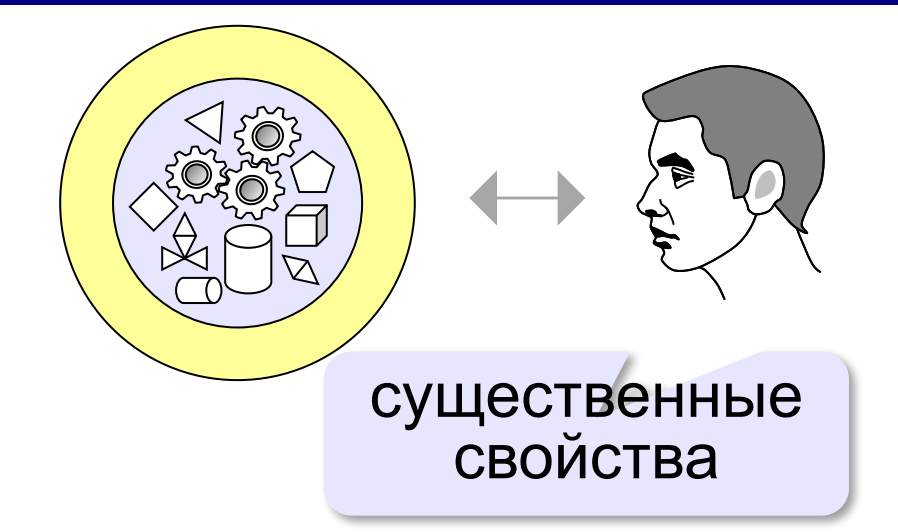

**Абстракция** – это выделение существенных свойств объекта, отличающих его от других объектов.

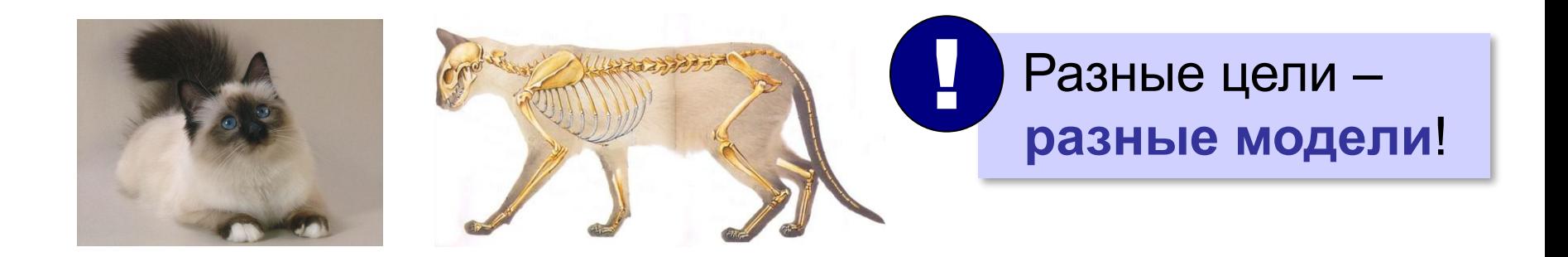

# **Использование объектов**

**Программа** – множество объектов (моделей), каждый из которых обладает своими свойствами и поведением, но его внутреннее устройство скрыто от других объектов.

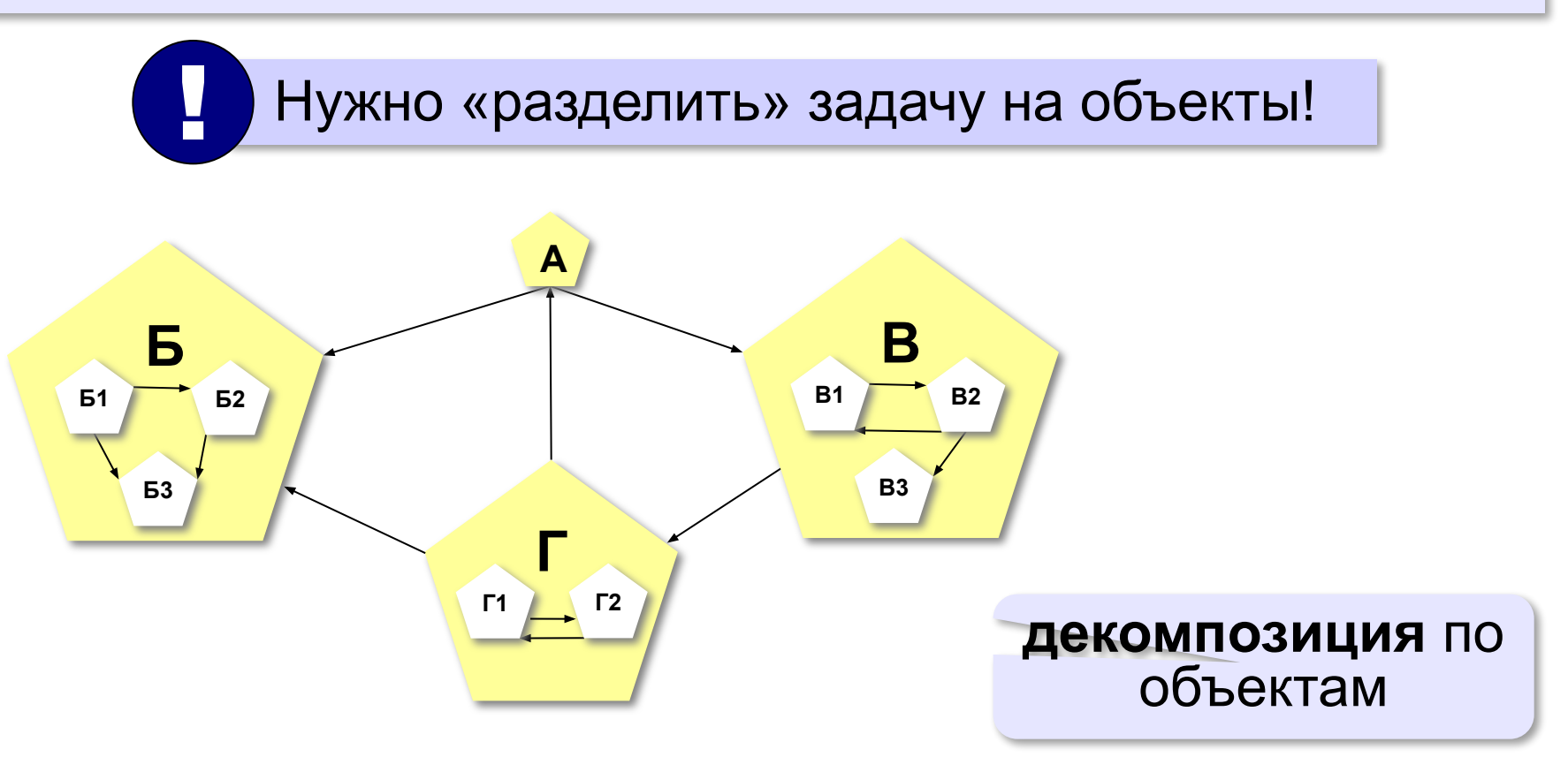

**Объектноориентированное программирование. Языки C++ и C#**

# **§ 47. Объекты и классы**

# **С чего начать?**

### **Объектно-ориентированный анализ (ООА):**

- •выделить **объекты**
- •определить их существенные **свойства**
- •описать **поведение** (команды, которые они могут выполнять) и по такое объект?

**Объектом** можно назвать то, что имеет чёткие границы и обладает *состоянием* и *поведением*.

#### **Состояние определяет поведение:**

- •лежачий человек не прыгнет
- •незаряженное ружье не выстрелит

**Класс** – это множество объектов, имеющих общую структуру и общее поведение.

# **Модель дороги с автомобилями**

### **Объект «Дорога»:**

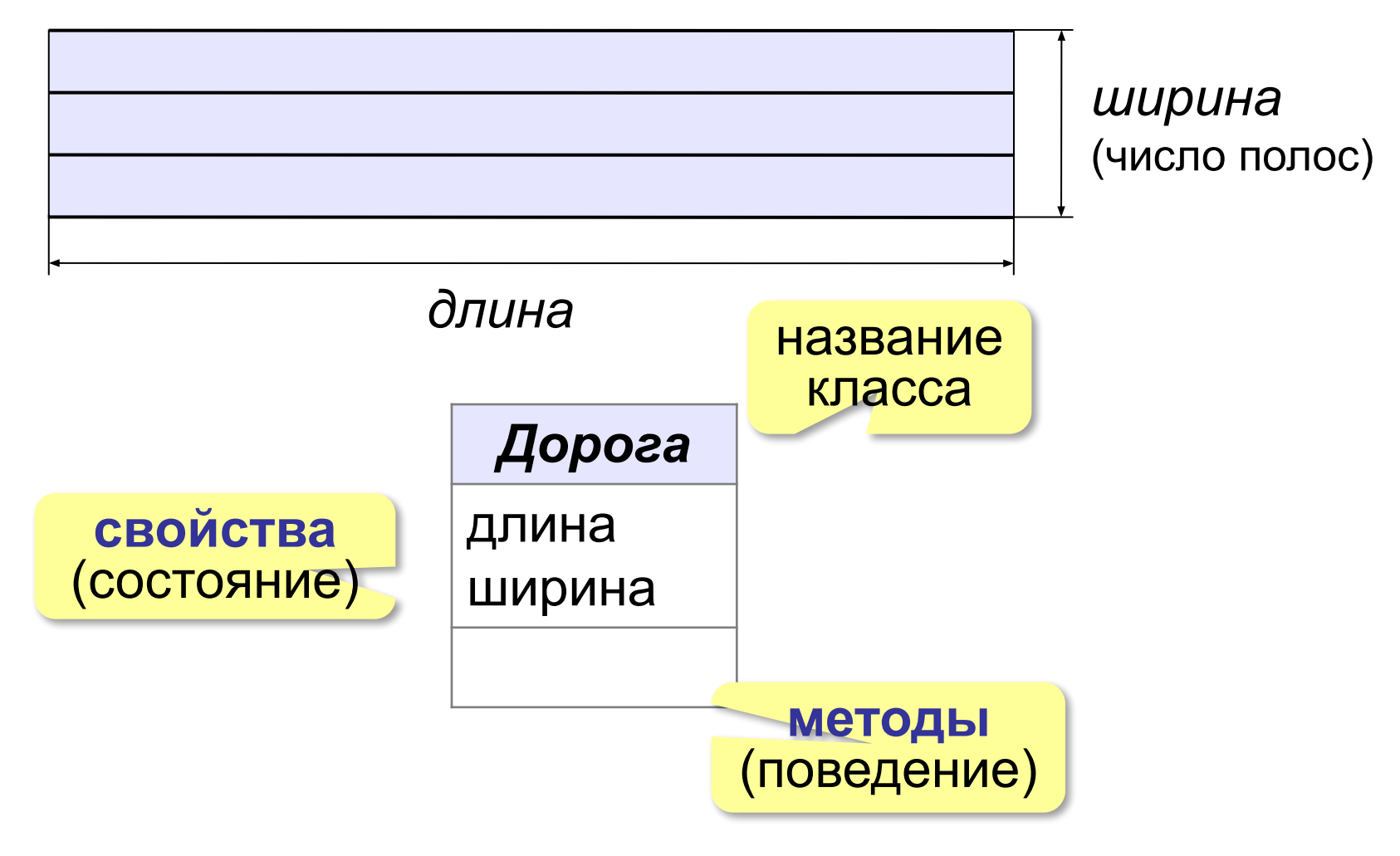

# **Модель дороги с автомобилями**

#### **Объект «Машина»:**

свойства: координаты и скорость

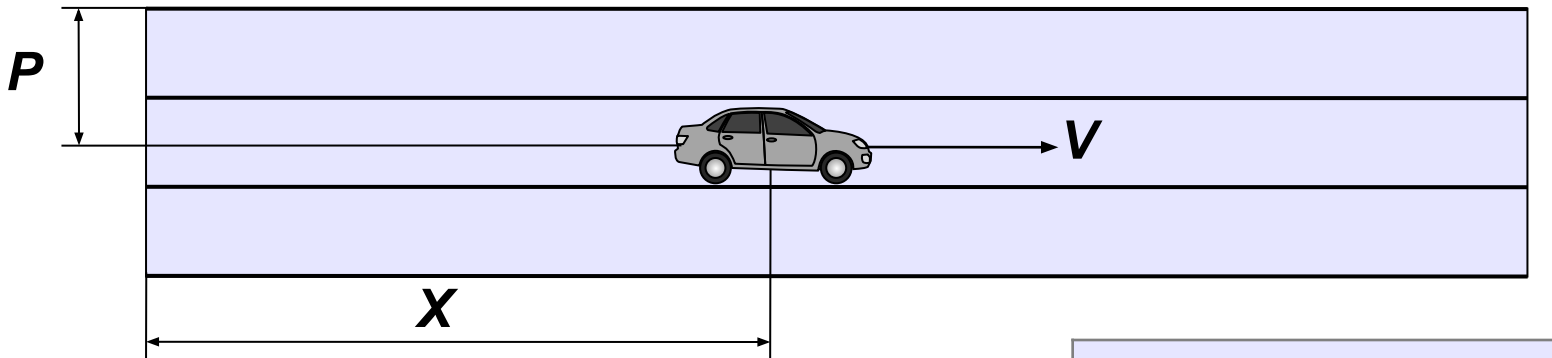

- все машины одинаковы
- скорость постоянна
- на каждой полосе одна машина
- если машина выходит за правую границу дороги, вместо нее слева появляется новая машина

#### *Машина*

X (координата) P (полоса) V (скорость)

двигаться

#### **Метод** – это процедура или функция, принадлежащая классу объектов.

# **Модель дороги с автомобилями**

# **Взаимодействие объектов:**

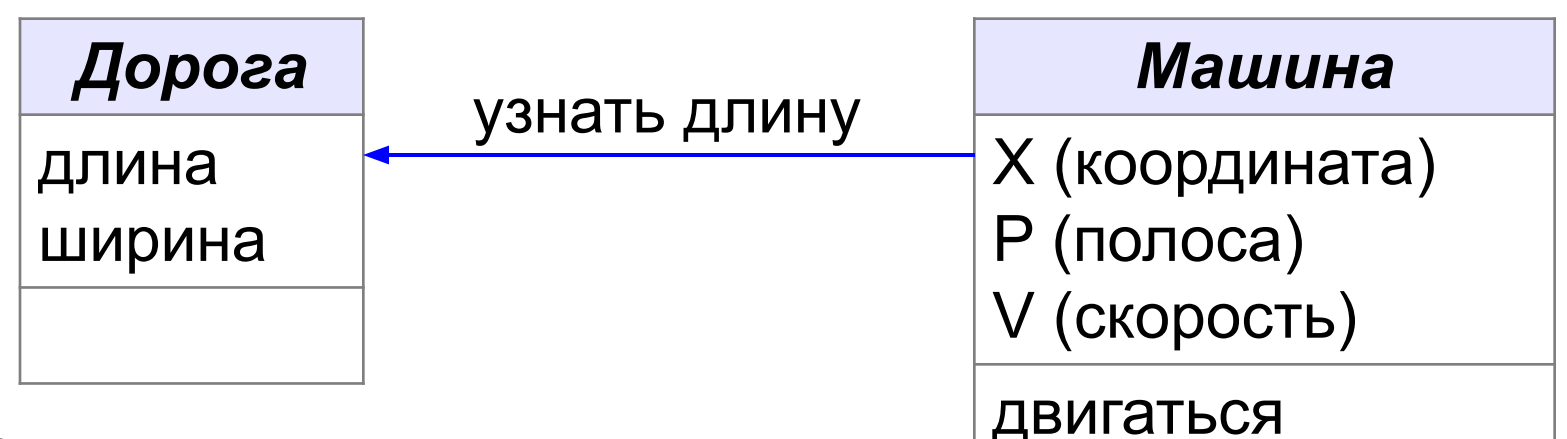

Схема определяет

- **•свойства** объектов
- **•методы**: операции, которые они могут выполнять
- **•связи** (обмен данными) между объектами

Ни слова о внутреннем устройстве объектов!

**Объектноориентированное программирование. Языки C++ и C#**

# **§ 48. Создание объектов в программе**

# **Классы**

- •программа множество взаимодействующих **объектов** •любой объект – экземпляр какого-то **класса**
- **•класс** описание группы объектов с общей структурой и поведением

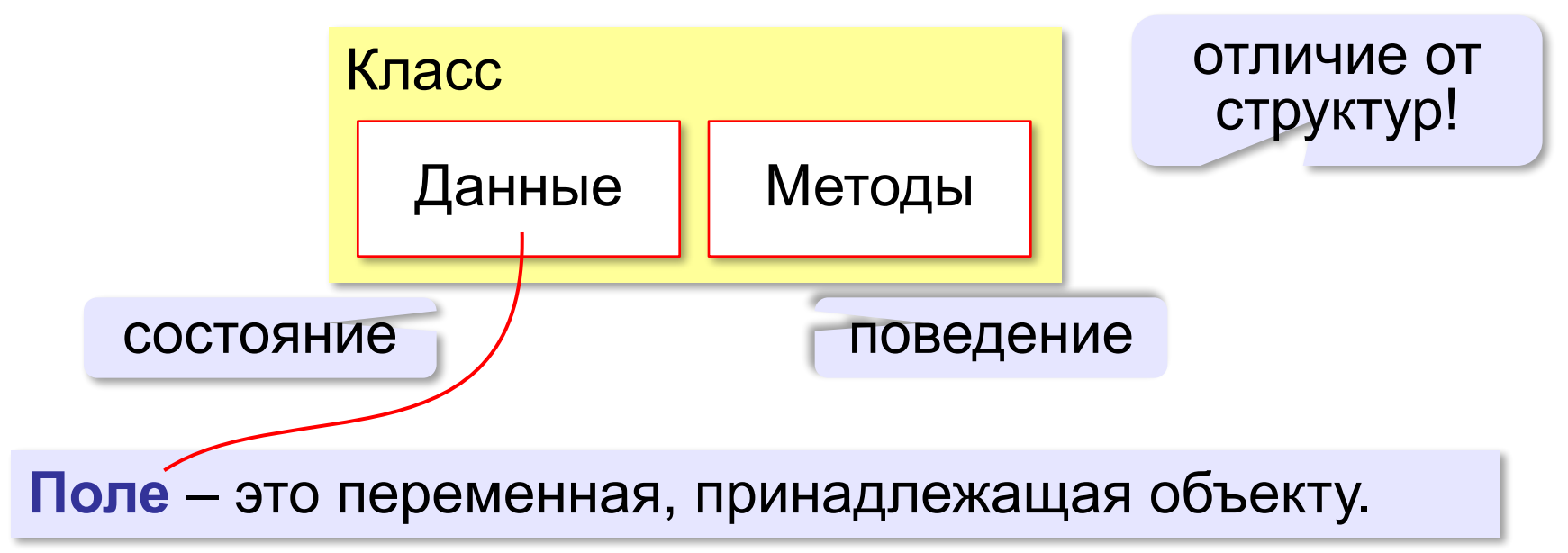

*Объектно-ориентированное программирование. Языки C++ и C#. 11 класс*

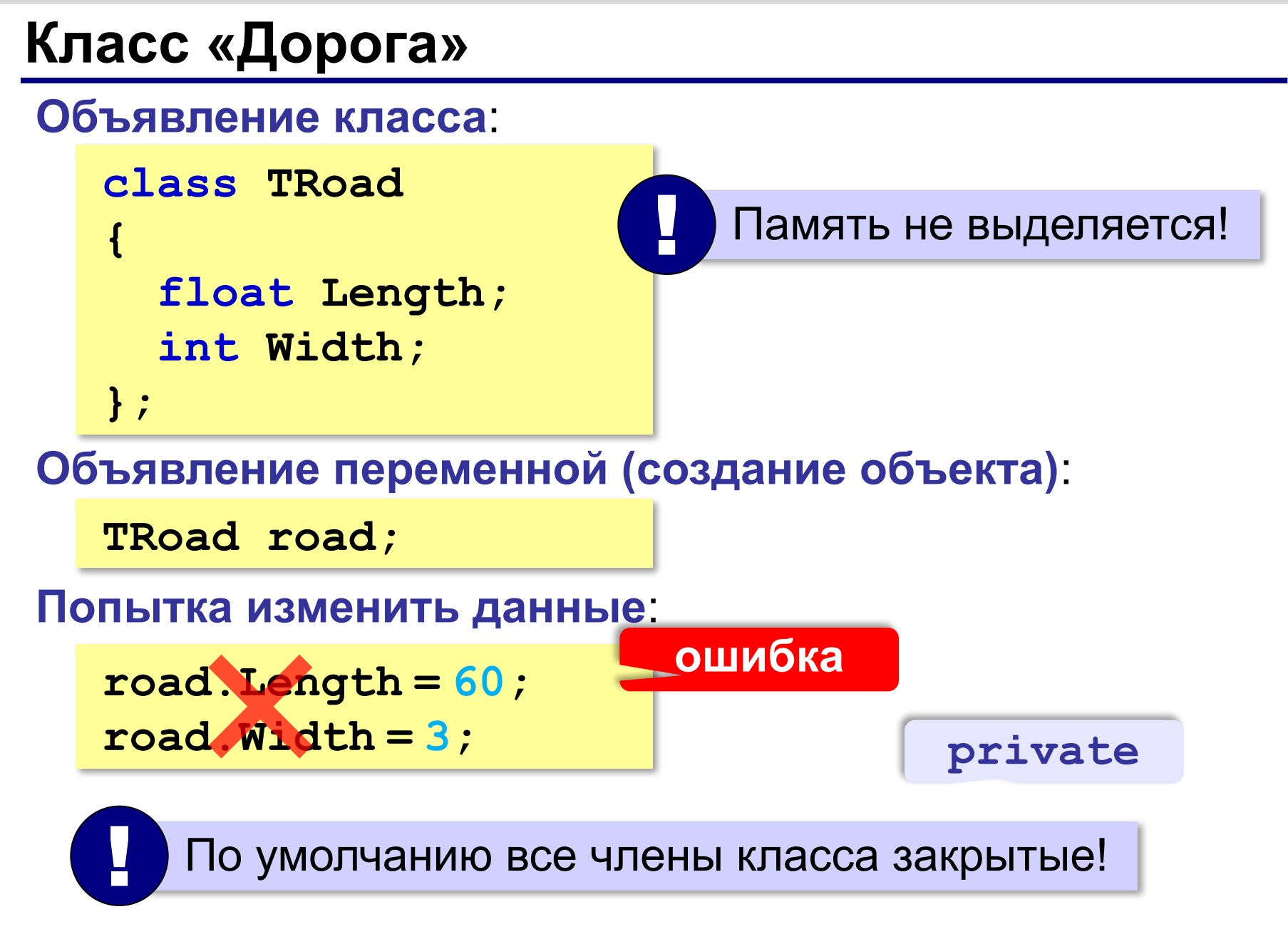

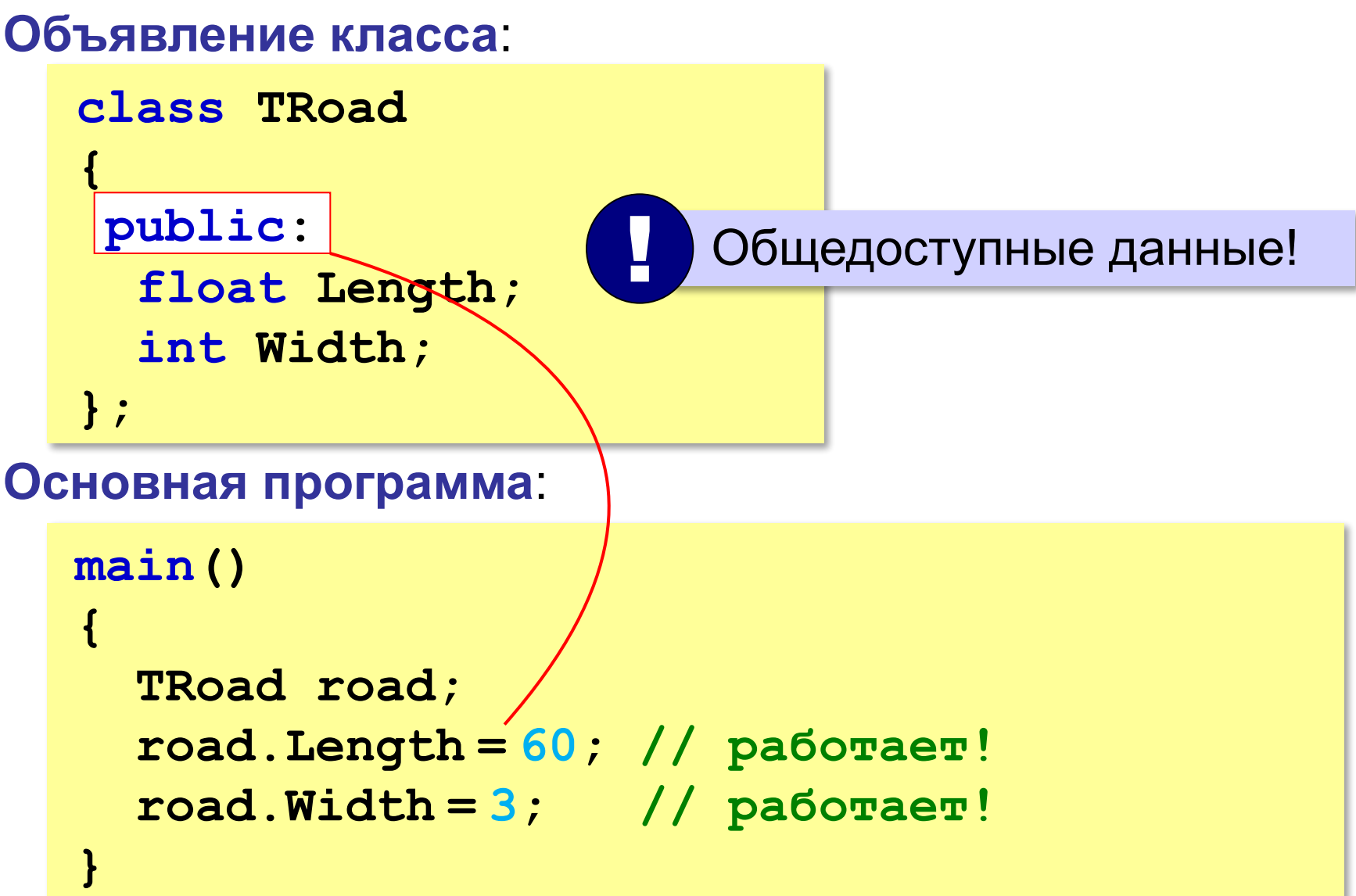

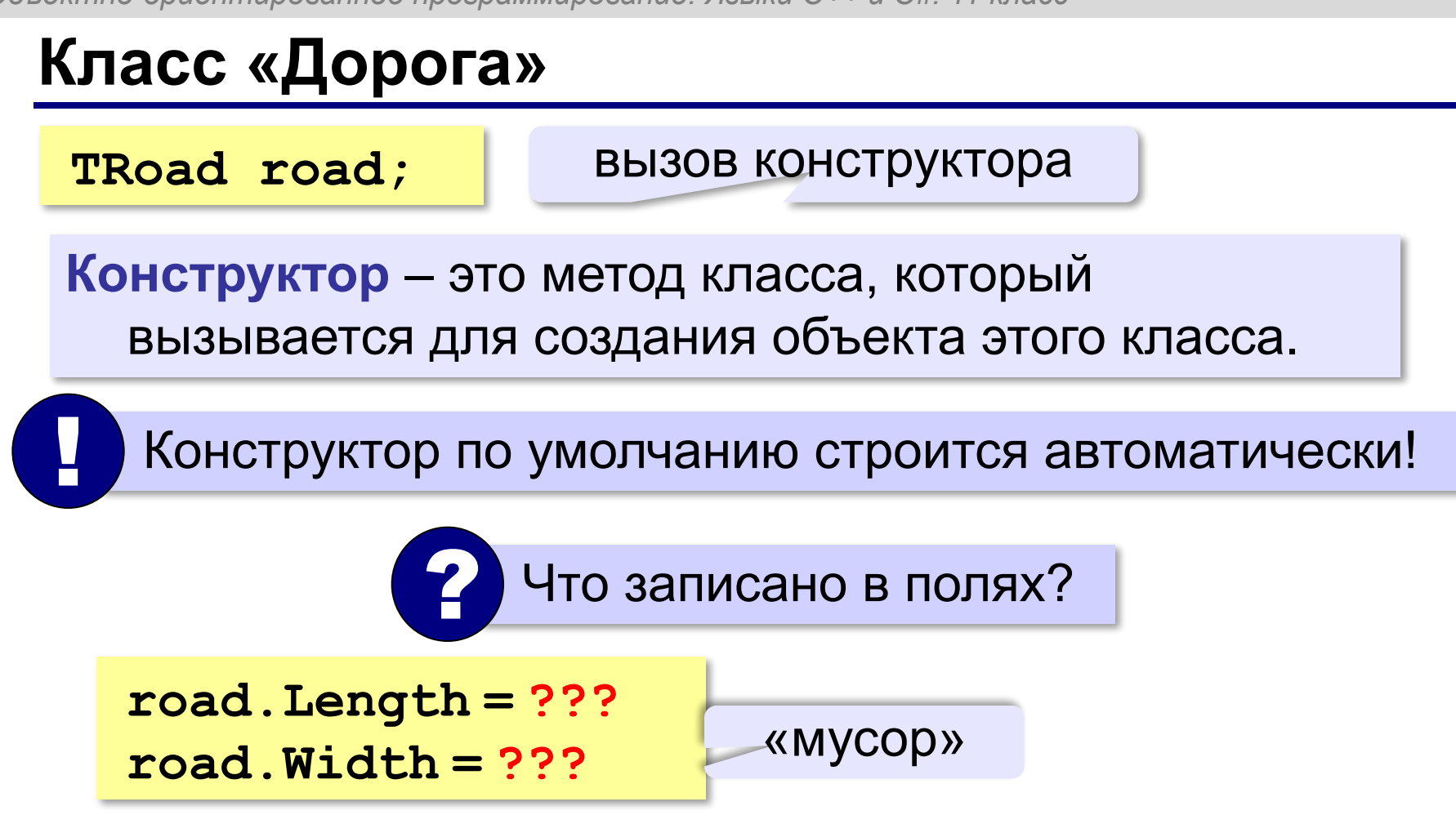

# **Новый конструктор**

**Класс**:

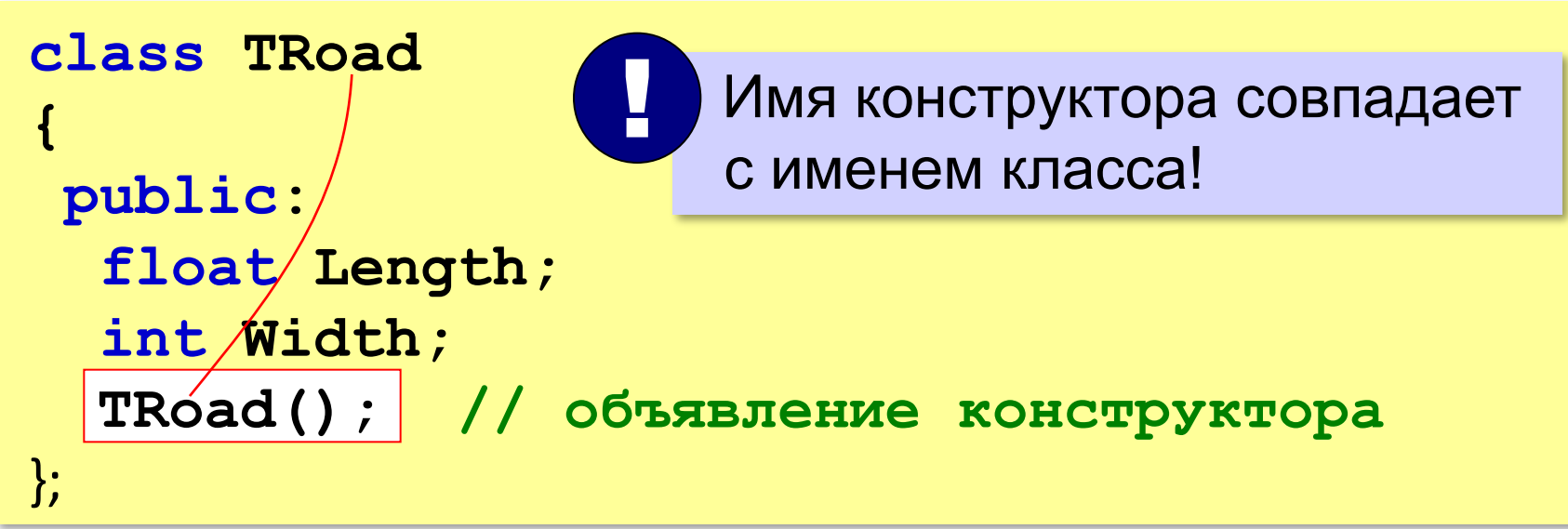

**Конструктор**:

```
TRoad::TRoad()
{
   Length = 0;
   Width = 0;
}
```
метод **aaa** класса **TRoad**

```
TRoad::aaa()
{
```
**... }**

## **Конструктор с параметрами**

```
class TRoad 
{
public:
 ...
    TRoad ( float length0, int width0 ); 
};
```
#### **Конструктор**:

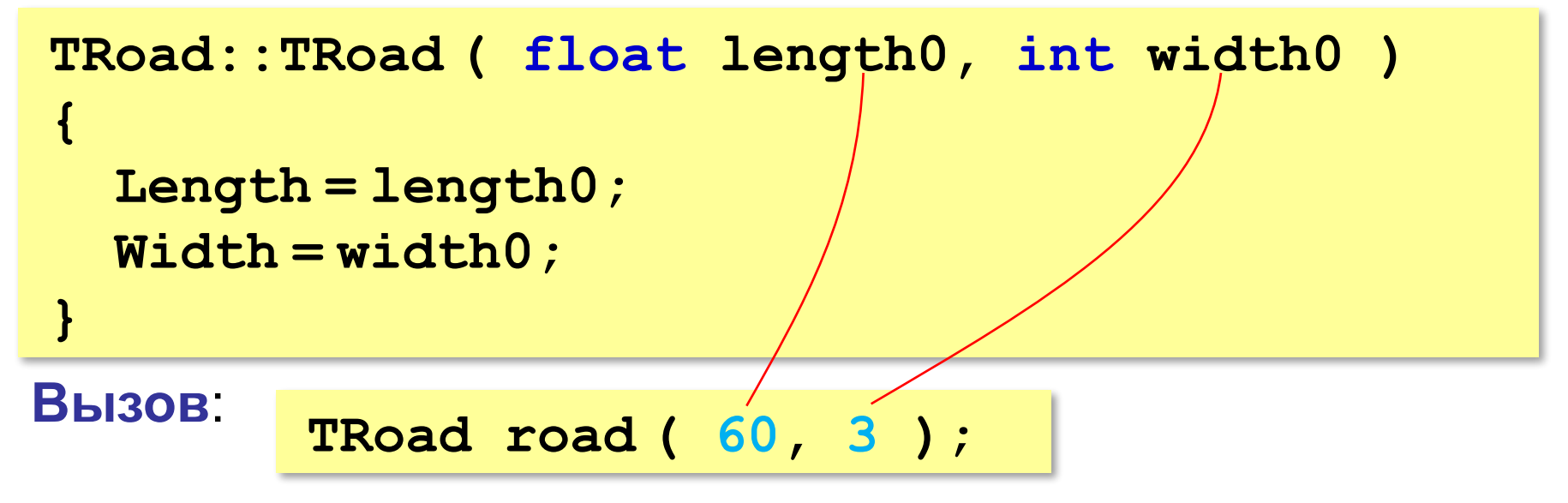

### **Защита от неверных данных**

```
TRoad::TRoad ( float length0, int width0 )
{
   if ( length0 > 0 )
         Length = length0;
   else Length = 1; 
   if ( width0 > 0 )
         Width = width0;
   else Width = 1;
}
```
## **Значения параметров по умолчанию**

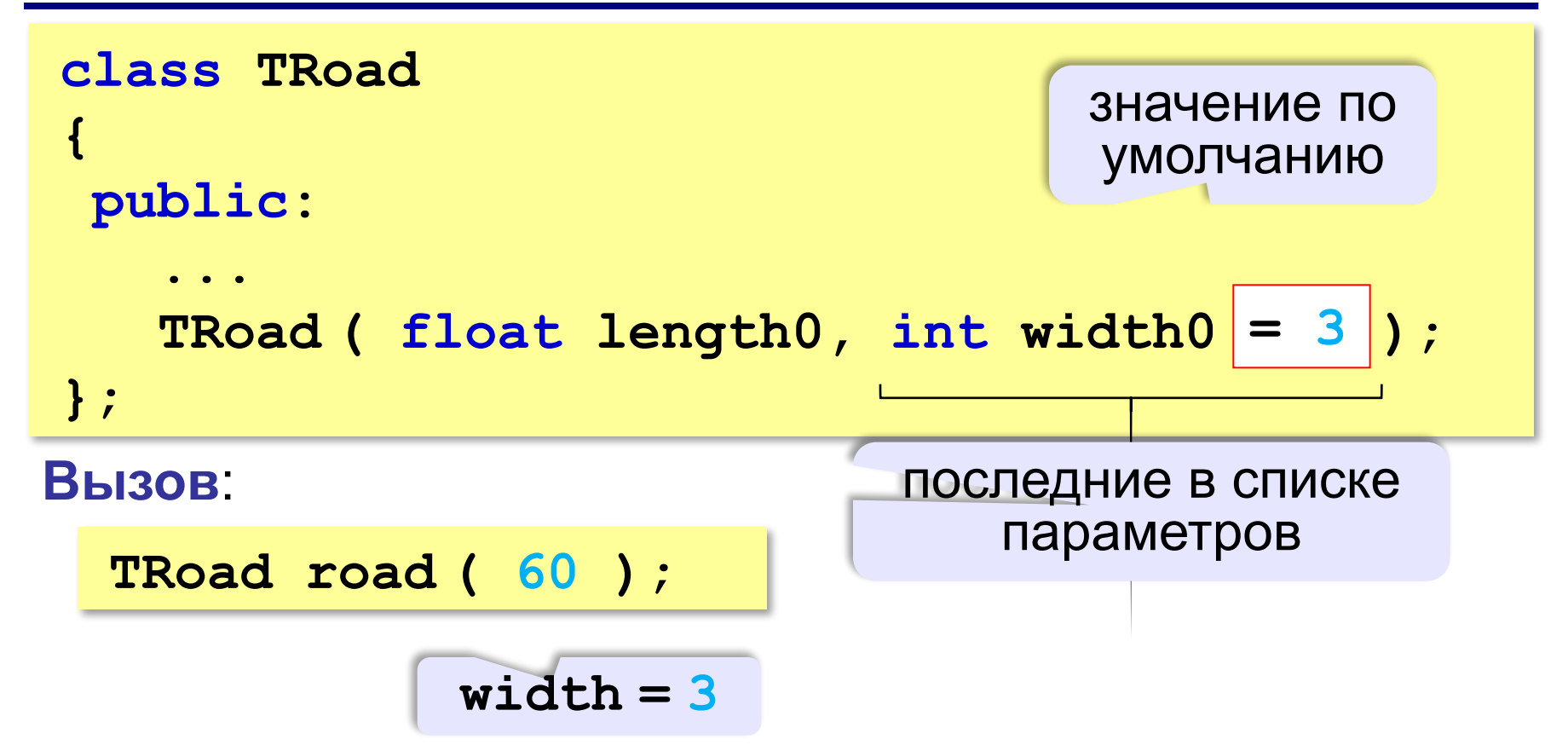

# **Класс «Машина»**

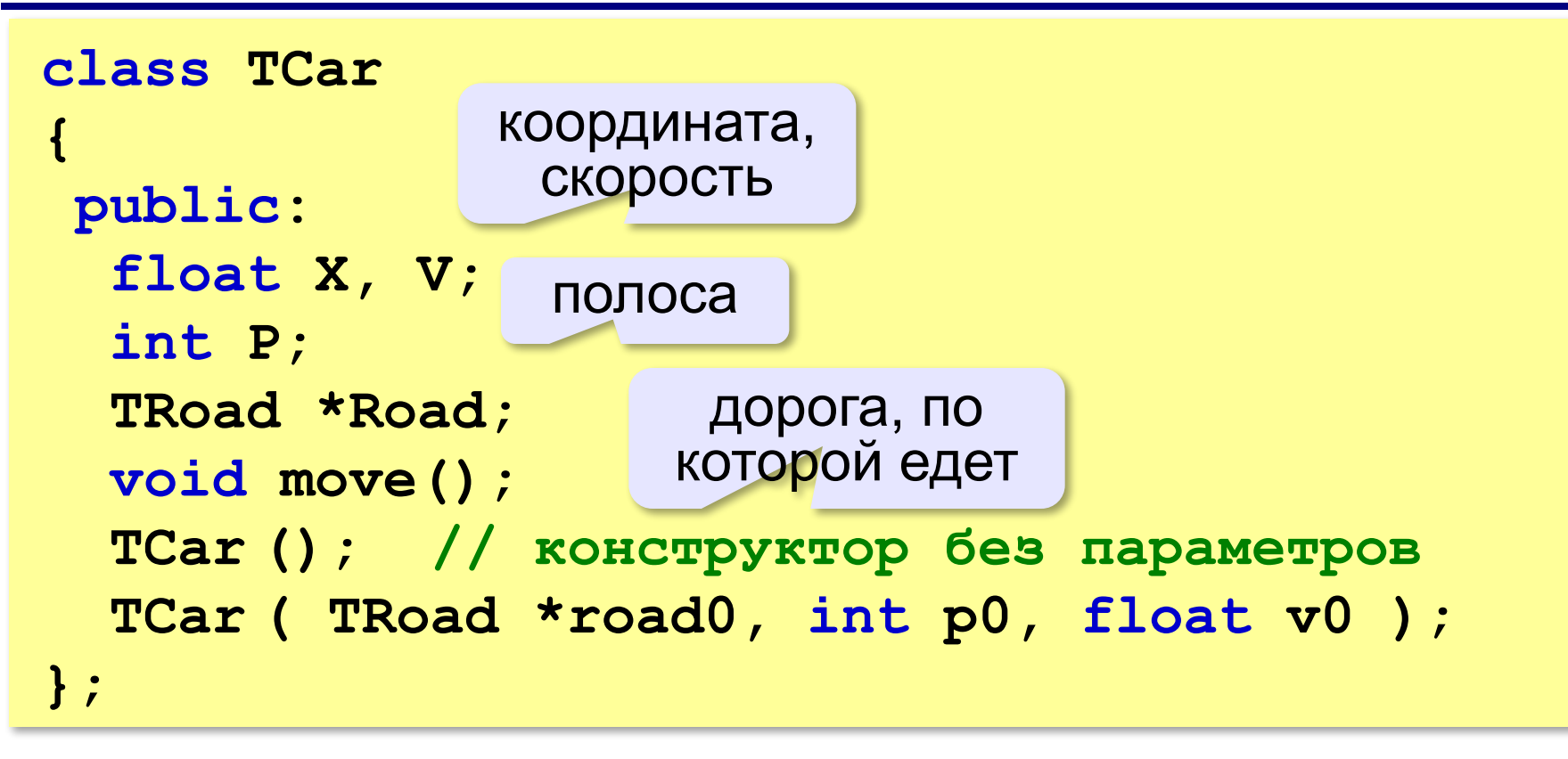

# **Конструкторы класса «Машина»**

```
TCar::TCar ()
{
   Road = NULL; 
  P = 0; V = 0; X = 0;
}
```
защита от ошибок – самостоятельно

```
TCar::TCar ( TRoad *road0, int p0, 
                                float v0 )
{
   Road = road0; 
  P = p0; V = v0; X = 0;
}
```
### **Класс «Машина»: метод move**

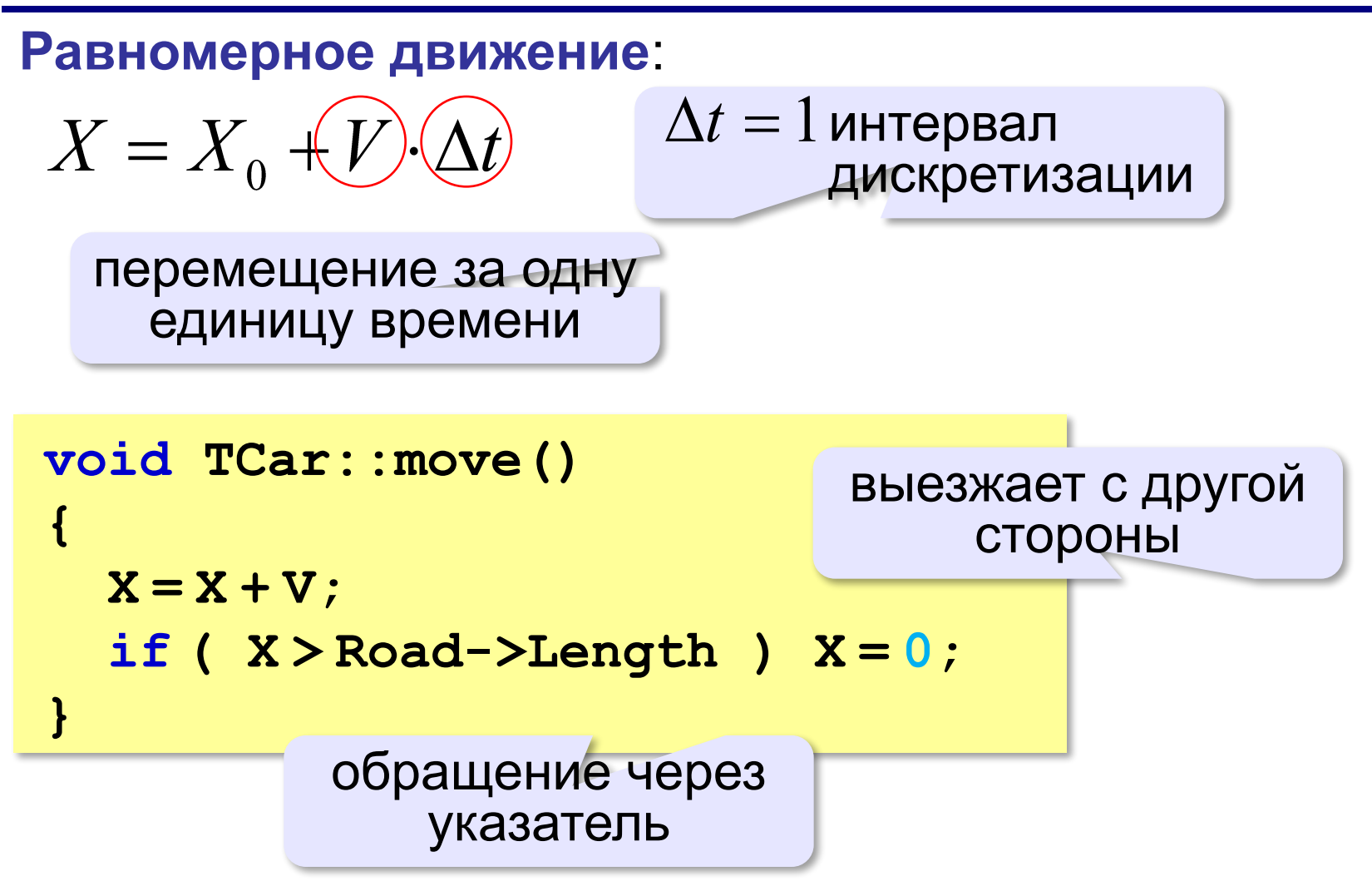

### **Основная программа**

```
const int N = 3;
TCar cars[N];
int i;
for ( i = 0; i < N; i++ ) 
 {
   cars[i].Road = &road; 
   cars[i].P = i + 1; 
   cars[i].V = 2.0*(i + 1); 
 } 
do {
   for ( i = 0; i < N; i++ ) 
     cars[i].move(); 
   }
while ( !kbhit() );
                           пока не нажата 
                          (любая) клавиша
                                #include <conio.h>
```
### **Использование указателей**

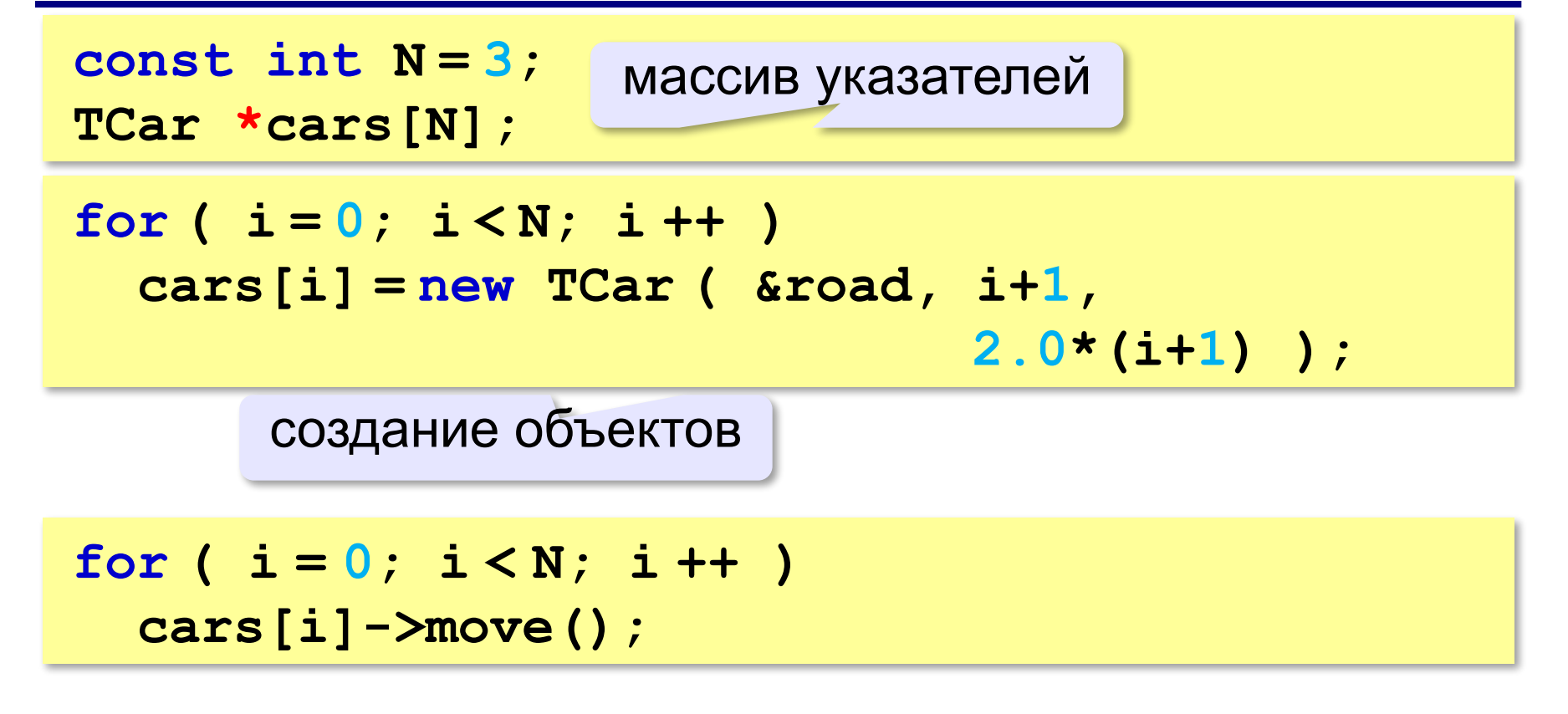

# **Что в этом хорошего и плохого?**

**ООП** – это метод разработки **больших** программ!

- ▪основная программа простая и понятная
	- ▪классы могут разрабатывать разные программисты независимо друг от друга (+интерфейс!)
	- ▪повторное использование классов
- ▪неэффективно для небольших задач

# **Задание**

**«A»:** Построить класс Попугай (**TParrot**), который умеет говорить какую-то фразу, заранее определённую при описании класса.

**Пример:**

```
TParrot p;
```

```
p.say(); Привет, друзья!
```
**«B»:** Изменить класс из задания A так, чтобы фраза задавалась при создании конкретного экземпляра.

```
Пример:
```
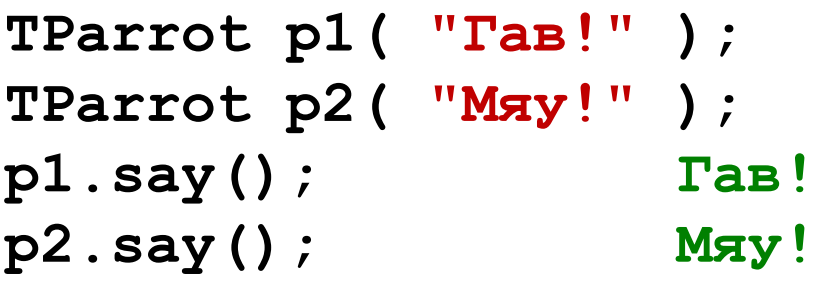

# **Задание**

**«С»:** Изменить класс из задания B так, чтобы фразу можно было изменять во время работы программы.

**Пример:**

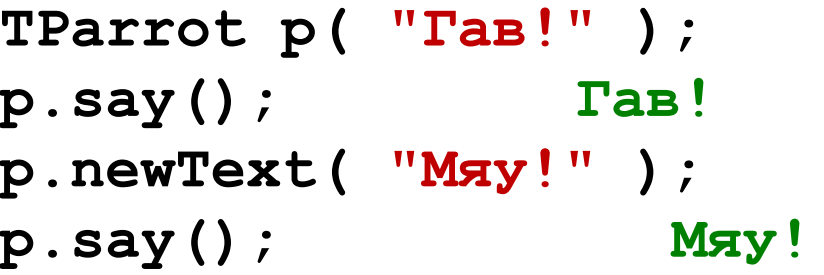

**«D»:** Изменить класс из задания C так, чтобы при вызове метода **say** можно было задать число повторений. **Пример:**

```
TParrot p( "Гав!" );
p.say(); Гав!
p.newText( "Мяу!" );
p.say( 3 ); Мяу! Мяу! Мяу!
```
# **Задание**

**«E»:** Изменить класс из задания D так, чтобы можно было добавлять фразы в набор фраз, которые знает попугай. При вызове метода **say** попугай выдаёт случайную фразу из своего набора.

#### **Пример:**

```
TParrot p( "Гав!" );
p.say(); Гав!
p.learn( "Мяу!" );
p.say(); Гав!
p.say(3); Мяу! Мяу! Мяу!
```
**Объектноориентированное программирование. Языки C++ и C#**

# **§ 49. Скрытие внутреннего устройства**

## **Зачем скрывать внутреннее устройство?**

#### **Объектная модель задачи**:

▪защита внутренних данных

**? ?**

интерфейсы

- ▪проверка входных данных на корректность
- изменение устройства с сохранением интерфейса

**Инкапсуляция** («помещение в капсулу») – скрытие внутреннего устройства объектов.

 Также объединение данных и методов в одном объекте! !

## **Защита внутренних данных**

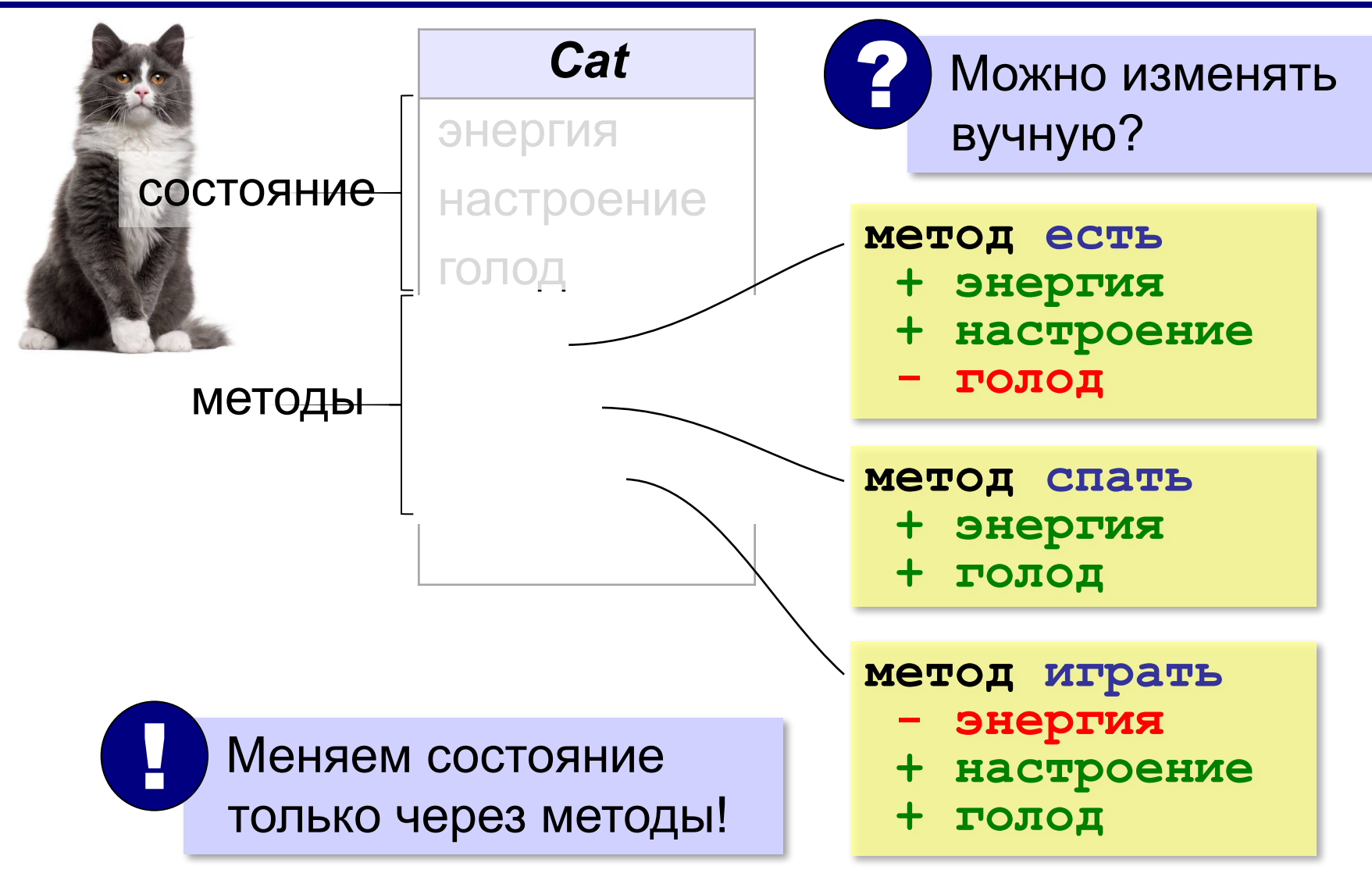

### **Пример: класс «перо»**

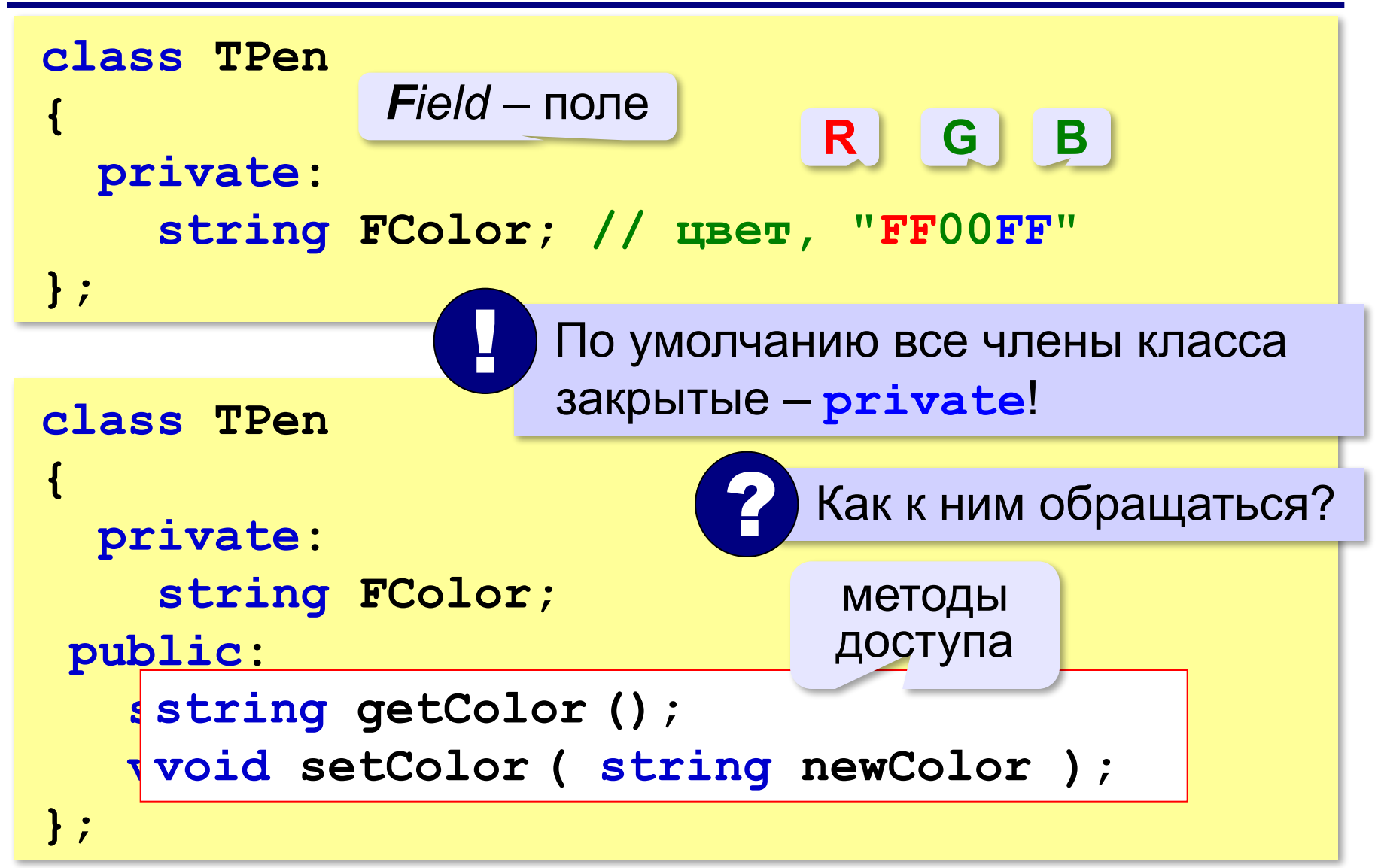

#### **Пример: класс «перо»**

#### **Получить значение**:

```
string TPen::getColor () 
{ 
   return FColor; 
}
```
#### **Записать значение**:

```
void TPen::setColor ( string newColor )
{
   if ( newColor.length()!= 6 )
         FColor = "000000"; 
   else FColor = newColor; 
}
                                если ошибка, 
                                 чёрный цвет
```
Защита от неверных данных!

#### **Пример: класс «перо»**

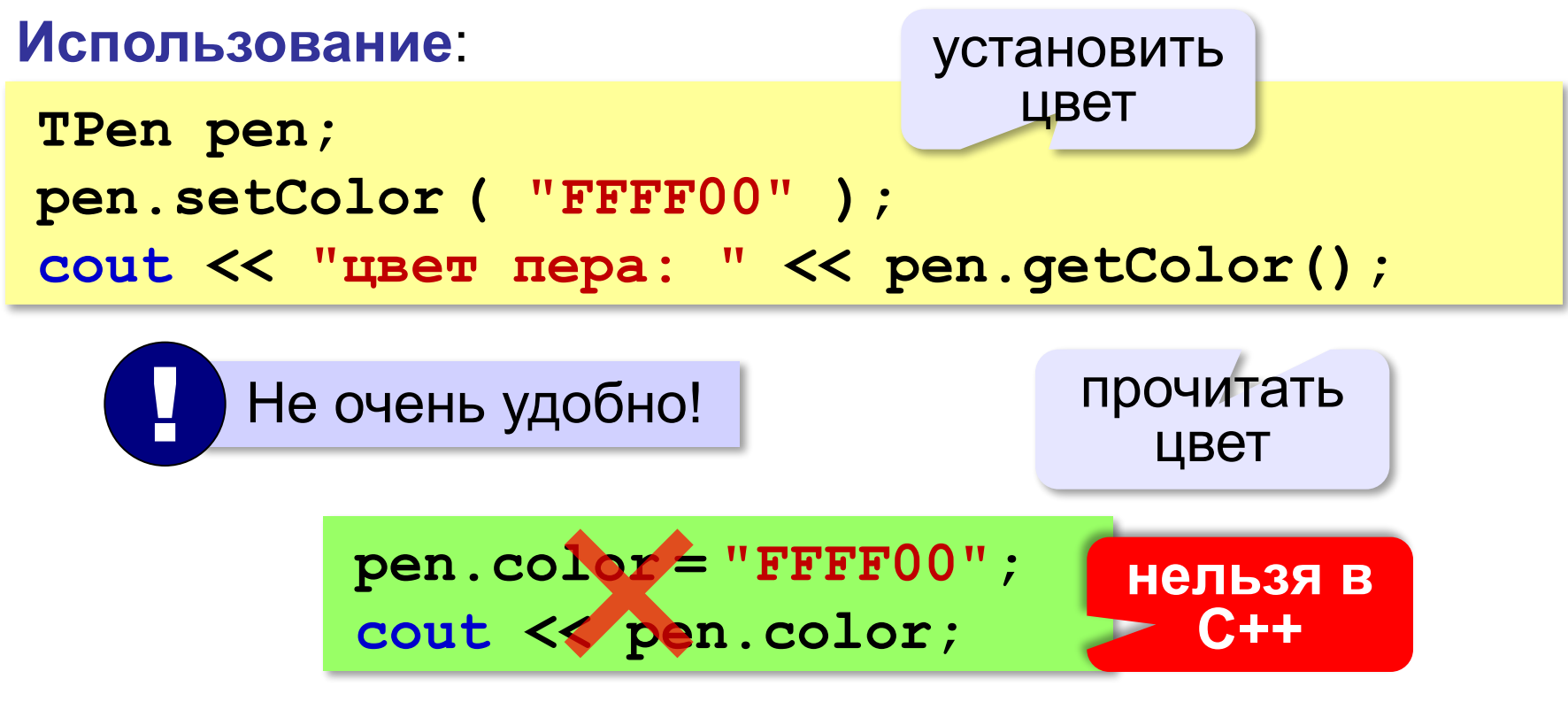

## **Изменение внутреннего устройства**

#### **Удобнее хранить цвет в виде числа**:

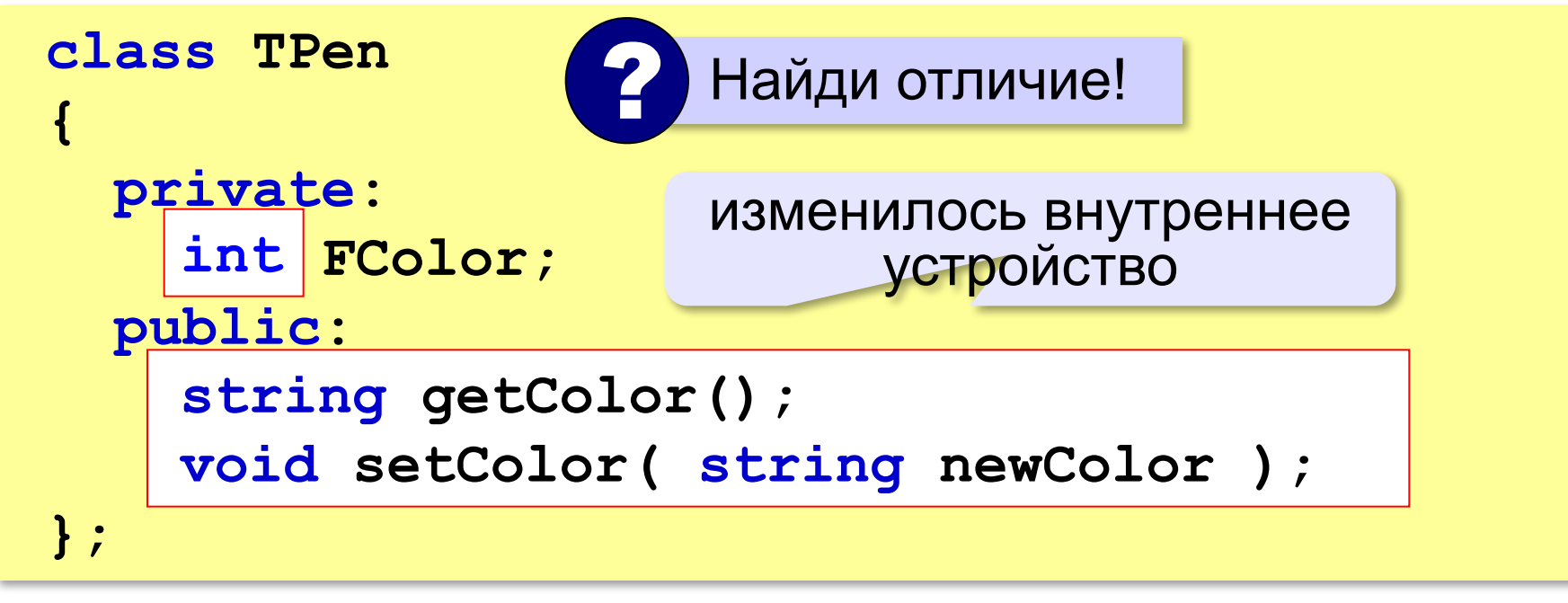

Интерфейс не изменился!

#### **Преобразования int → hex**

#### **Использование потока (байтов)**:

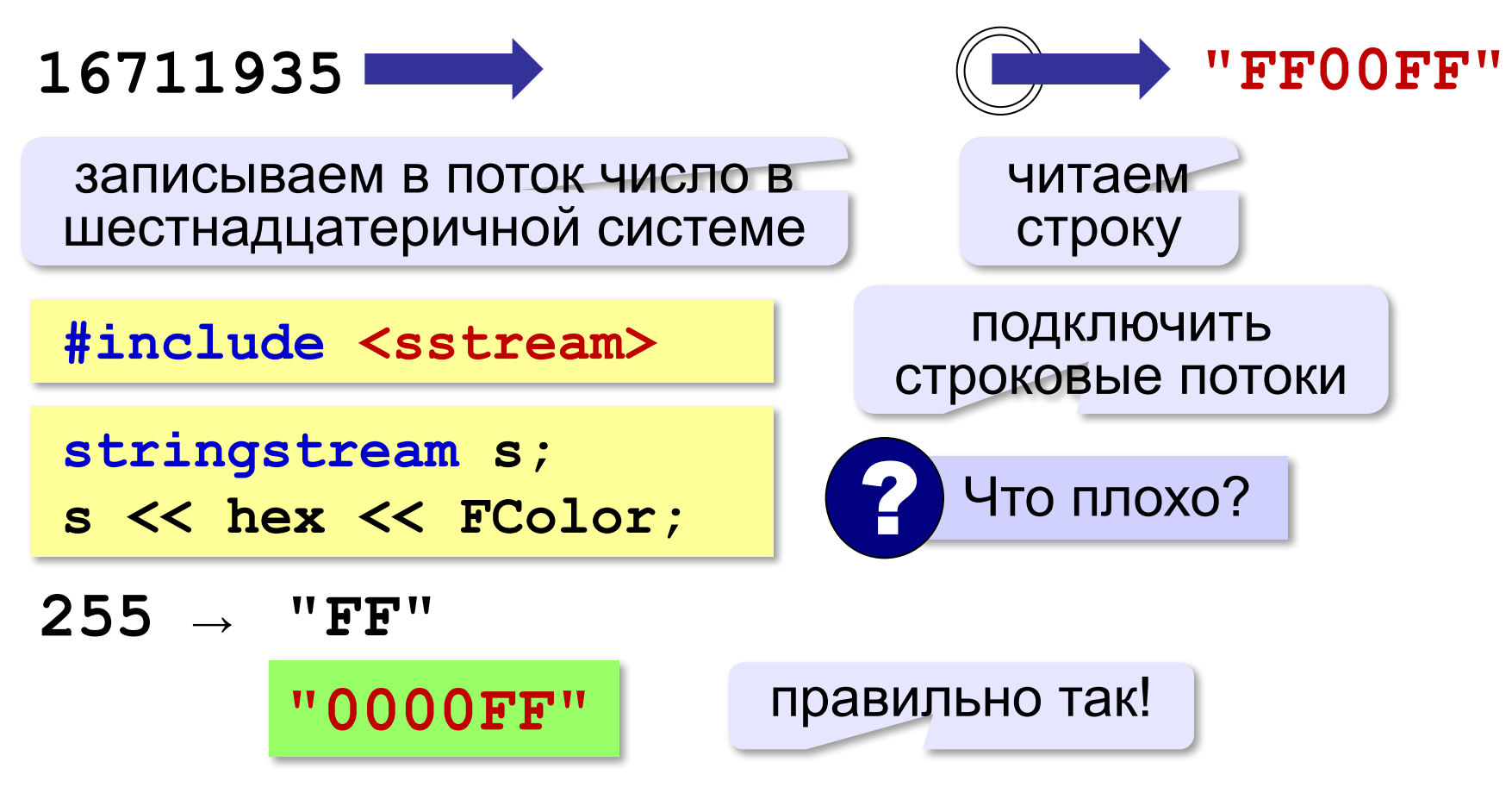
## Преобразования  $hex \leftrightarrow int$

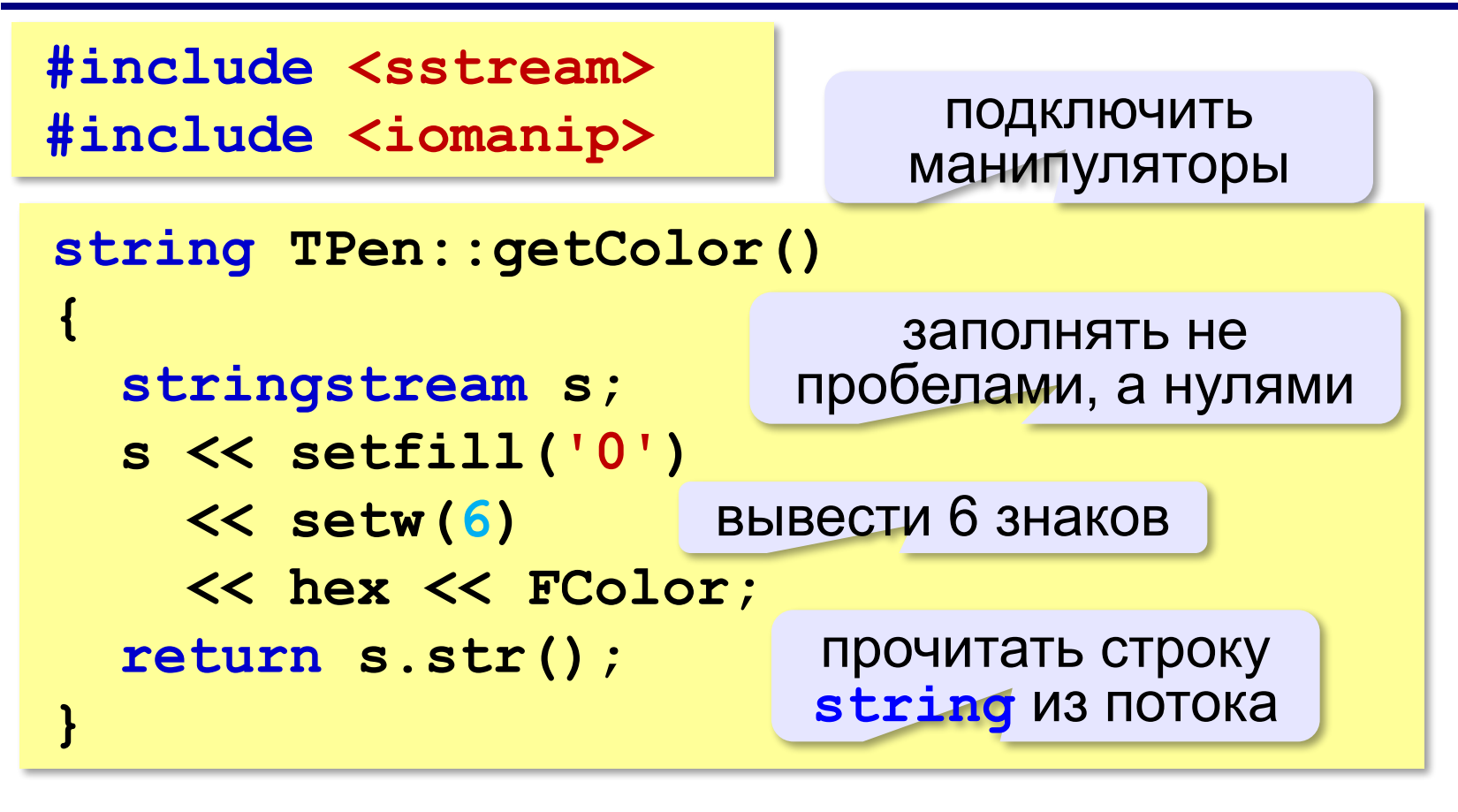

 $255 \rightarrow "0000$ FF"

## **Преобразования hex → int**

#### **Использование потока**:

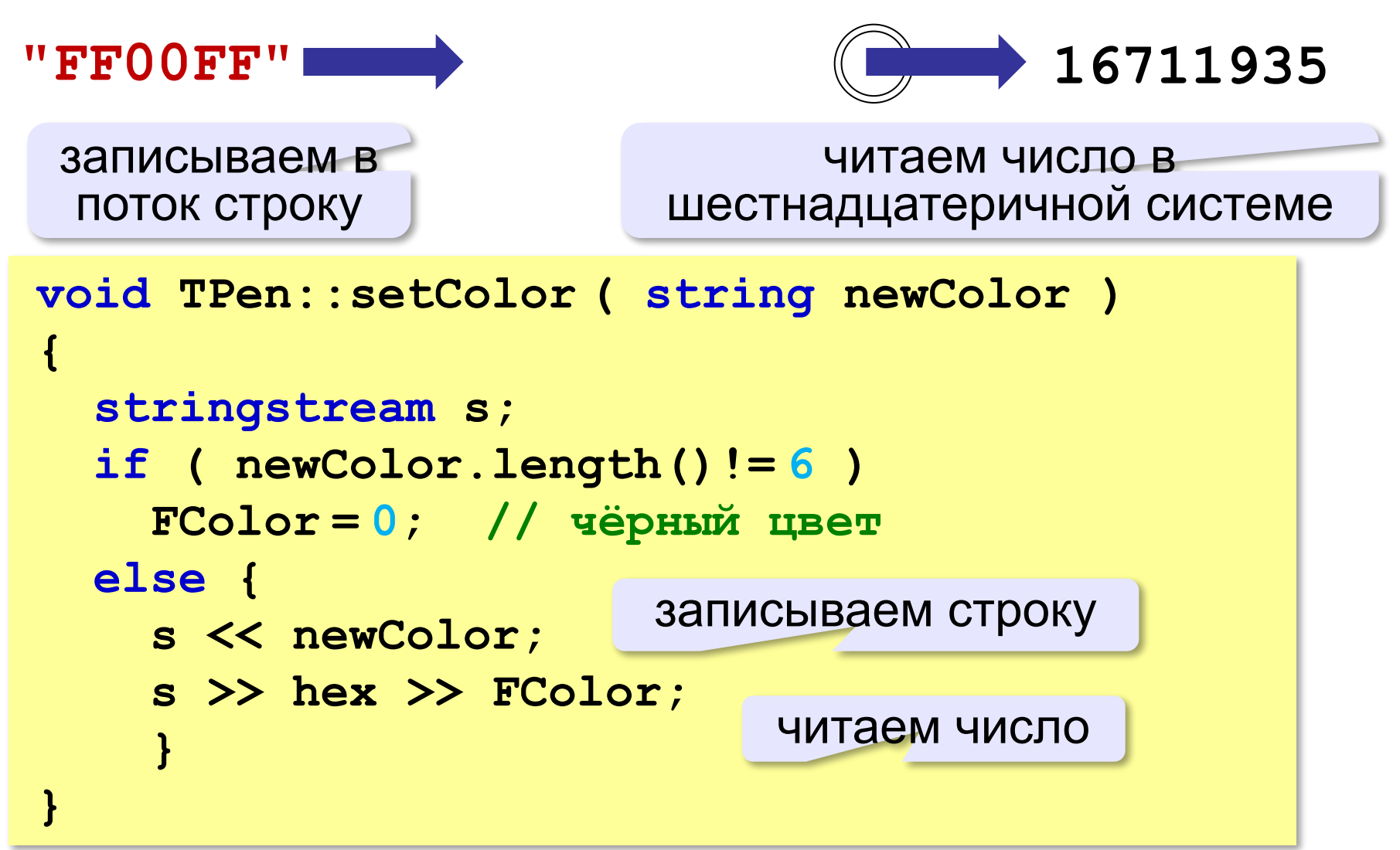

#### **Доступ с помощью методов**:

**TPen pen; pen.setColor ( "FFFF00" );** 

**cout << "цвет пера: " << pen.getColor();**

#### **Доступ с помощью свойства color**:

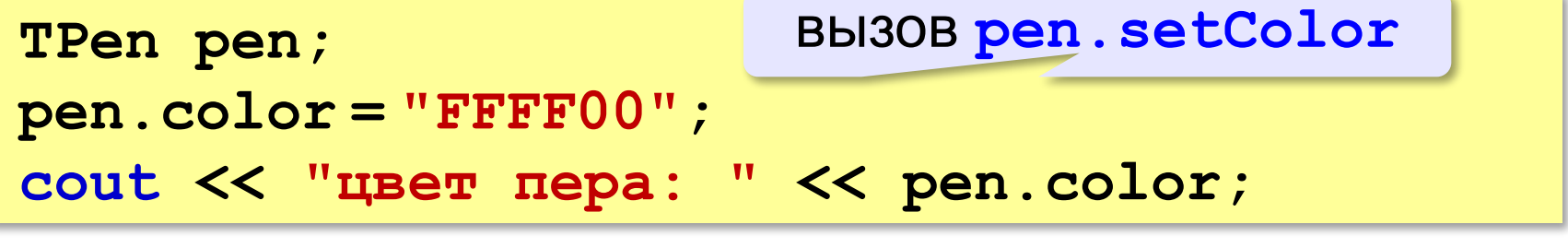

вызов **pen.getColor**

**Свойство** – это способ доступа к внутреннему состоянию объекта, имитирующий обращение к его внутренней переменной.

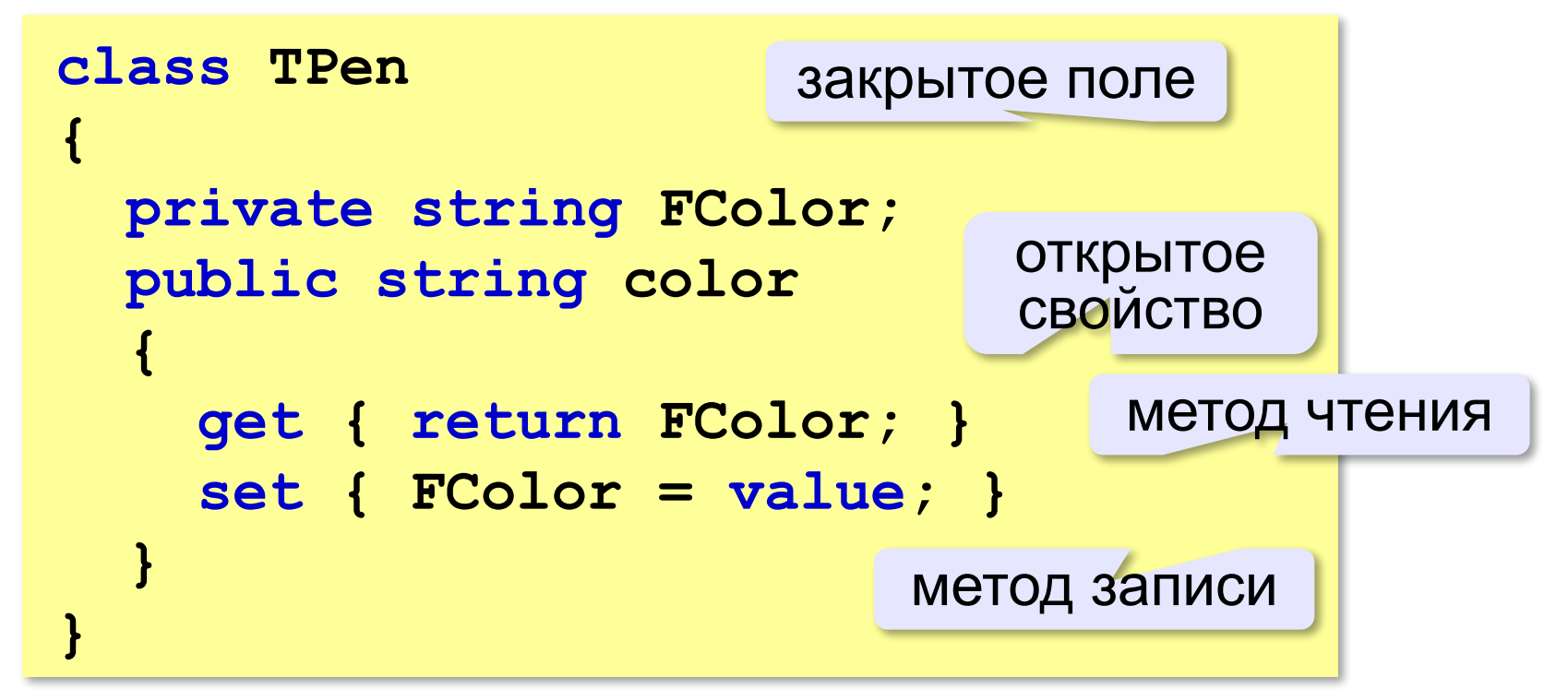

#### **Использование**:

```
TPen pen;
pen.color = "FFFF00"; 
string s = pen.color;
```
#### **Защита от неверного ввода данных**:

```
public string color 
{
   get { return FColor; }
   set
 {
     if ( value.Length != 6 )
           FColor = "000000"; 
     else FColor = value;
 }
                  } переданное 
                   значение
```
## **Изменение внутреннего устройства**:

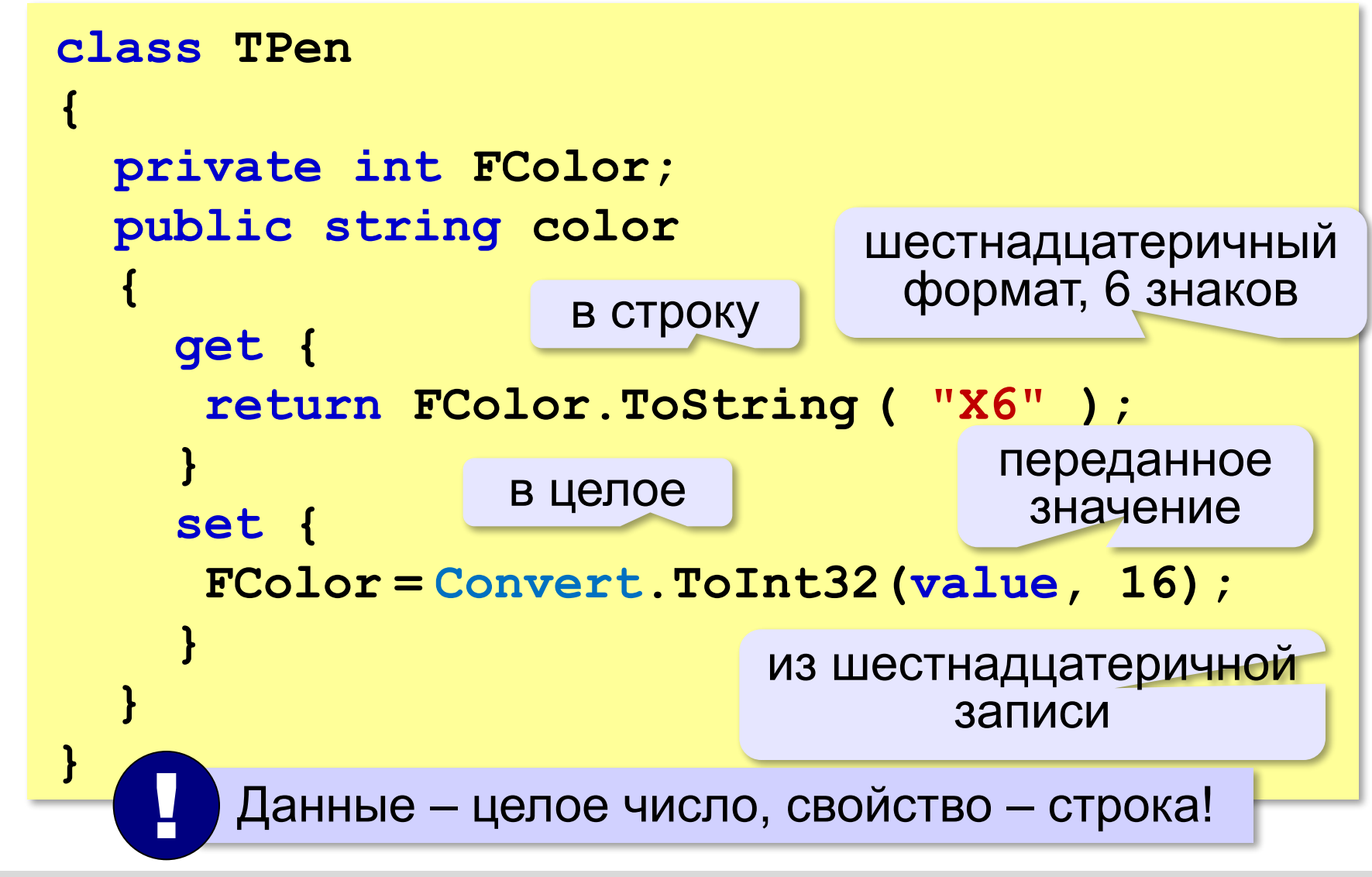

## **Свойство «только для чтения»**

#### **Скорость машины** можно только читать:

```
class TCar {
   private:
     double Fv; 
   public:
     double getV() { return Fv; } 
}; 
                  нет метода записи
```
#### **Свойство на C#**:

```
class TCar {
   private double Fv; 
   public double V { 
     get { return Fv; }
 } 
};
```
## **Скрытие внутреннего устройства**

**Инкапсуляция** («помещение в капсулу»)

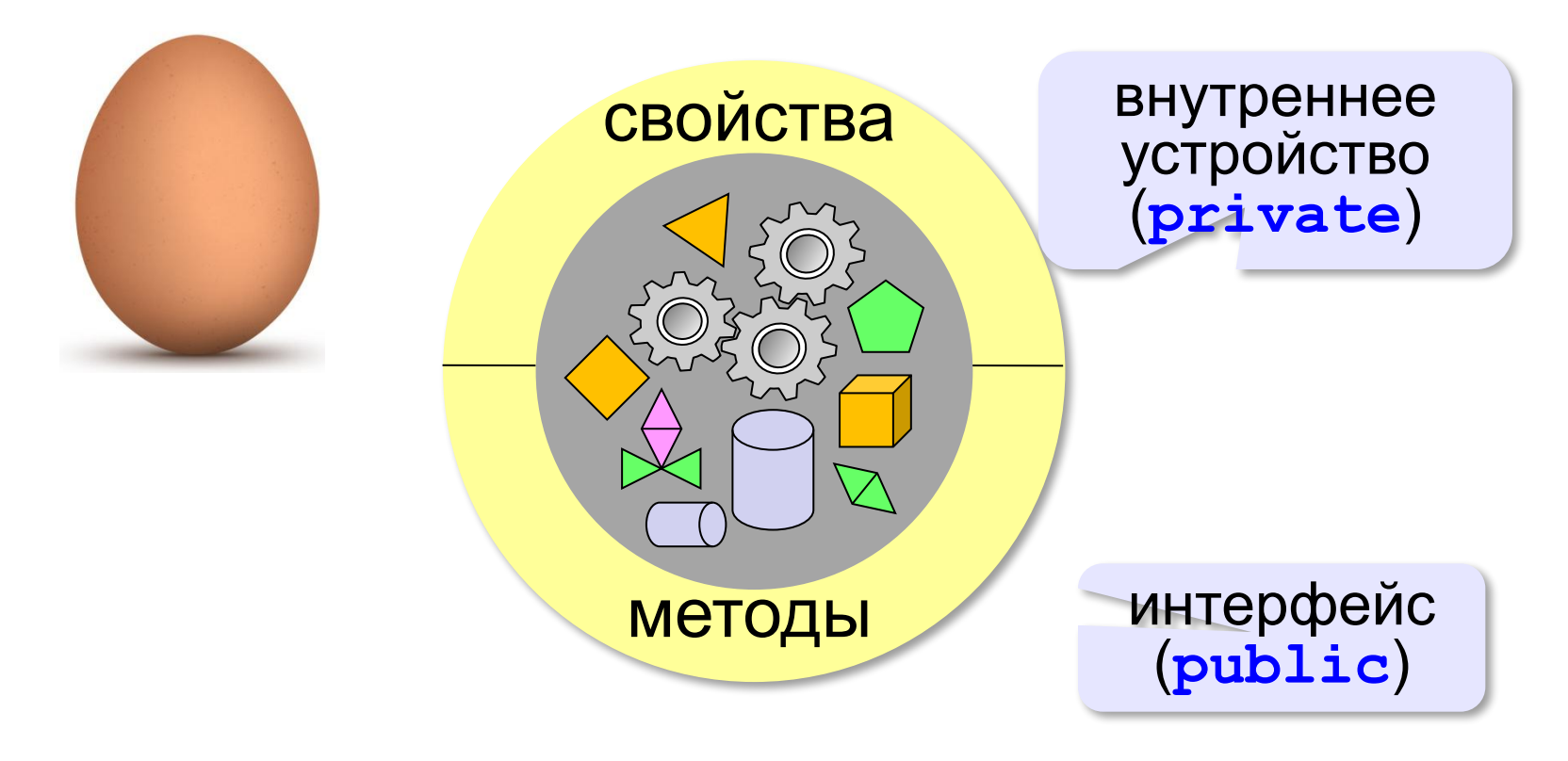

«А»: Построить класс РядЛампочек (TLampRow), который хранит состояние ряда из 8 лампочек в виде символьной строки. Цифра 0 обозначает выключенную лампочку, цифра 1 - включенную.

Методы getState и setState скрывают внутреннюю переменную state, которая хранит состояние лампочек. При записи нового значения проверяется, что длина строки состояния равна 8, иначе записываются все нули. Метод **show** выводит на экран состояние лампочек, обозначая выключенную лампочку как минус, а включённую - как «\*».

#### Пример:

```
TLampRow lamps;
  lamps.show() ;
  lamps.setState( "10101010" );
  cout << lamps.getState() << endl; 10101010
                                        x - x - x - x -lamps.show();
© К.Ю. Поляков, Е.А. Ерёмин, 2014
                       http://kpolyakov.spb.ru
```
**«B»:** Дополните класс **TLampRow** из задания A так, чтобы количество лампочек в цепочке можно было задавать в конструкторе.

```
Пример:
TLampRow lamps( 6 );
lamps.show();
lamps.setState( "101010" );
cout << lamps.getState() << endl; 101010 
   lamps.show(); *-*-*-
lamps.setState( "10101010" ); ошибка
cout << lamps.getState() << endl; 000000 
   lamps.show();
```
**«С»:** Дополните класс **TLampRow** из задания B так, чтобы лампочки могли гореть одним из двух цветов – красный цвет имеет код 1 и обозначается при выводе как «\*», а зелёный цвет имеет код 2 и обозначается как «о».

#### **Пример:**

```
TLampRow lamps( 6 );
lamps.show();
lamps.setState( "102102" );
cout << lamps.getState() << endl; 102102 
   lamps.show(); *-o*-o
lamps.setState( "10201010" ); ошибка
cout << lamps.getState() << endl; 000000 
   lamps.show();
```
**«D»:** Дополните класс **TLampRow** из задания C так, чтобы код состояния хранился как целое число. При этом интерфейс (способ чтения и записи свойства **state**) не должен измениться.

#### **Пример:**

```
TLampRow lamps( 6 );
lamps.show();
lamps.setState( "102102" );
cout << lamps.getState() << endl; 102102 
   lamps.show(); *-o*-o*
lamps.setState( "10201010" ); ошибка
cout << lamps.getState() << endl; 000000 
   lamps.show();
```
**Объектноориентированное программирование. Языки C++ и C#**

# **§ 50. Иерархия классов**

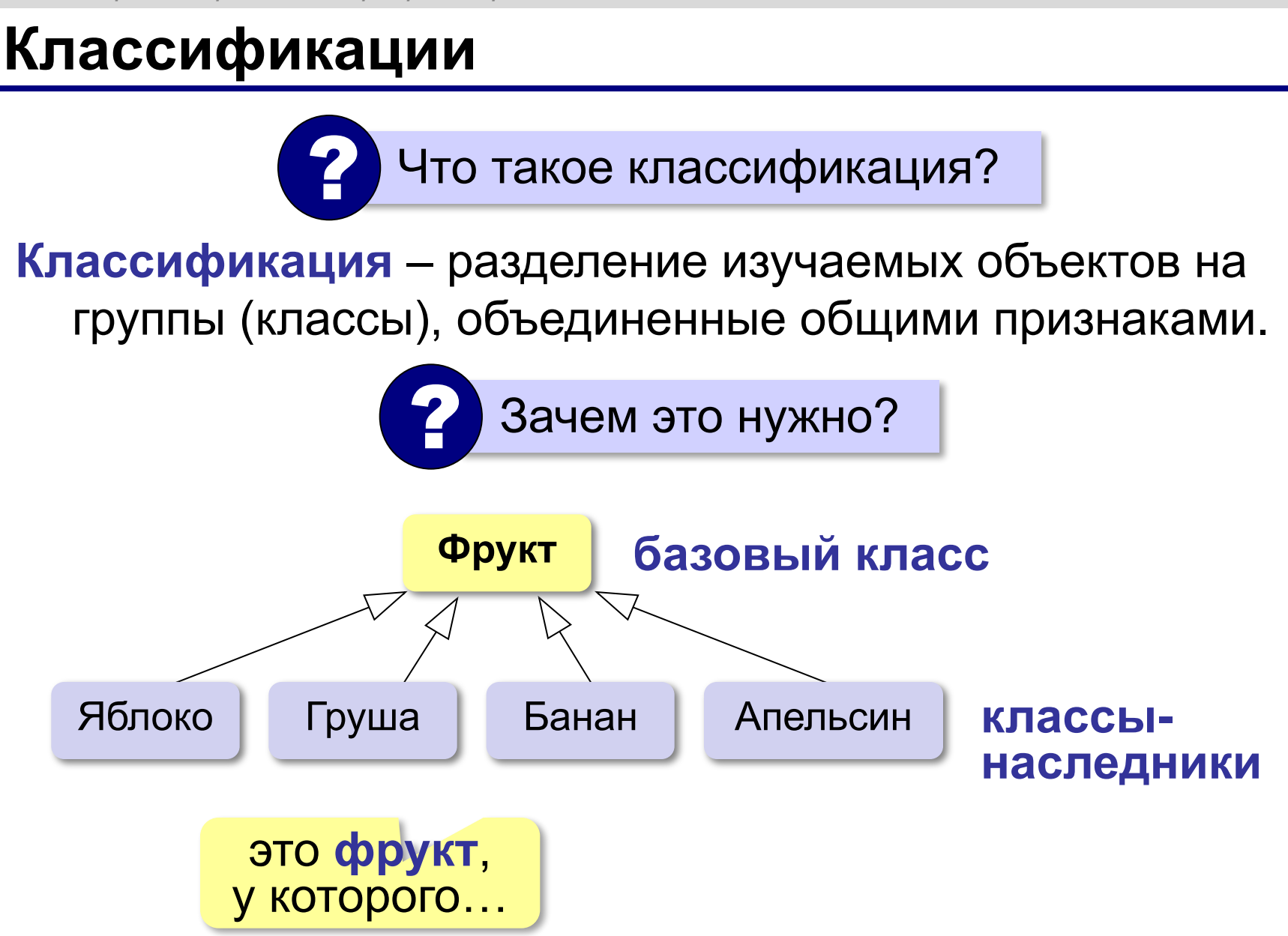

## **Что такое наследование?**

класс *Двудольные* семейство *Бобовые* род *Клевер* **горный клевер**

наследует свойства (имеет все свойства)

Класс Б является **наследником** класса А, если можно сказать, что Б – **это разновидность** А.

яблоко – фрукт

яблоко – **это** фрукт

горный клевер – клевер горный клевер – **это**

машина – двигатель

растение рода *Клевер*

машина **содержит** двигатель (часть – целое)

## **Иерархия логических элементов**

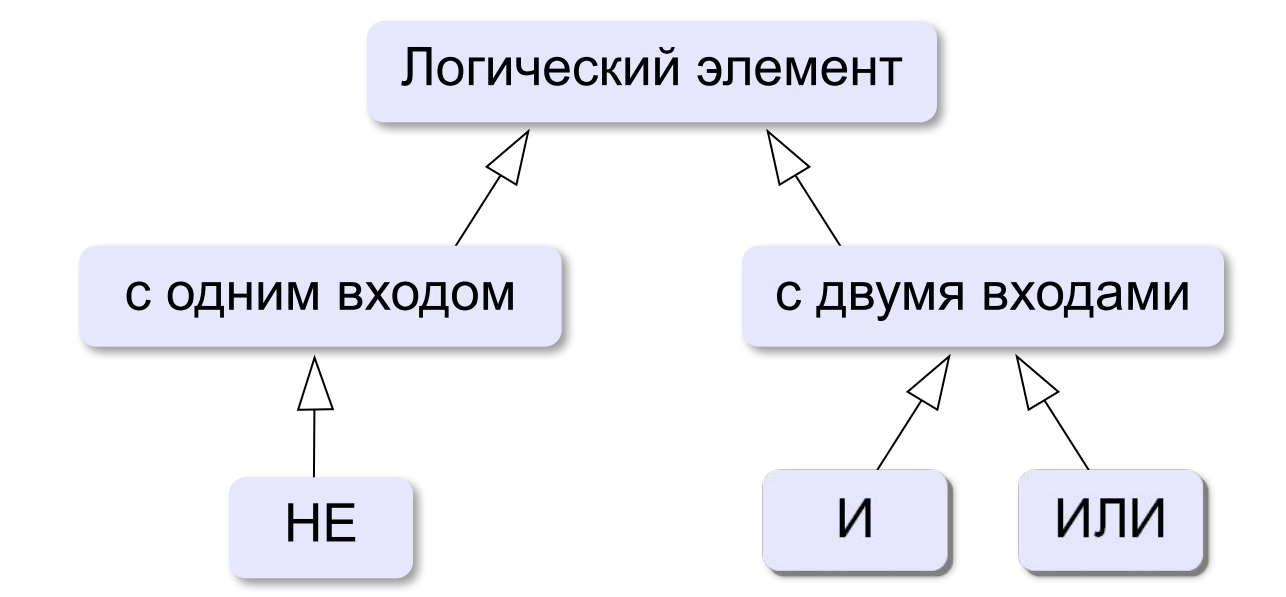

**Объектно-ориентированное программирование** – это такой подход к программированию, при котором программа представляет собой множество взаимодействующих **объектов**, каждый из которых является экземпляром определенного **класса**, а классы образуют иерархию **наследования**.

# **Базовый класс**

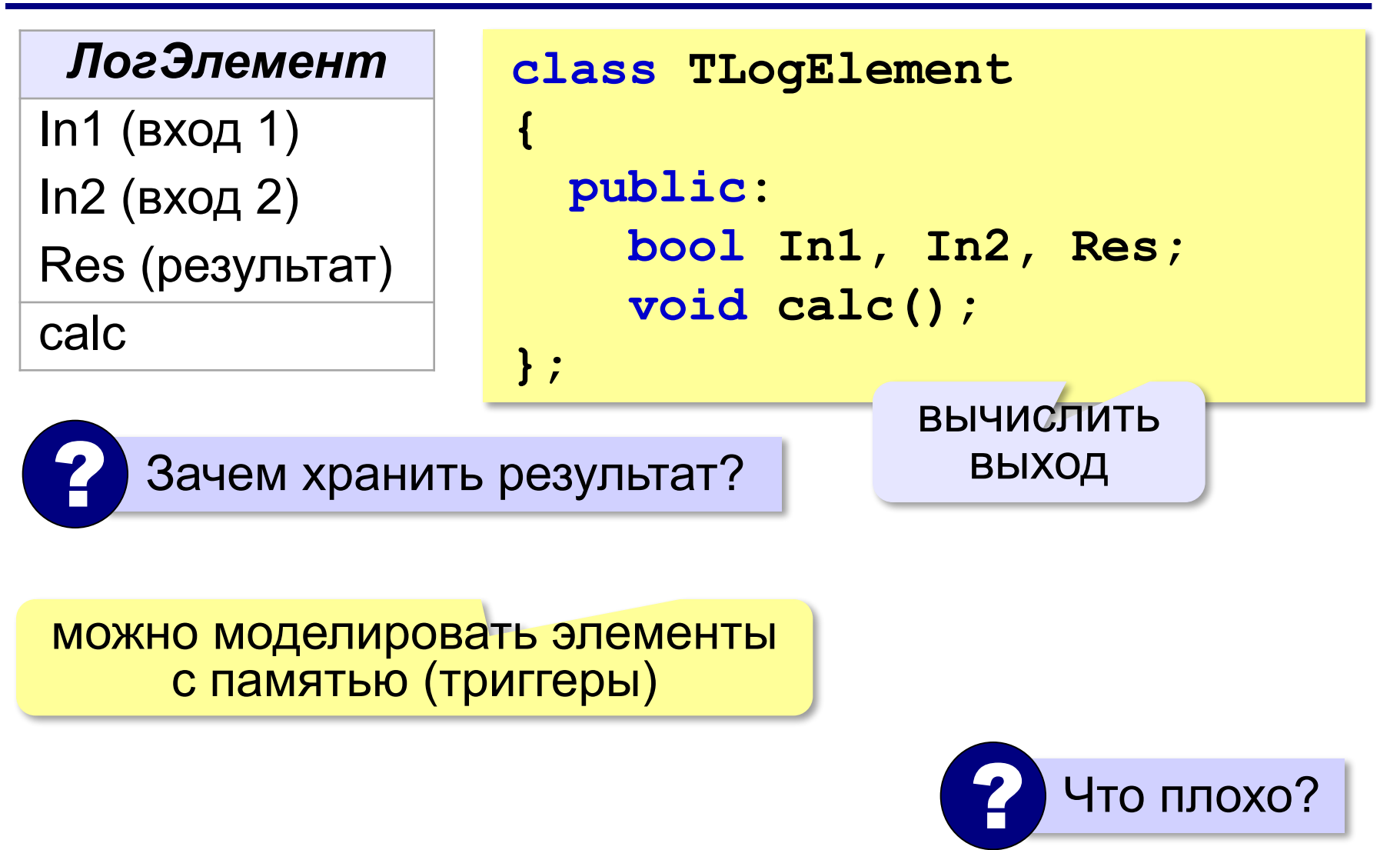

## **Базовый класс**

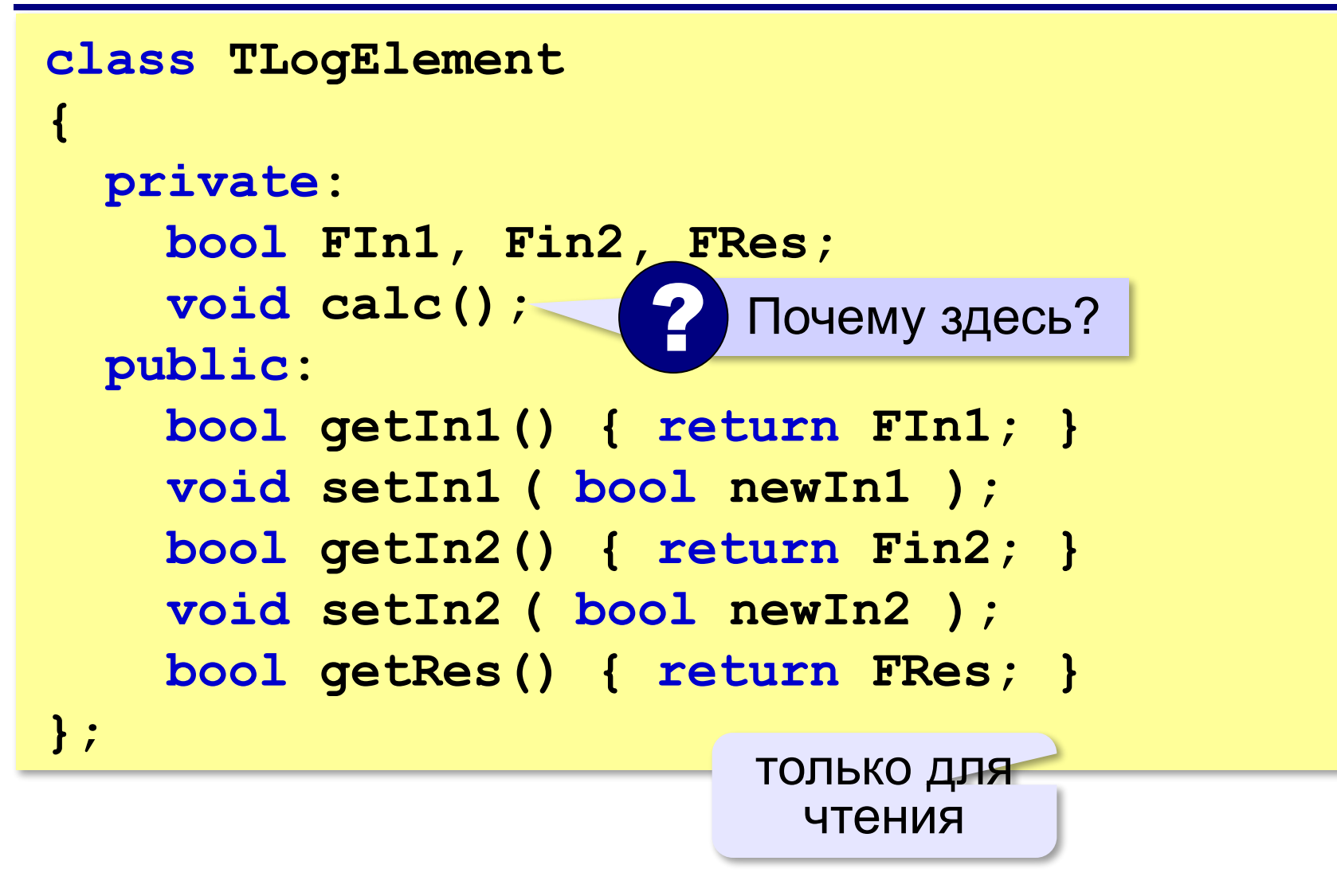

## **Установка входа**

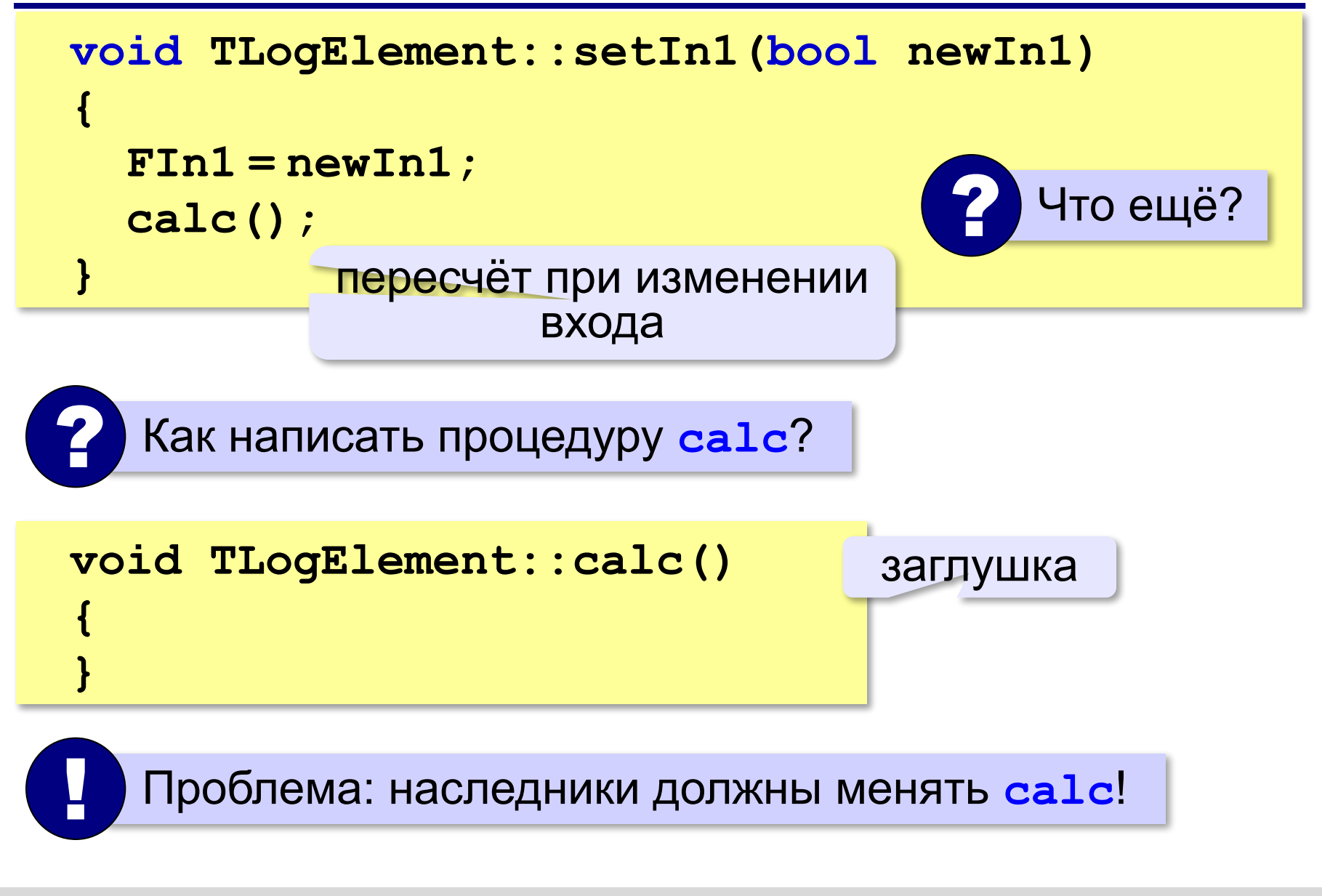

# Что такое полиморфизм?

греч  $\pi o \lambda v$  — много,  $\mu o \rho \varphi \eta$  — форма

Полиморфизм - это возможность классов-наследников по-разному реализовать метод, описанный для классапредка.

Проблема: открыть данные и методы для наследников и закрыть для остальных!

```
class TLogElement
\overline{\mathbf{A}}защищённые элементы:
                               ДОСТУПНЫ ТОЛЬКО
  protected:
                                 наследникам
     void calc();
\} ;
```
## **Базовый класс**

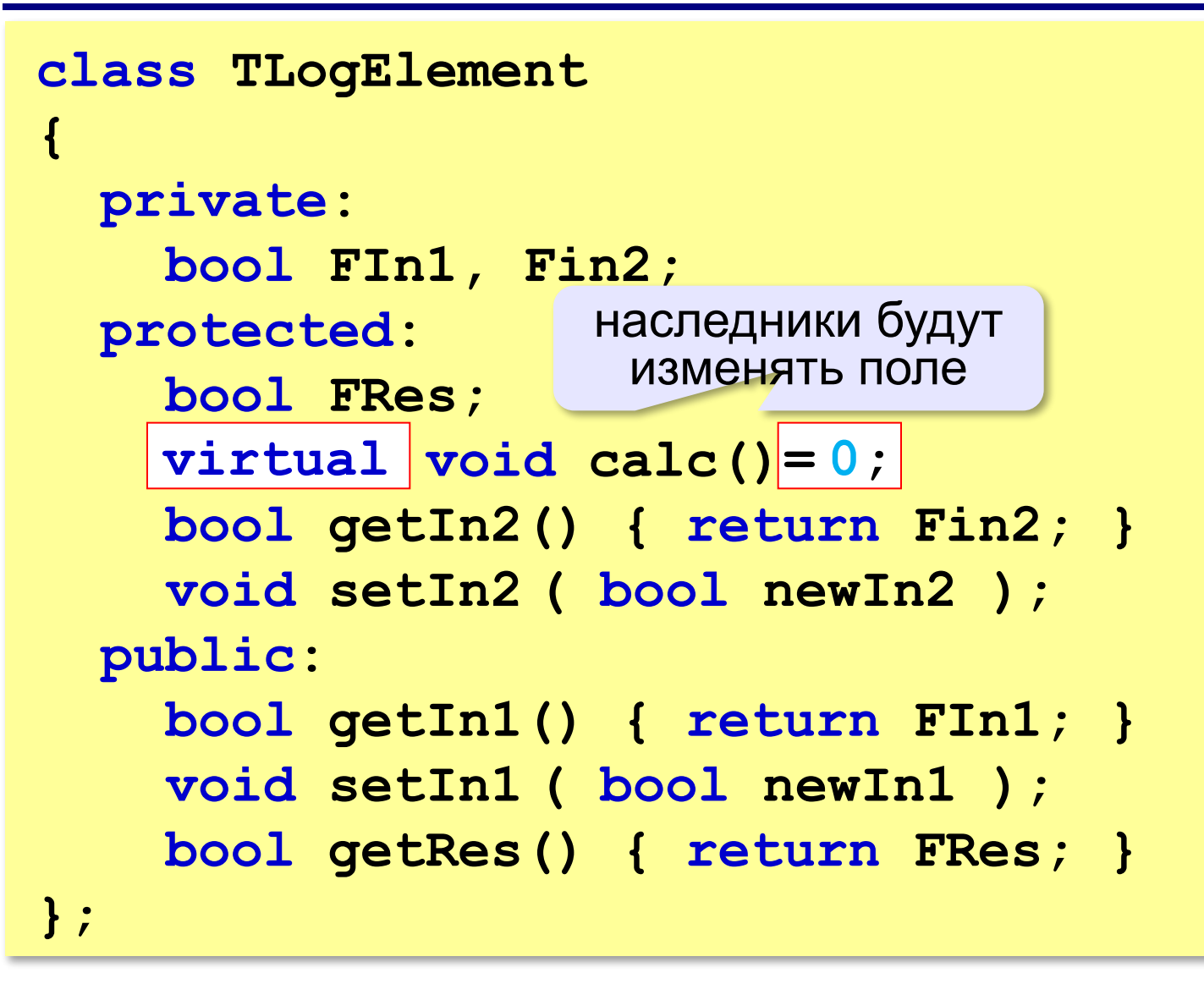

## Базовый класс

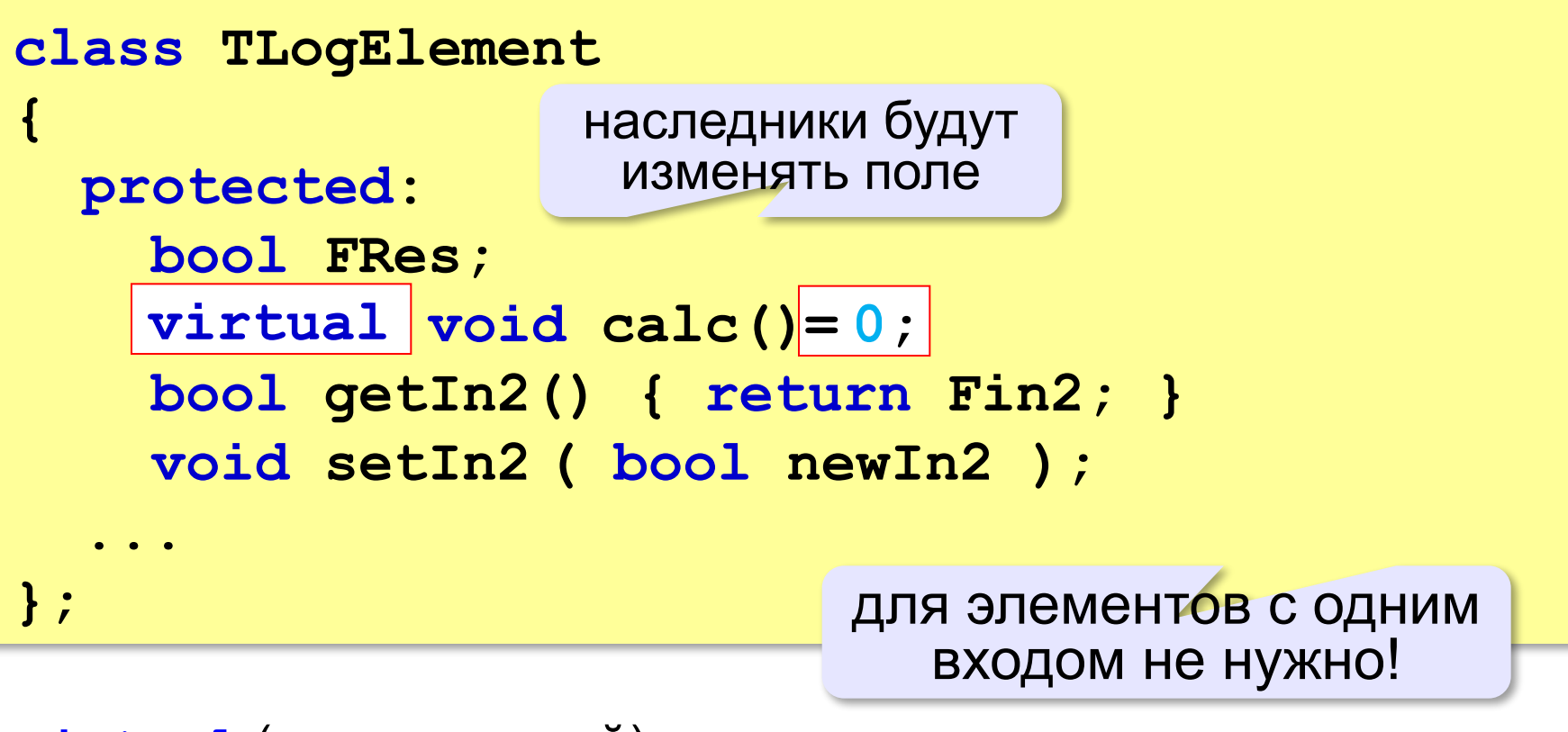

virtual (виртуальный) - этот метод могут переопределять классы-наследники

= 0 (абстрактный метод) – этот метод базовый класс не будет реализовывать (оставляет наследникам)

# Абстрактный класс

- все логические элементы должны иметь метод calc
- метод **calc** невозможно написать, пока неизвестен тип логического элемента

Абстрактный метод - это метод класса, который объявляется, но не реализуется в классе.

Абстрактный класс - это класс, содержащий хотя бы один абстрактный метод.

нет логического элемента «вообще», как не «фрукта вообще», есть конкретные виды

Нельзя создать объект абстрактного класса!

TLogElement - абстрактный класс из-за метода calc

```
class TNot: public TLogElement 
{
   protected: 
     void calc(); 
};
 void TNot::calc()
 {
    FRes =!getIn1(); 
 }
                      переопределяет метод 
                          базового класса
                                 ? Почему не ! FIn1?
```
Это уже не абстрактный класс!

# Элемент «НЕ»

## Использование:

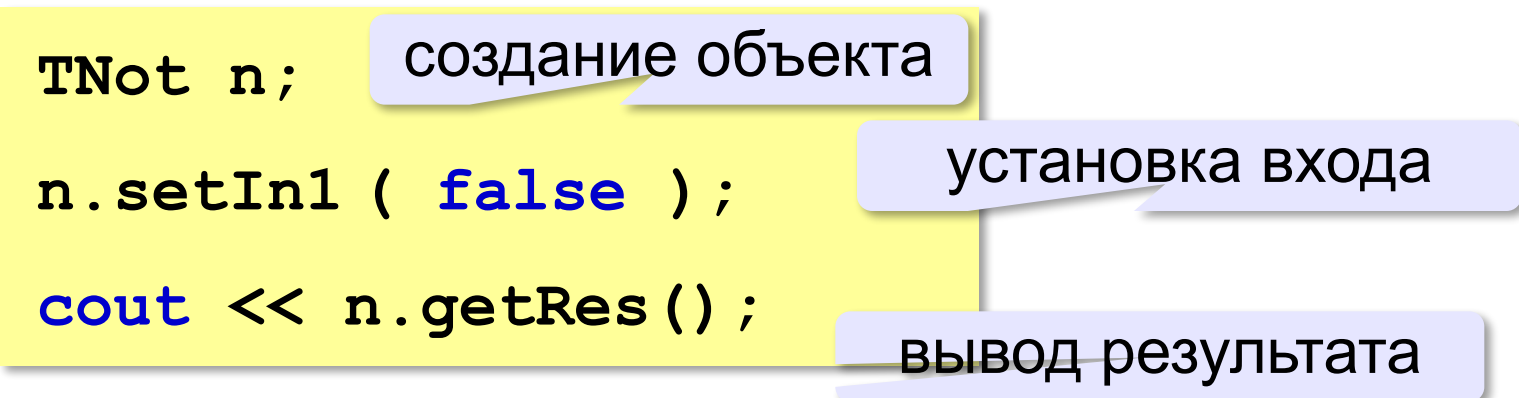

## **Элементы с двумя входами**

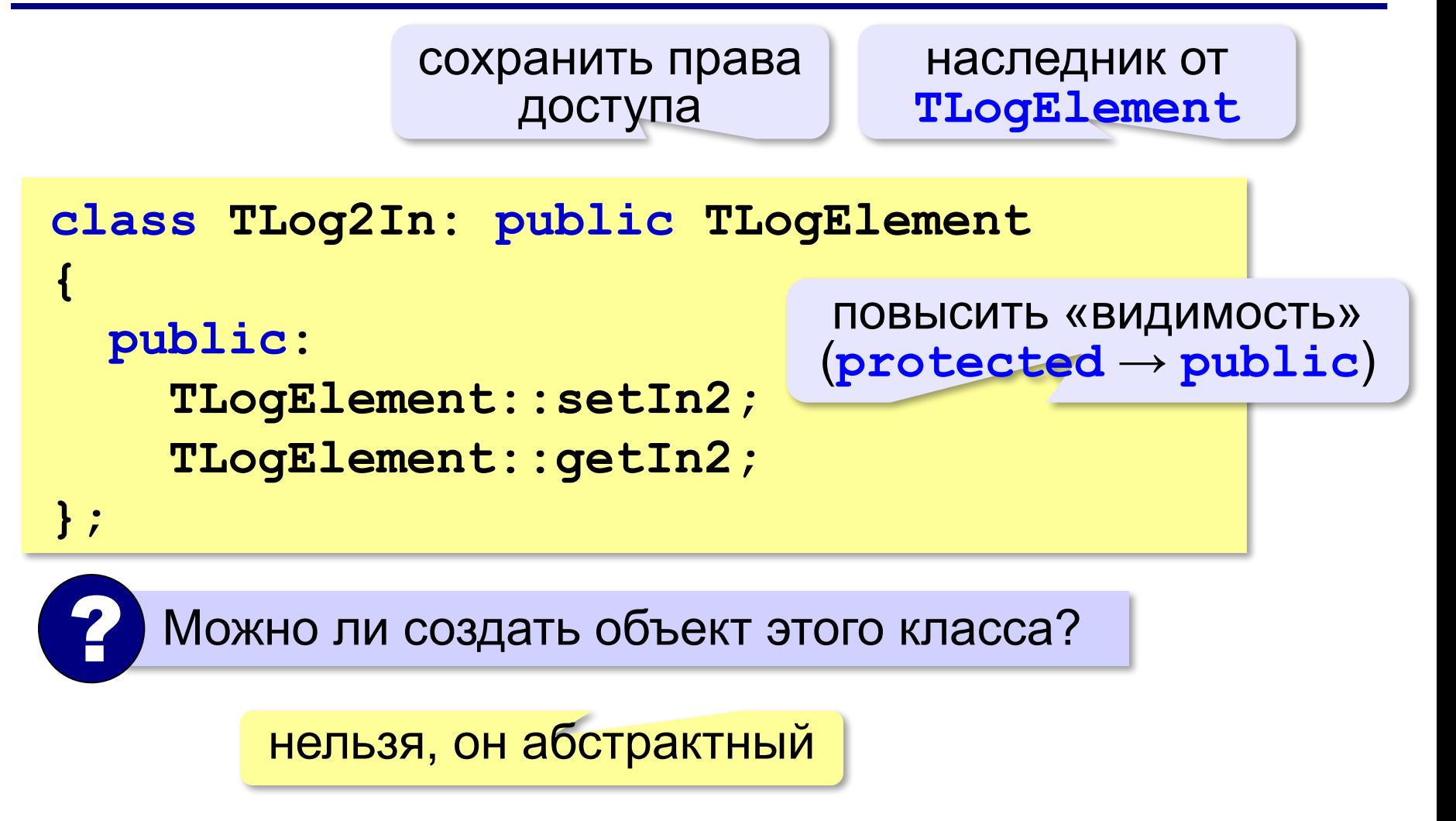

## **Элементы с двумя входами**

```
class TAnd: public TLog2In 
{
   protected:
     void calc(); 
}; 
class TOr: public TLog2In 
{
   protected:
     void calc(); 
};
                                    элемент «И»
                                   элемент «ИЛИ»
```
## **Элементы с двумя входами**

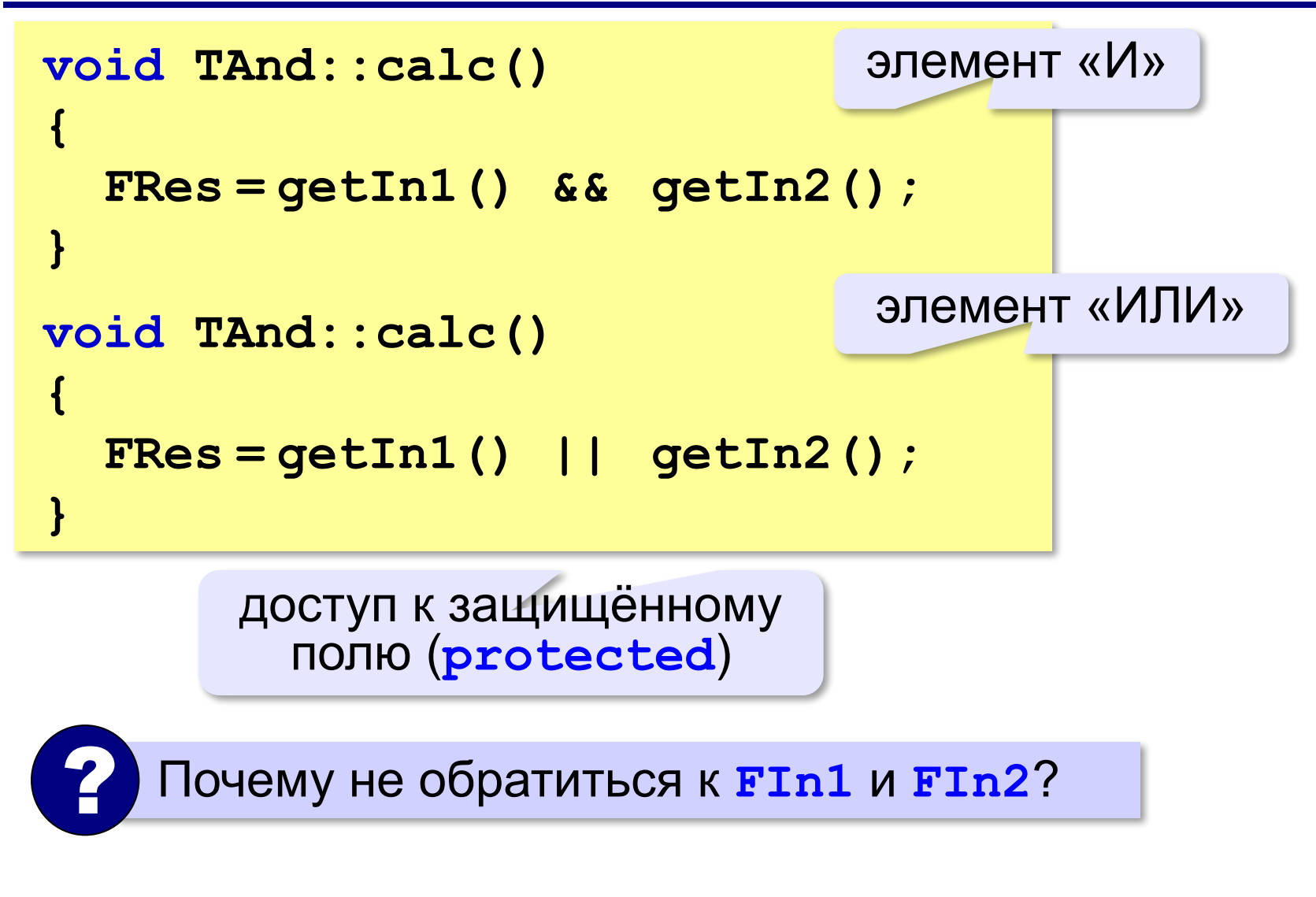

## **Вызов виртуального метода**

#### **В базовом классе**:

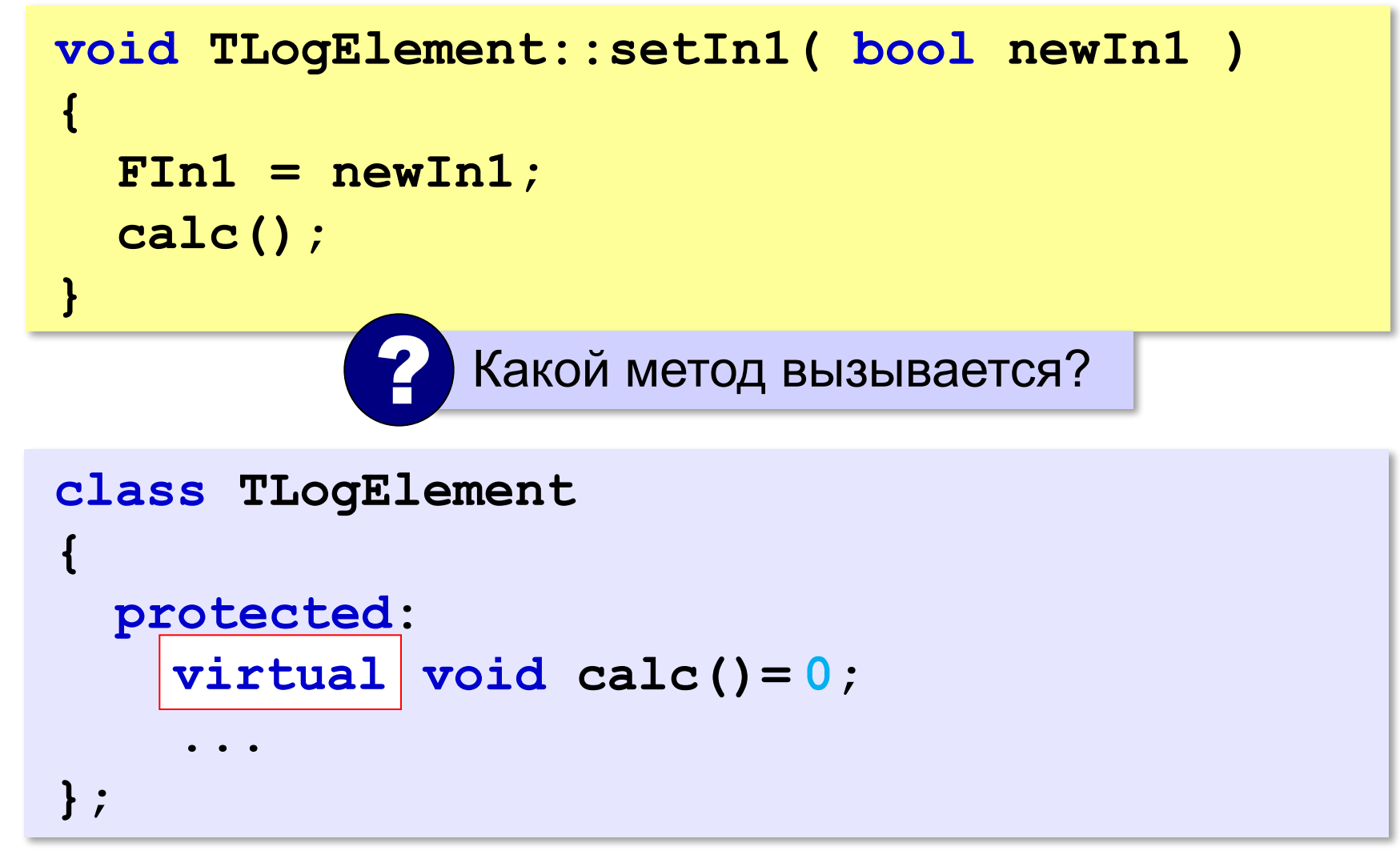

# **Виртуальный метод**

#### **Статическое связывание**:

транслятор записывает в код адрес процедуры

**Динамическое связывание**:

адрес процедуры определяется во время выполнения программы в зависимости от типа объекта

**Виртуальный метод** – это метод базового класса, который могут переопределить классы-наследники так, что конкретный адрес вызываемого метода определяется только при выполнении программы.

# Пример: элемент «И-НЕ»

```
main()\mathbf{f}TNot elNot;
  TAnd elAnd;
  int A, B;
  \text{cout} \ll "A \quad B \quad ! \text{(A&B)} \quad \text{K} \quad \text{endl};cout << "-------------" << endl;
  for (A=0; A<=1; A++) {
     elAnd.setIn1 (A);
     for ( B = 0; B \le 1; B++ ) {
       elAnd.setIn2 (B);
       elNot.setIn1 ( elAnd.getRes () ) ;
       cout << " " << A << " " << B
             << " "<< elNot.getRes() << endl;
     \mathbf{I}
```
# **Модульность**

*Идея*: выделить классы в отдельный модуль. **Интерфейс** (**log\_elem.h**):

```
class TLogElement 
{ … }
class TLog2In: public TLogElement 
{ … }
class TNot: public TLogElement 
{ … }
class TAnd: public TLog2In
{ … }
class TOr: public TLog2In
{ … }
```
## **Модульность**

```
void TLogElement::setIn1 ( bool newIn1 )
 { ... }
 void TLogElement::setIn2 ( bool newIn1 )
 { ... }
 void TNot::calc()
 { ... }
 void TAnd::calc()
 { ... }
 void TOr::calc()
 { ... }
 #include <log_elem.h>
Модуль (log_elem.cpp):
                            реализация методов 
                                  классов
                                 ? Чего не хватает?
```
#### **В основную программу**:

```
#include <log_elem.h>
```
# **Сообщения между объектами**

```
 Задача – автоматическая передача 
   сигналов по цепочке!
!
```

```
class TLogElement 
{
   private:
     TLogElement *FNextEl;
     int FNextIn;
      ...
   public:
     void Link ( TLogElement *nextElement,
                  int nextIn = 1 );
};
                                адрес следующего 
                                элемента в цепочке
                               номер входа 
                           следующего элемента
```
## **Сообщения между объектами**

#### **Установка связи**:

```
void TLogElement::Link( 
    TLogElement *nextElement, 
    int nextIn )
{
   FNextEl = nextElement;
   FNextIn = nextIn; 
}
```
# **Сообщения между объектами**

#### **После изменения выхода «дергаем» следующий элемент**:

```
void TLogElement::setIn1 ( bool newIn1 )
{
   FIn1 = newIn1;
   calc(); 
   if ( FNextEl )
     switch ( FNextIn ) {
       case 1: 
          FNextEl->setIn1 ( getRes() );
       case 2: 
          FNextEl->setIn2 ( getRes() );
 }
}
                       если следующий 
                    элемент установлен…
                    передать результат на 
                        нужный вход
```
### **Сообщения между объектами**

```
TLogElement::TLogElement()
  {
     FNextEl = NULL; 
  }
     ? Как сделать, чтобы сначала FNextEl = NULL? 
Новый конструктор:
```
### **Сообщения между объектами**

### **Изменения в основной программе**:

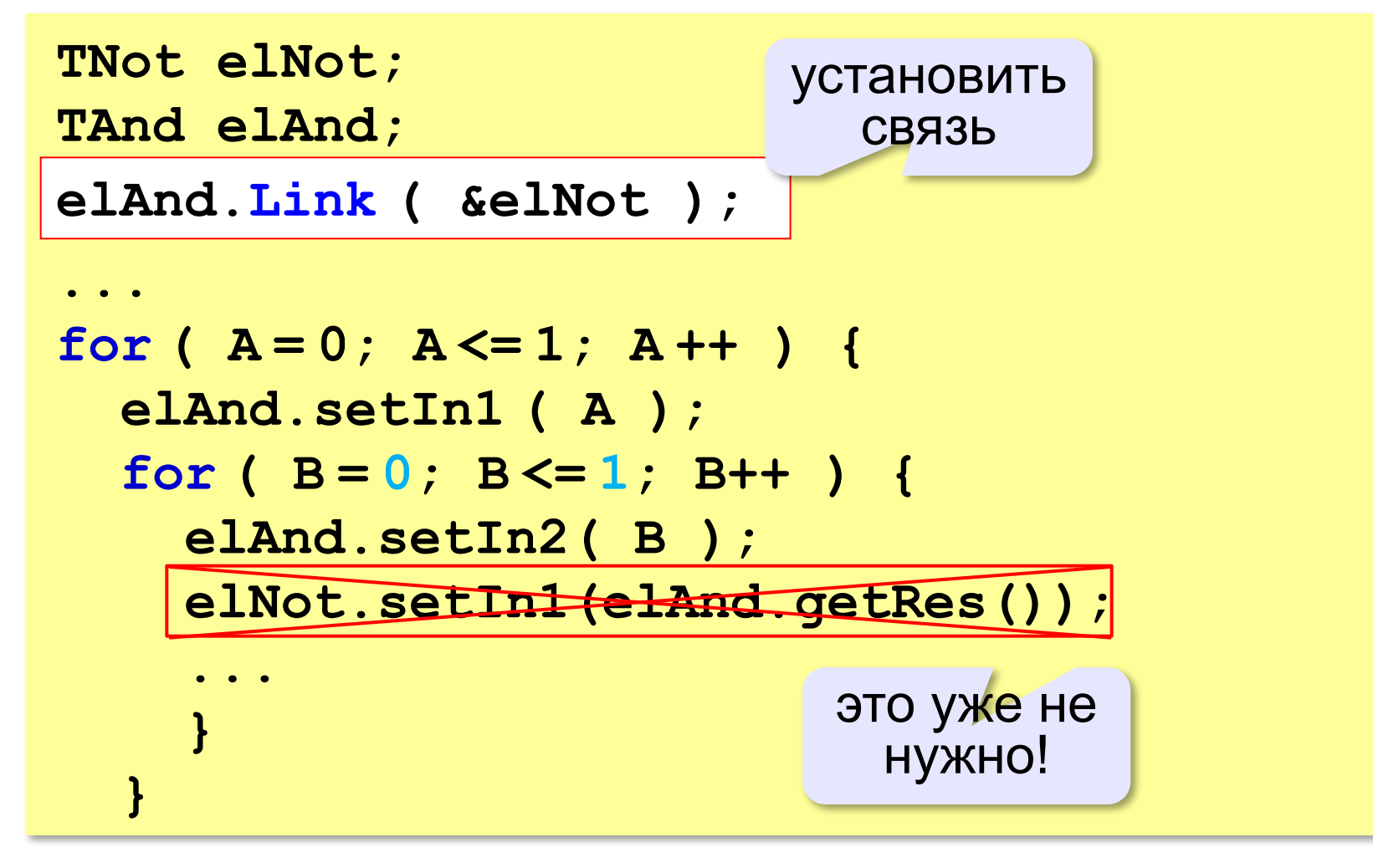

**«A»:** Постройте класс **TPet** (домашнее животное) с двумя скрытыми полями: **FName** (имя) и **FAge** (возраст). Они должны быть доступны для чтения через свойства **name** и **age** и недоступны для записи. Метод **gettingOlder** увеличивает возраст на 1 год. Класс **TPet** – абстрактный, он имеет абстрактный метод **say**. Постройте два класса-наследника – **TCat** (кошка) и **TDog** (собака).Они должны реализовать метод **say**. Описания классов должны быть в отдельном модуле

#### **animals.cpp**.

**Пример:** см. следующий слайд.

```
«A»: 
  Пример:
TPet *p, *pets[2]; 
p = new TDog("Шарик", 5);
p->gettingOlder();
cout << p->getName() << ": " 
      << p->getAge() << " лет" << endl;
pets[0] = new TCat("Мурка", 3);
pets[1] = p;
for( auto p: pets )
  p->say(); 
                                Шарик: 6 лет 
                                Мурка: Мяу!
                                Шарик: Гав!
```
**«B»:** Добавьте класс **TMammal** (млекопитающее) – наследник класса **TPet** и предок для классов **TCat** и **TDog**. Он должен иметь метод **run** (бежать), который выводит сообщение вида «Вася побежал».

#### **Пример:**

```
TPet *pets[2]; 
pets[0] = new TCat("Мурзик", 3);
pets[1] = new TDog("Шарик", 5);;
for( int i = 0; i < 2; i++ ) {
   pets[i]->say(); 
   auto pMammal = dynamic_cast 
     <TMammal*> (pets[i]);
   if( pMammal ) 
        pMammal->run(); 
 }
                                  Мурзик: Мяу!
                                  Мурзик 
                                  побежал...
                                  Шарик: Гав!
                                  Шарик побежал...
```
**«C»:** Добавьте класс **TReptilia** (рептилии) – наследник класса **TPet** и предок для новых классов **TTurtle** (черепаха) и **TSnake** (змея). Он должен иметь метод **crawl** (ползти), который выводит сообщение вида «Вася пополз…». **Мурзик: Мяу!**

#### **Пример:**

```
TPet *pets[4]; 
pets[0] = new TCat("Мурзик", 3);
pets[1] = new TTurtle("Зак", 32);
pets[2] = new TDog("Шарик", 5);
pets[3] = new TSnake("Чаки", 2);
for( int i = 0; i < 4; i++ ) {
   pets[i]->say(); 
   auto pMammal = dynamic_cast <TMammal*> (pets[i]);
   if( pMammal ) 
     pMammal->run(); 
   auto pRept = dynamic_cast <TReptilia*> (pets[i]);
   if( pRept ) 
     pRept->crawl(); 
   }
                                            Мурзик побежал...
                                            Зак: ...
                                            Зак пополз...
                                            Шарик: Гав!
                                            Шарик побежал...
                                            Чаки: ш-ш-ш-ш...
                                            Чаки пополз...
```
**«A»:** Собрать полную программу и построить таблицу истинности последовательного соединения элементов «ИЛИ» и «НЕ».

**Пример:**

 **A | B | not(A+B)** 

**------------------- 0 | 0 | 1 0 | 1 | 0 1 | 0 | 0 1 | 1 | 0**

**«B»:** Добавить в иерархию классов элементы «И-НЕ» (**TNAnd**) и «ИЛИ-НЕ» (**TNOr**), которые представляют собой последовательные соединения элементов «И» и «ИЛИ» с элементом «НЕ». Построить их таблицы истинности.

**Пример:**

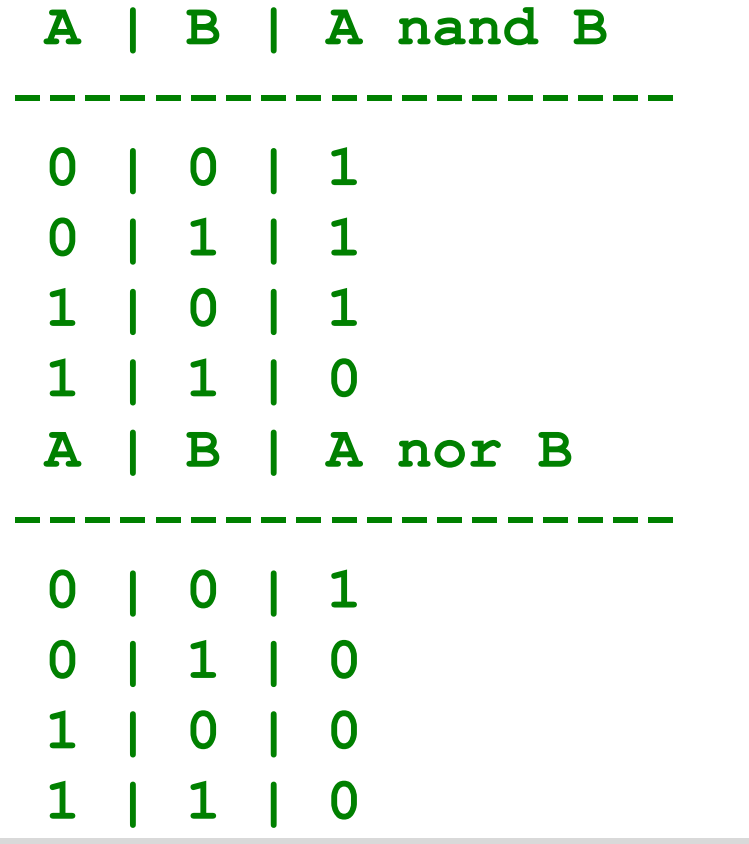

**«C»:** Добавить в иерархию классов элемент «исключающее ИЛИ» (**TXor**) и «импликация» (**TImp**). Построить их таблицы истинности.

**Пример:**

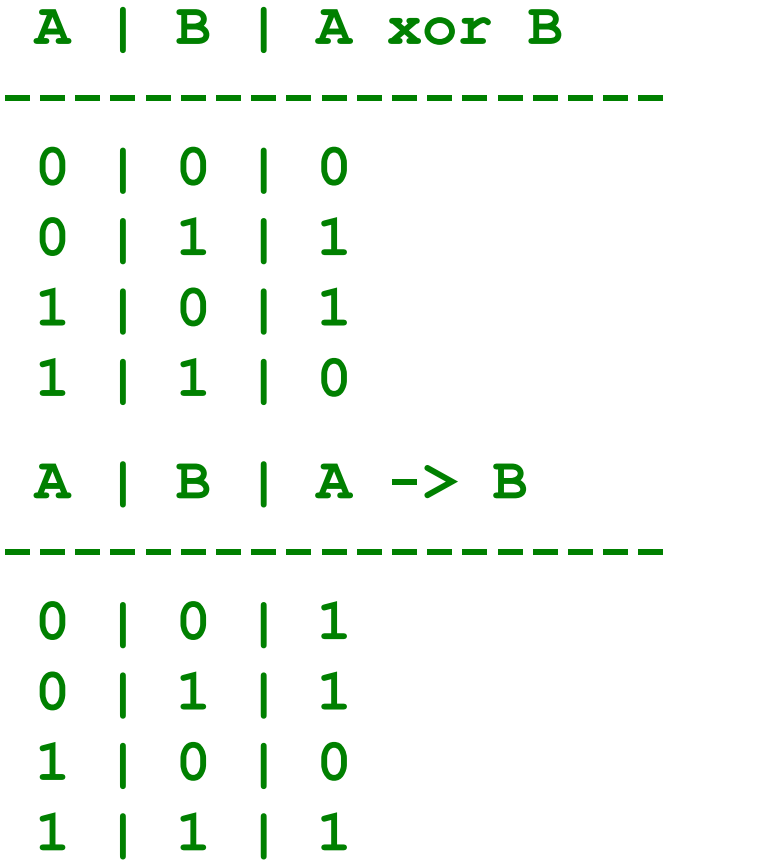

**«D»:** Добавить в иерархию классов элемент «триггер» (**TTrigger**). Построить его таблицу истинности при начальных значениях выхода Q, равных 0 и 1.

**Пример: При Q = 0: A | B | Q ------------------- 0 | 0 | 0 0 | 1 | 0 1 | 0 | 1 1 | 1 | 1 При Q = 1: A | B | Q ------------------- 0 | 0 | 1 0 | 1 | 0 1 | 0 | 1 1 | 1 | 1**

**Объектноориентированное программирование. Языки C++ и C#**

# **§ 51. Программы с графическим интерфейсом**

### **Интерфейс: объекты и сообщения**

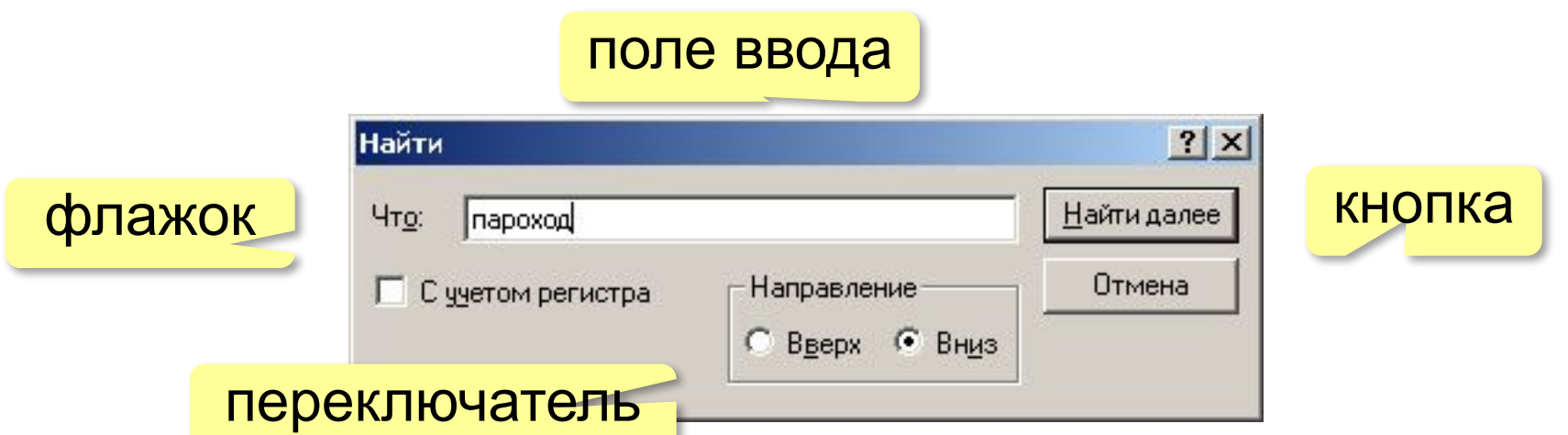

Все элементы окон – объекты, которые обмениваются данными, посылая друг другу сообщения.

**Сообщение** – это блок данных определённой структуры, который используется для обмена информацией между объектами.

- •адресат (кому) или *широковещательное* •числовой код (тип) сообщения
- •параметры (дополнительные данные)

### **Классические программы**

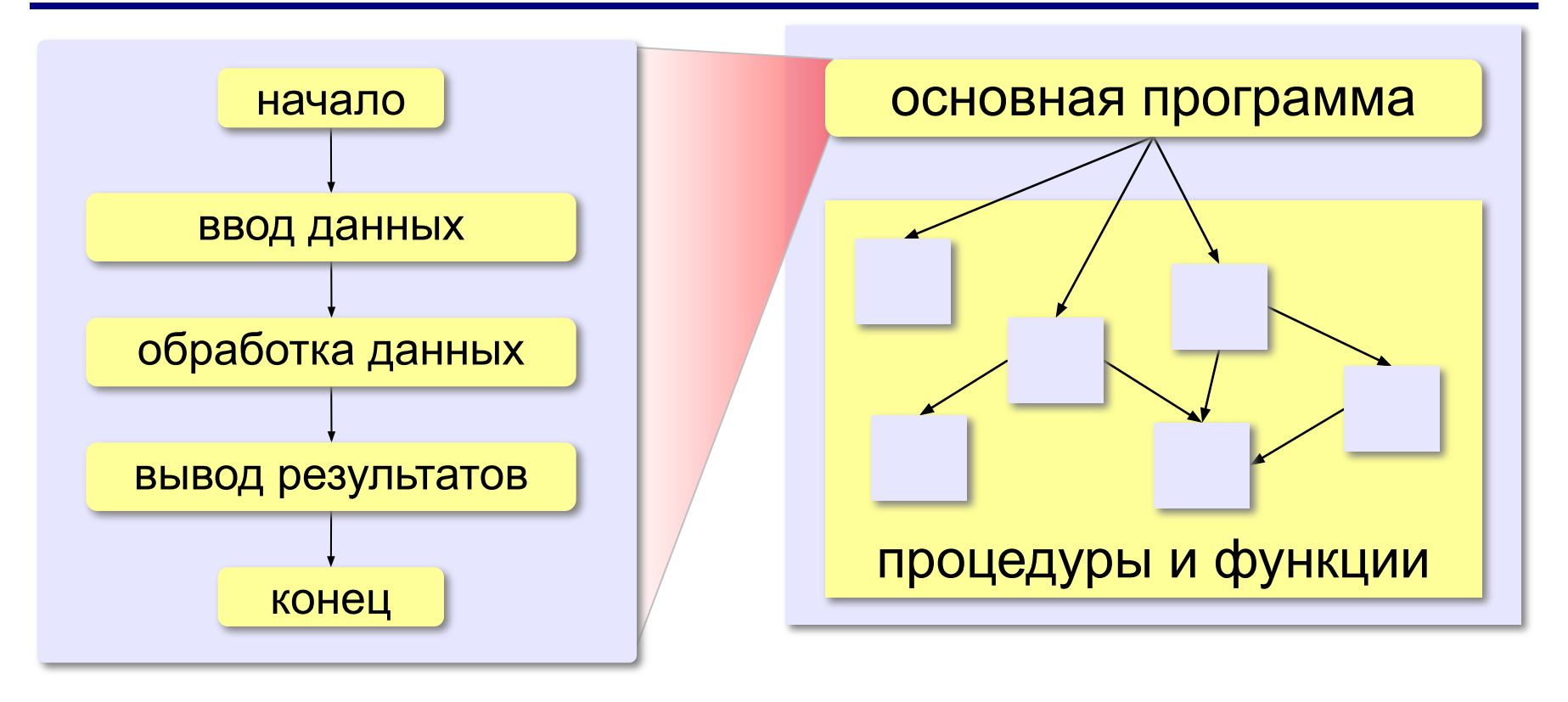

 Порядок выполнения команд определяется программистом, пользователь не может вмешаться! !

### **Программы, управляемые событиями**

### **Событие** – это переход какого-либо объекта из одного состояния в другое.

- •нажатие на клавишу
- •щелчок мышью
- •перемещение окна
- •поступление данных из сети
- •запрос к веб-серверу
- •завершение вычислений
- $\bullet$  ...

 Программа начинает работать при наступлении событий! !

### **Программы, управляемые событиями**

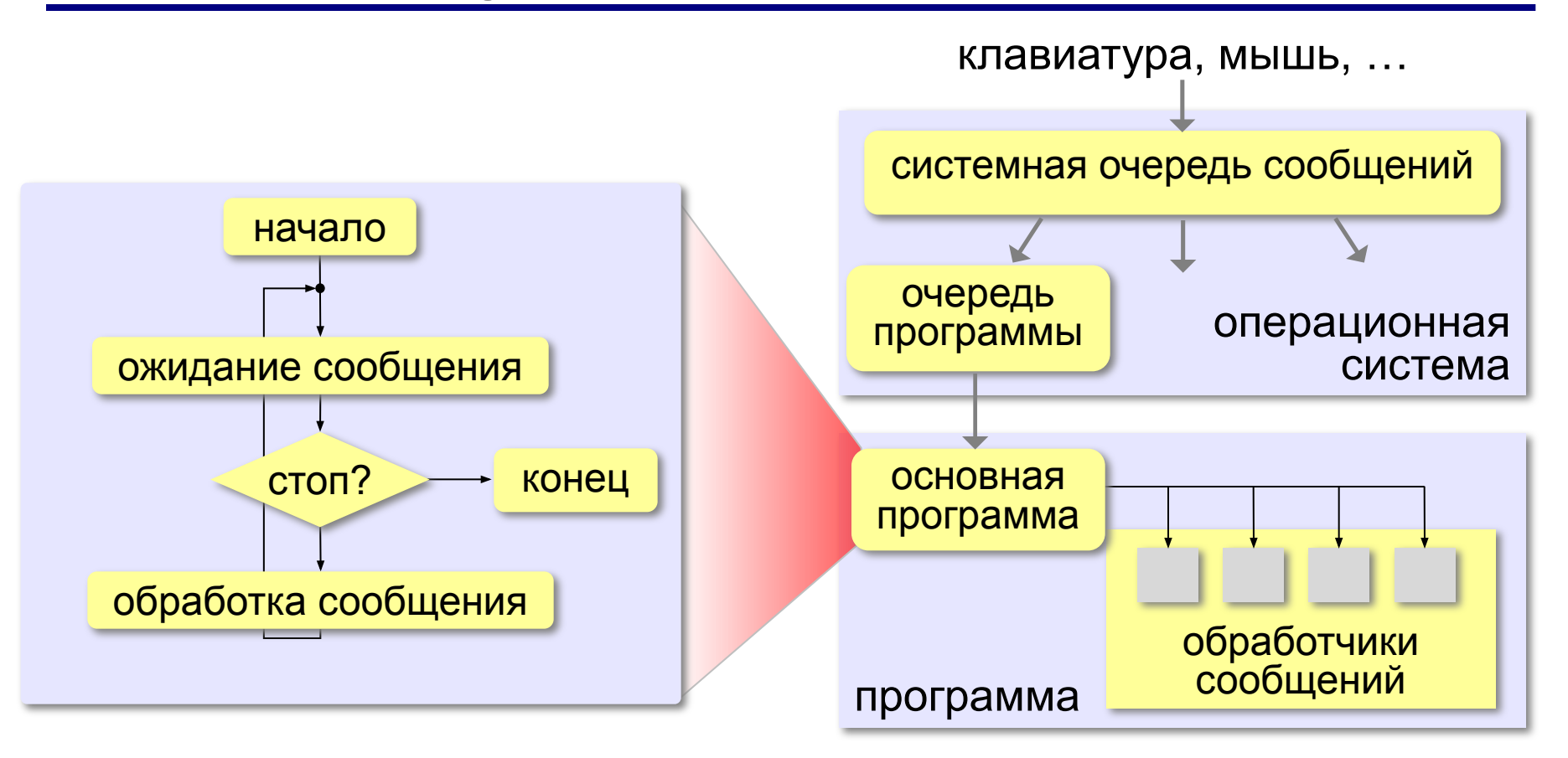

Программа управляется событиями!

# **Что такое RAD-среда?**

**RAD** *= Rapid Application Development* — быстрая разработка приложений

- •создание **формы**
- •минимальный код добавляется автоматически

•расстановка **элементов интерфейса** с помощью мыши и настройка их свойств

- •создание **обработчиков** событий
- •написание **алгоритмов** обработки данных

выполняются при возникновении событий

*© К.Ю. Поляков, Е.А. Ерёмин, 2014 http://kpolyakov.spb.ru*

**Этапы разработки: Форма** – это шаблон, по которому строится окно программы или диалога

# **RAD-среды: Delphi**

**Язык:** *Object Pascal,* позднее *Delphi*:

1995: *Borland*, сейчас: *Embarcadero Technologies*

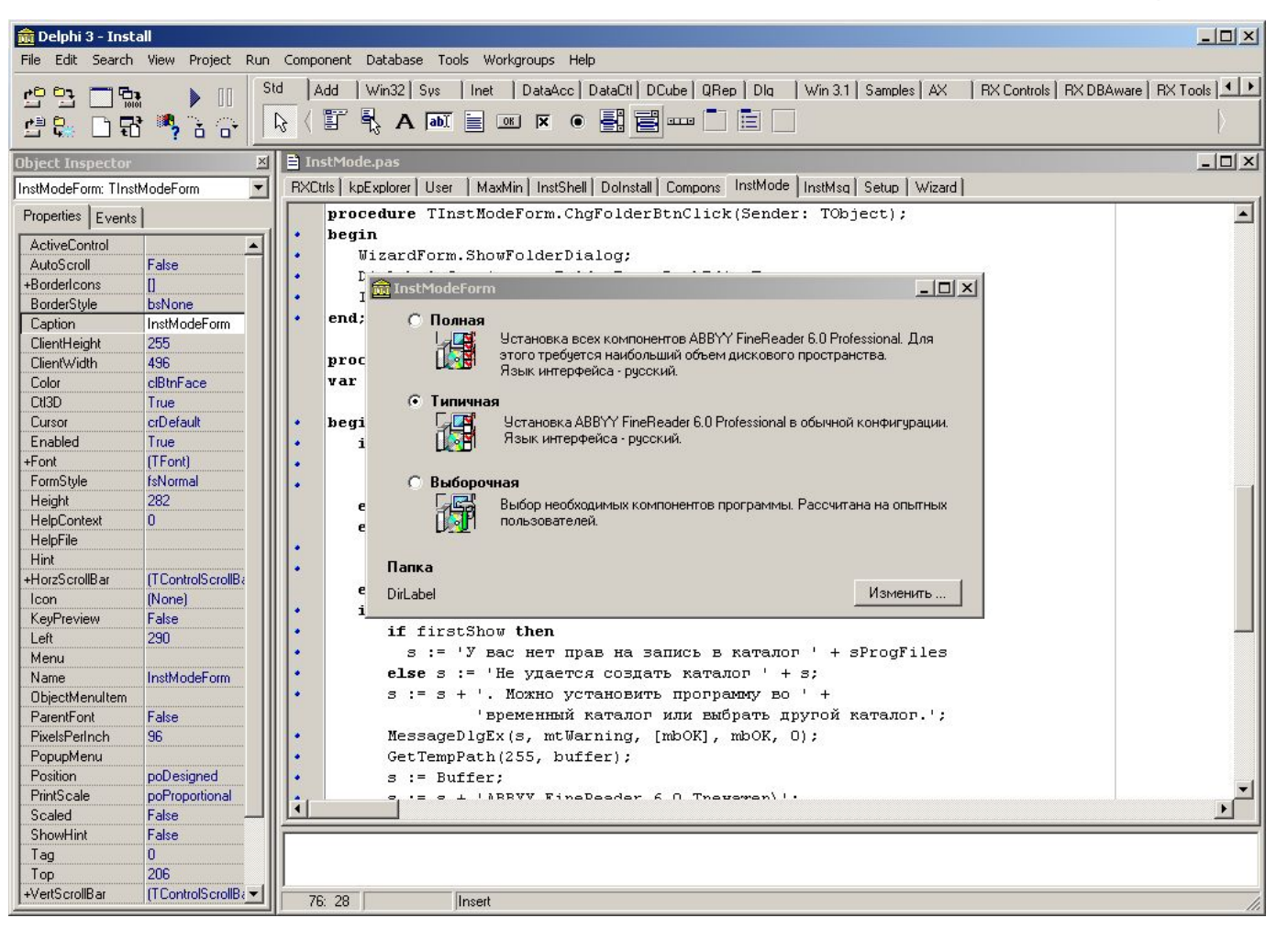

# **RAD-среды: MS Visual Studio**

### **Языки:** *Visual Basic, Visual C++, Visual C#, Visual F#* c 1995 по н.в.: *Microsoft*

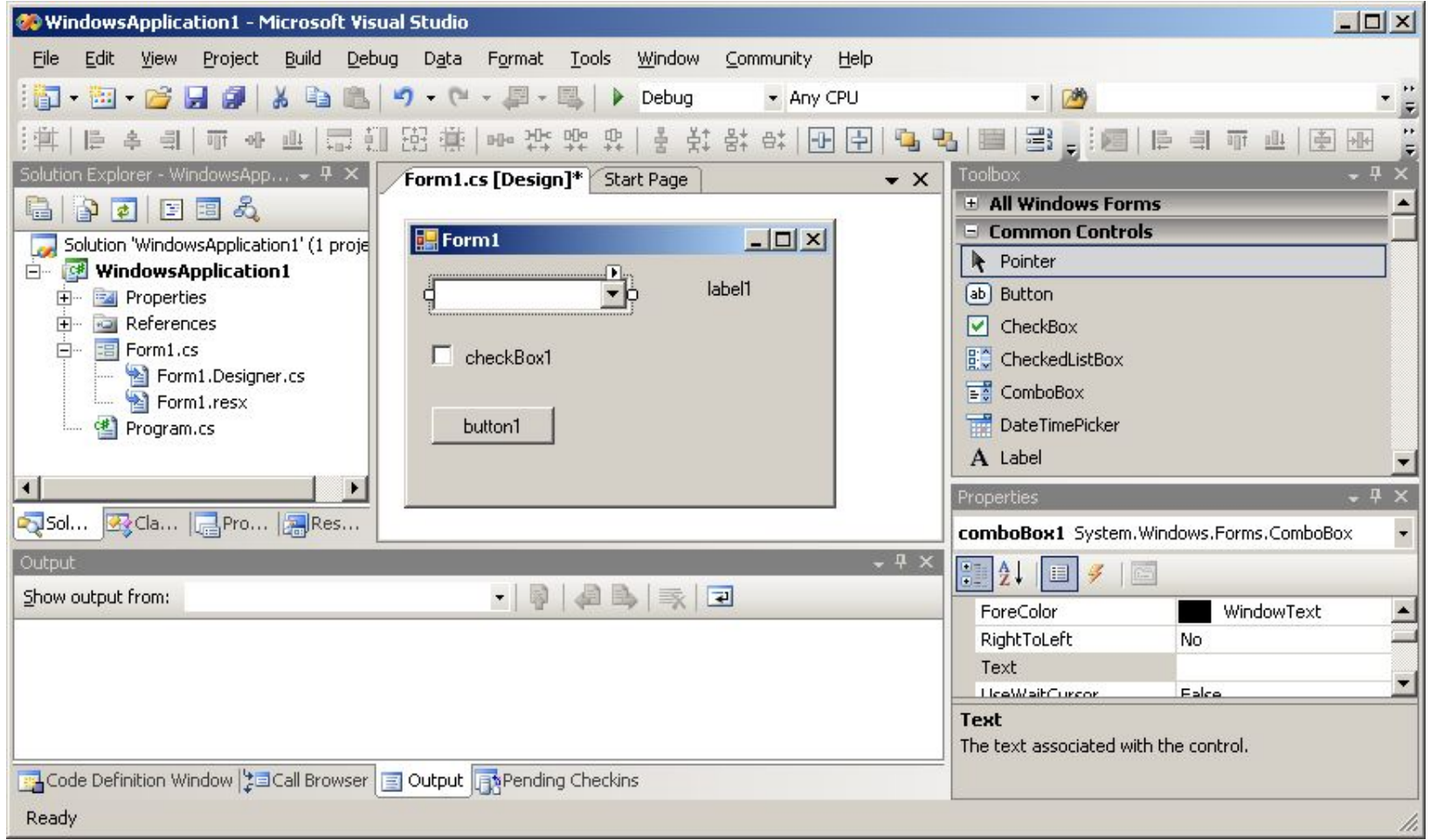

*Объектно-ориентированное программирование. Языки C++ и C#. 11 класс*

### **RAD-среды: Lazarus**

### **Языки:** *FreePascal, Delphi*

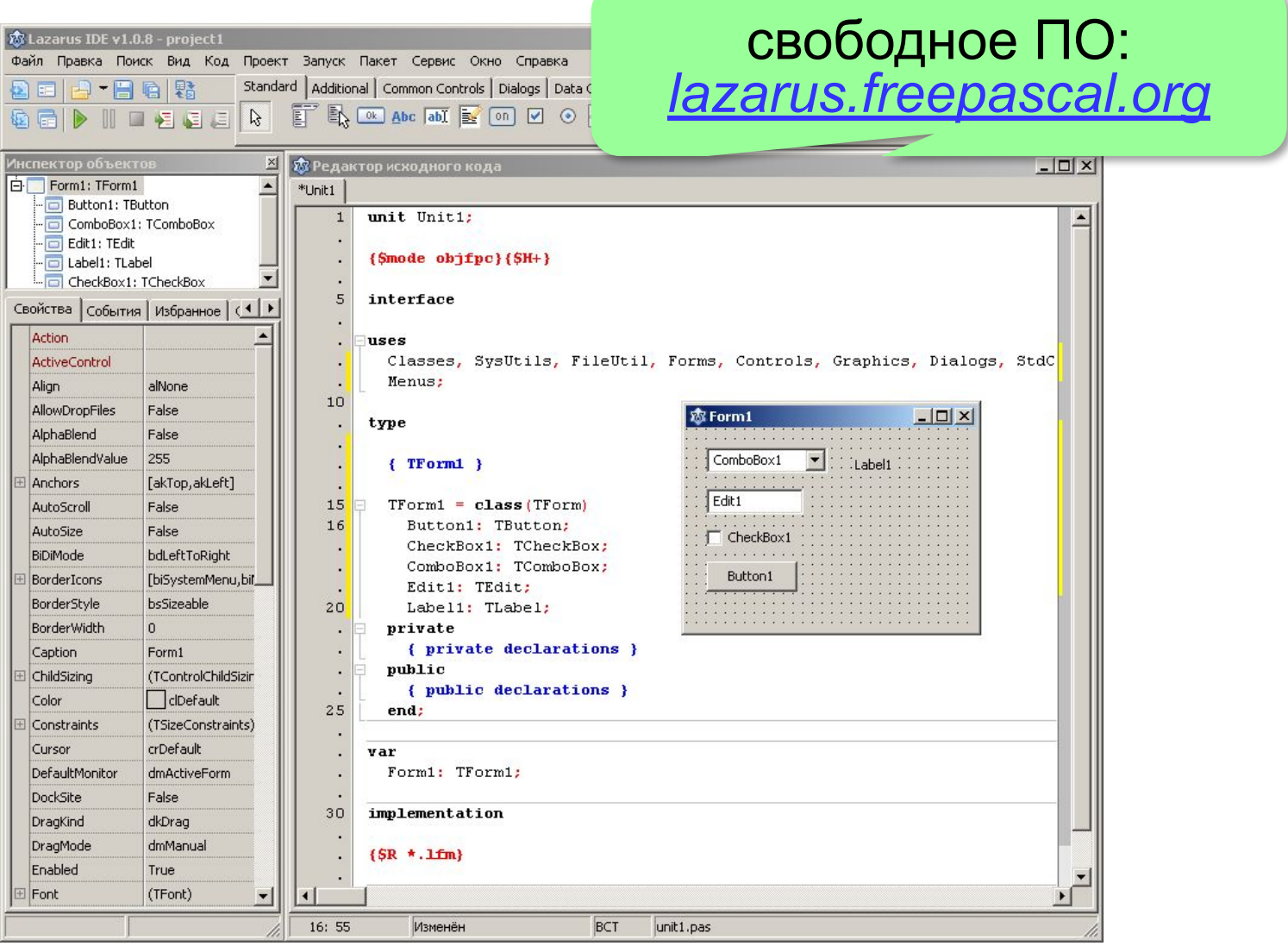

**Объектноориентированное программирование. Языки C++ и C#**

# **§ 52. Программирование в RAD-средах**

# *Visual Studio Express* (*C#*)

#### http://www.visualstudio.com/ru-ru/products/visual-studio-express-vs.aspx

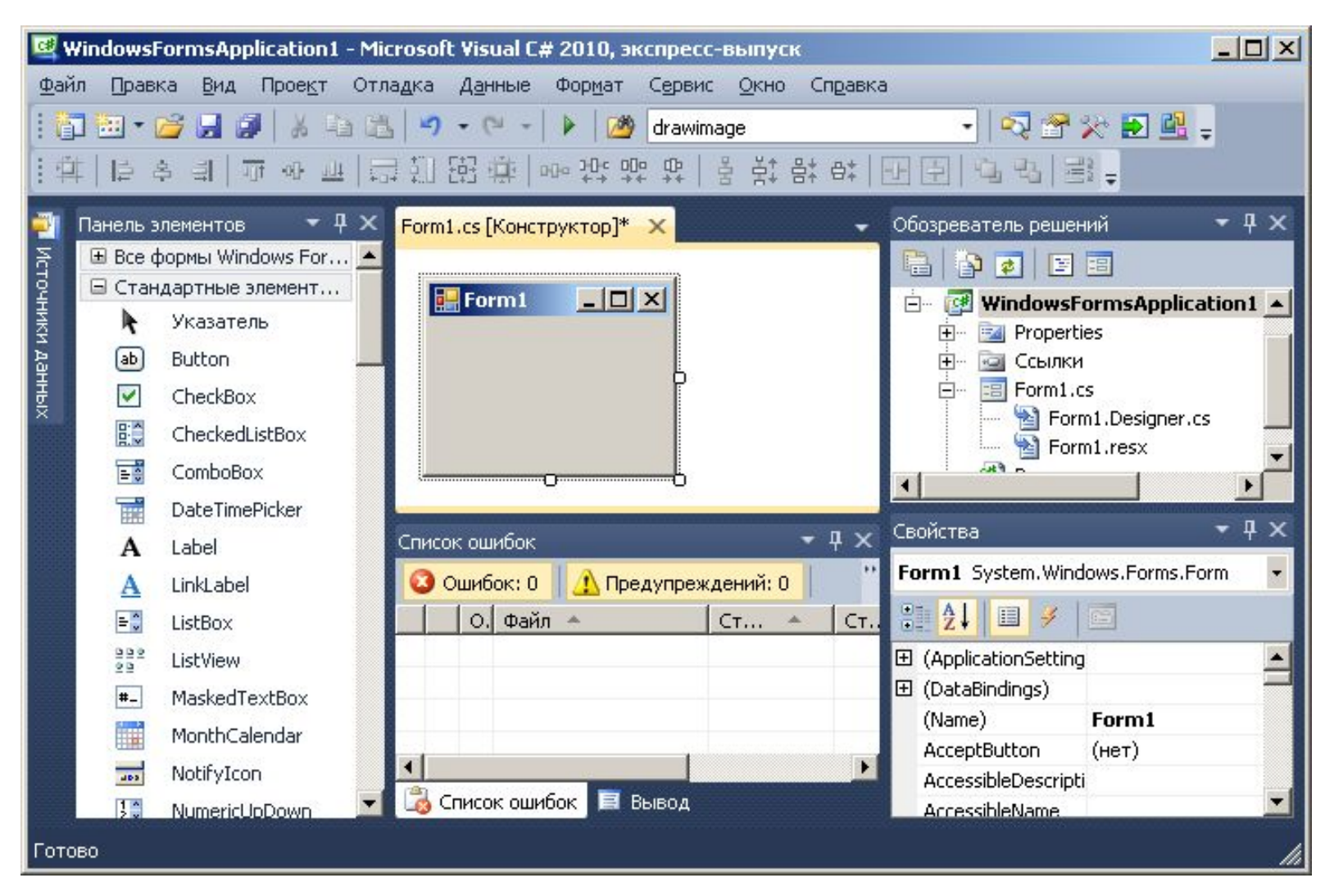

### **Язык C#**

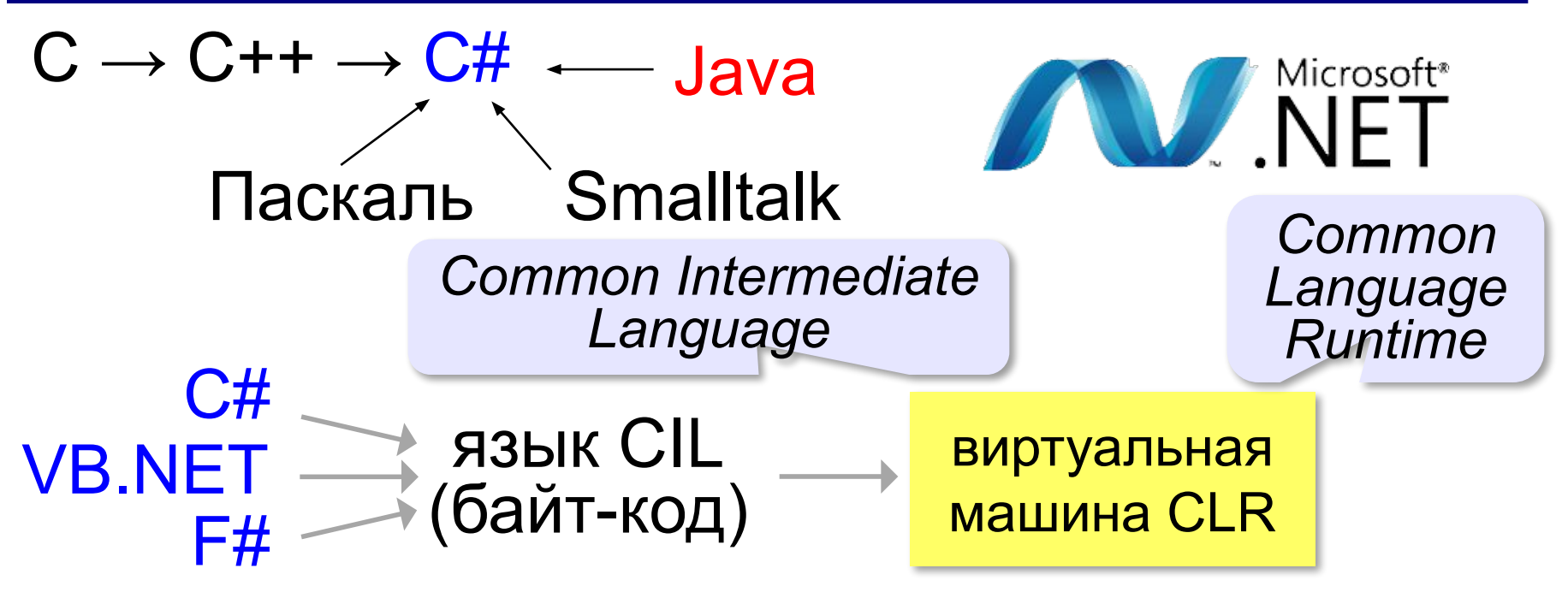

- 
- ▪объединение программ на разных языках ▪полностью ООП – для больших программ • большая библиотека функций и компонентов
- требовательна к ресурсам ▪надёжно – только под *Windows*

*Linux –* проект *Mono*

### **Проекты и решения**

**Проект** – это набор файлов, из которых компилятор строит исполняемый файл программы.

- **•проект** (**.csproj,** *CSharp Project*) описание (XML)
- **•модули**, из которых состоит программа (**\*.сs**);
- **•ресурсы** (**\*.resx**) строки (перевод сообщений).

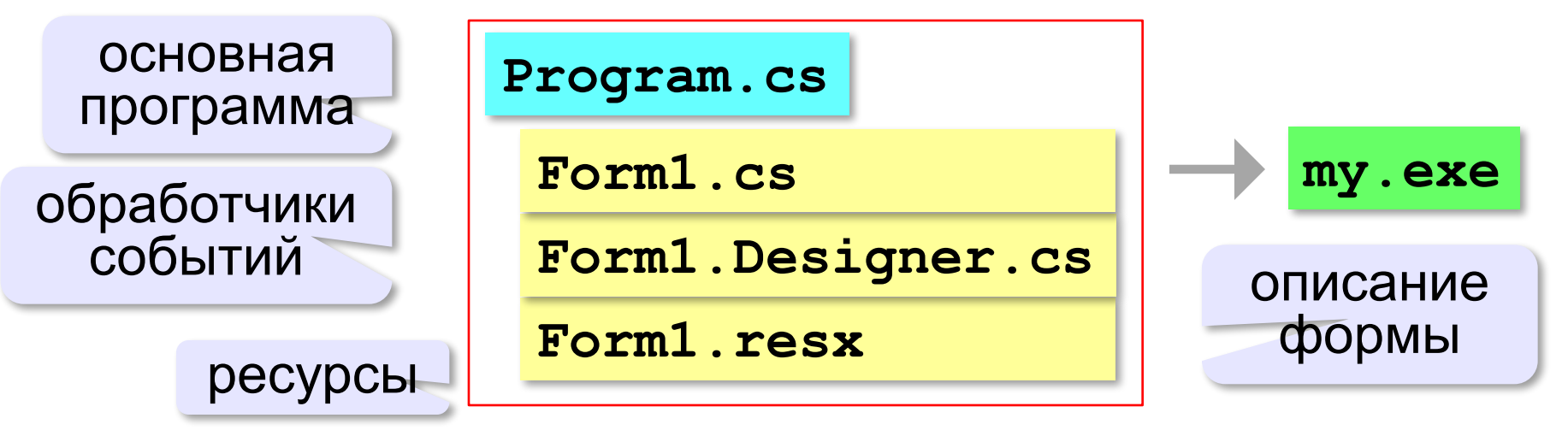

#### **Решение** = один или несколько проектов.

# **Простейший проект**

*Файл – Создать проект – Приложение Windows Forms*

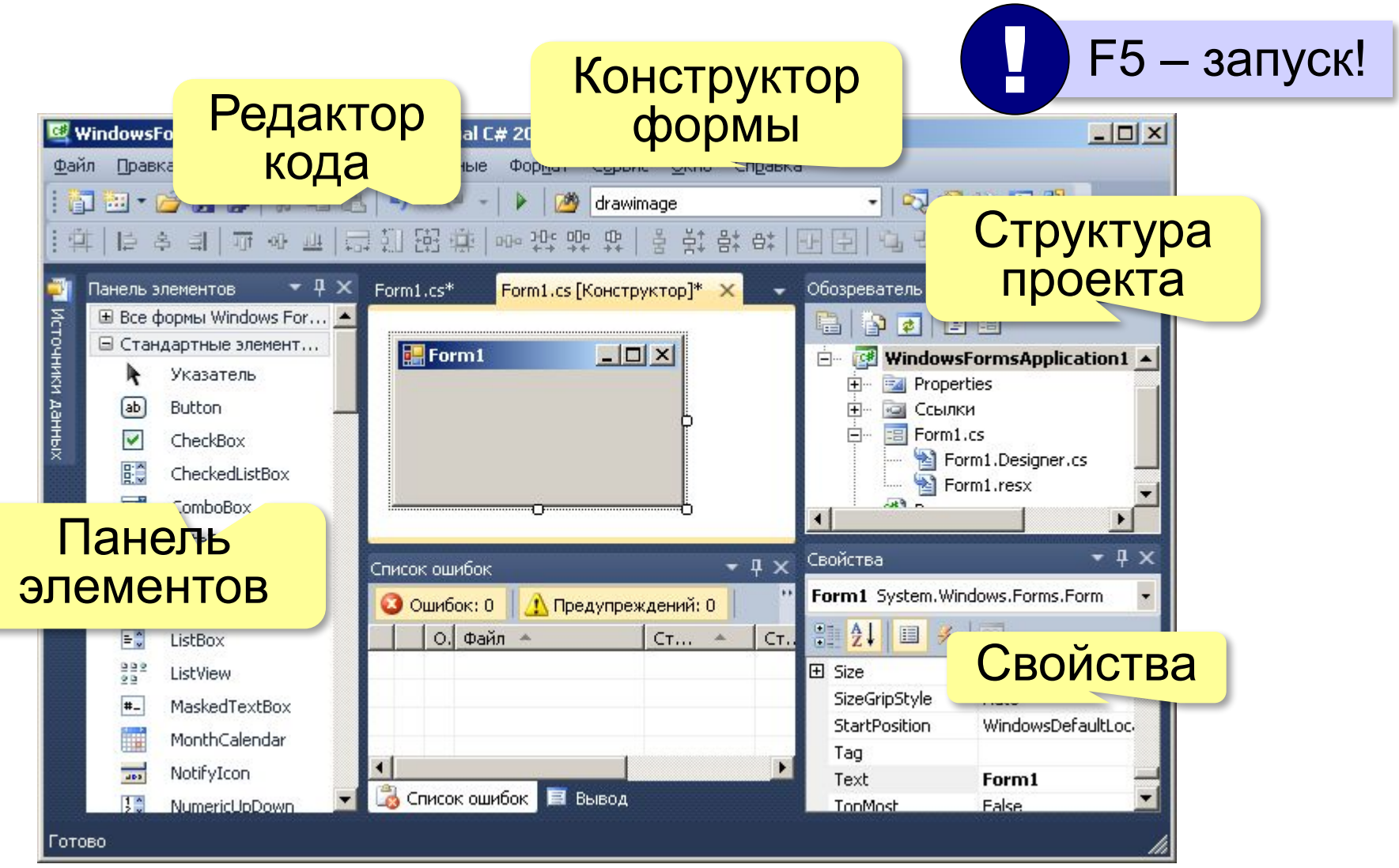

# **Модуль формы**

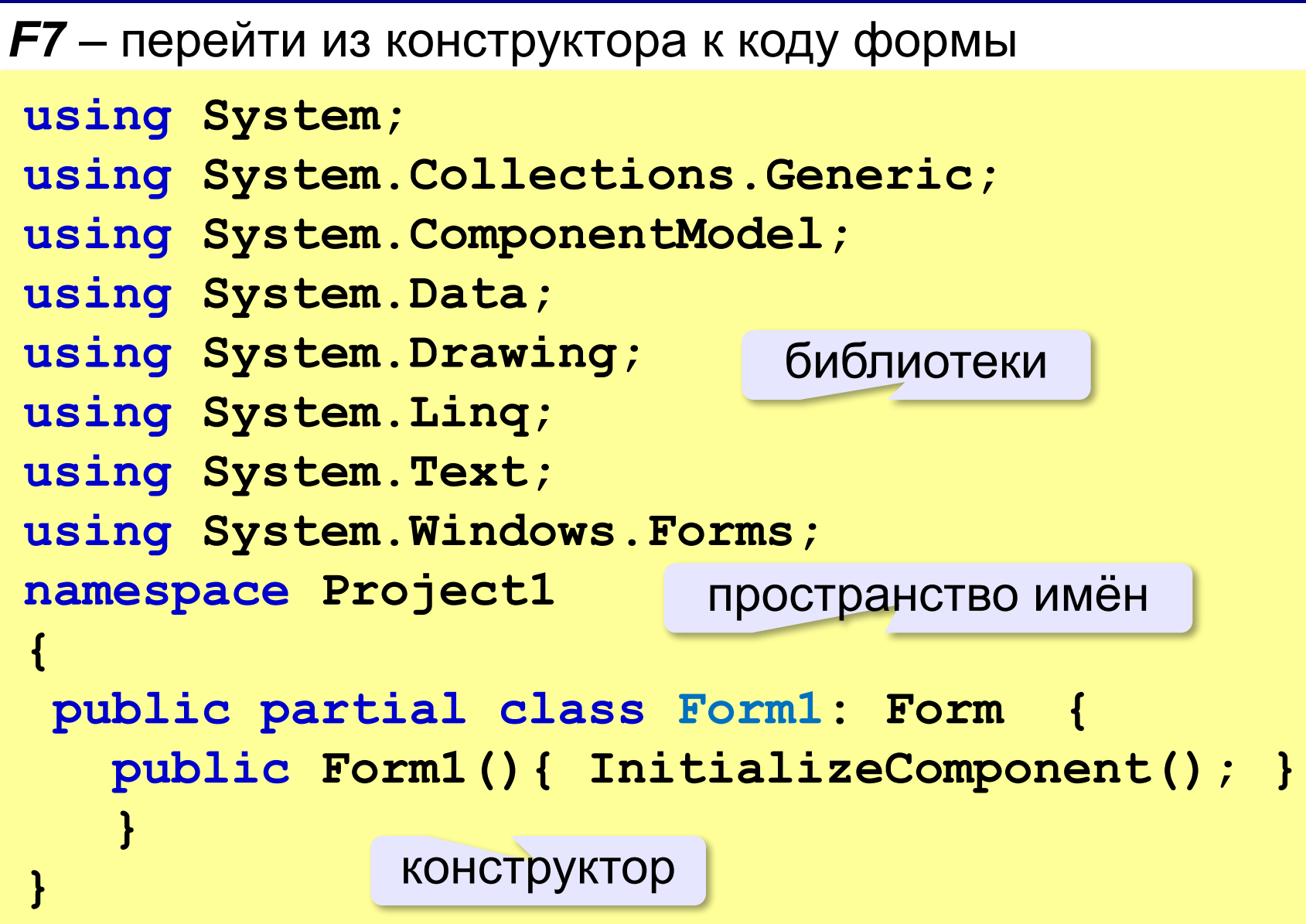

# **Модуль формы**

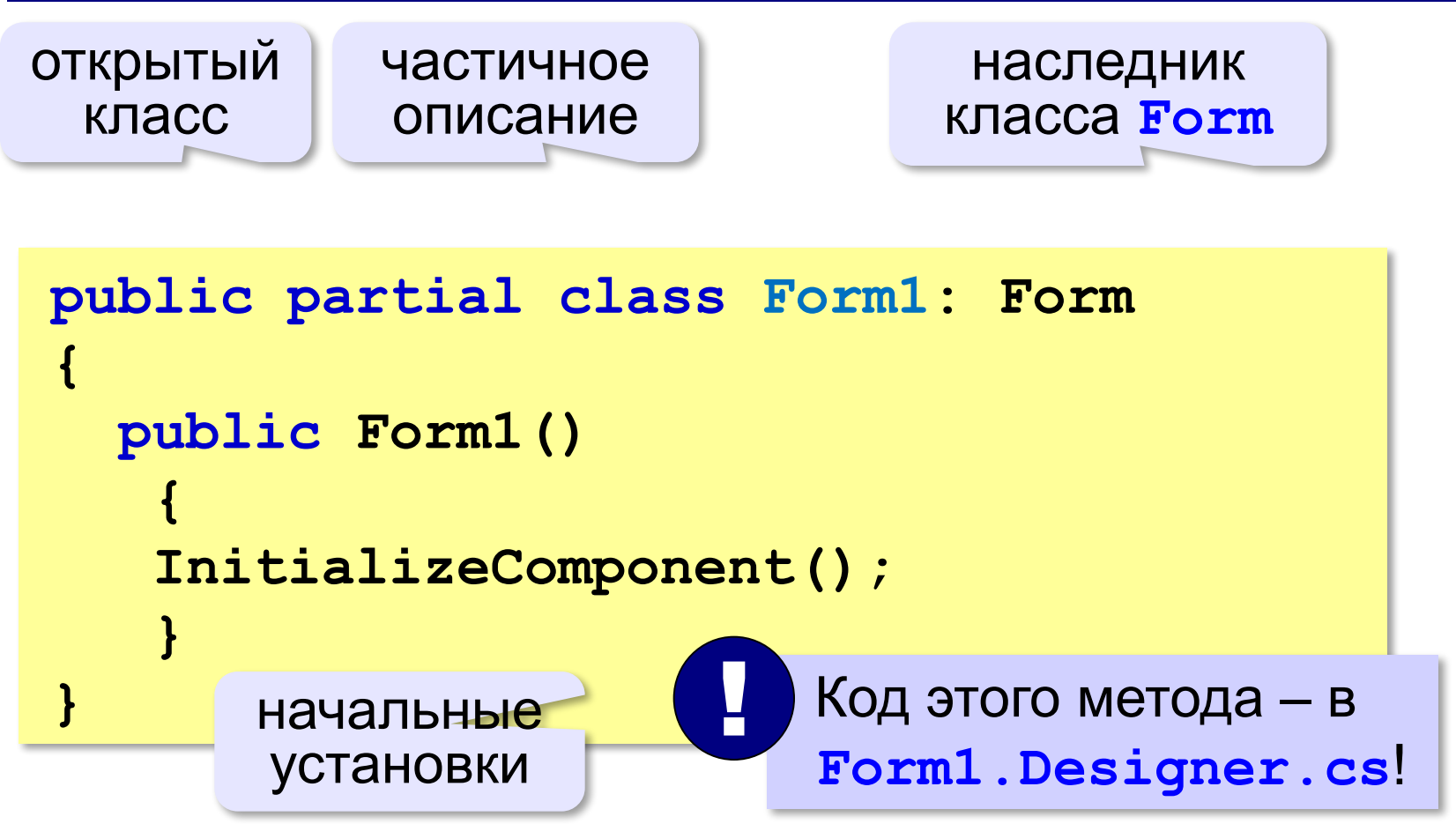

### **Основная программа**

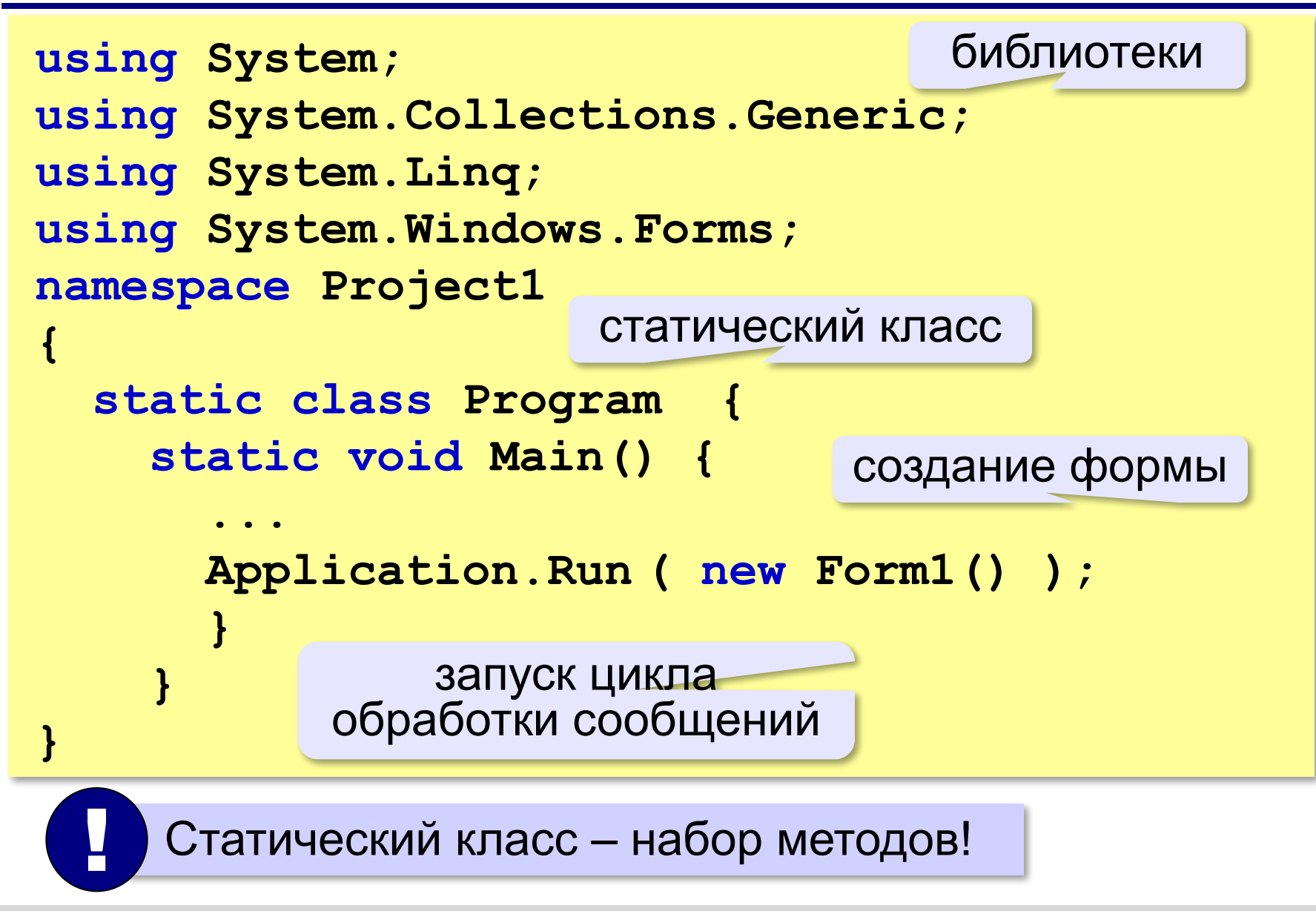

## **Свойства формы**

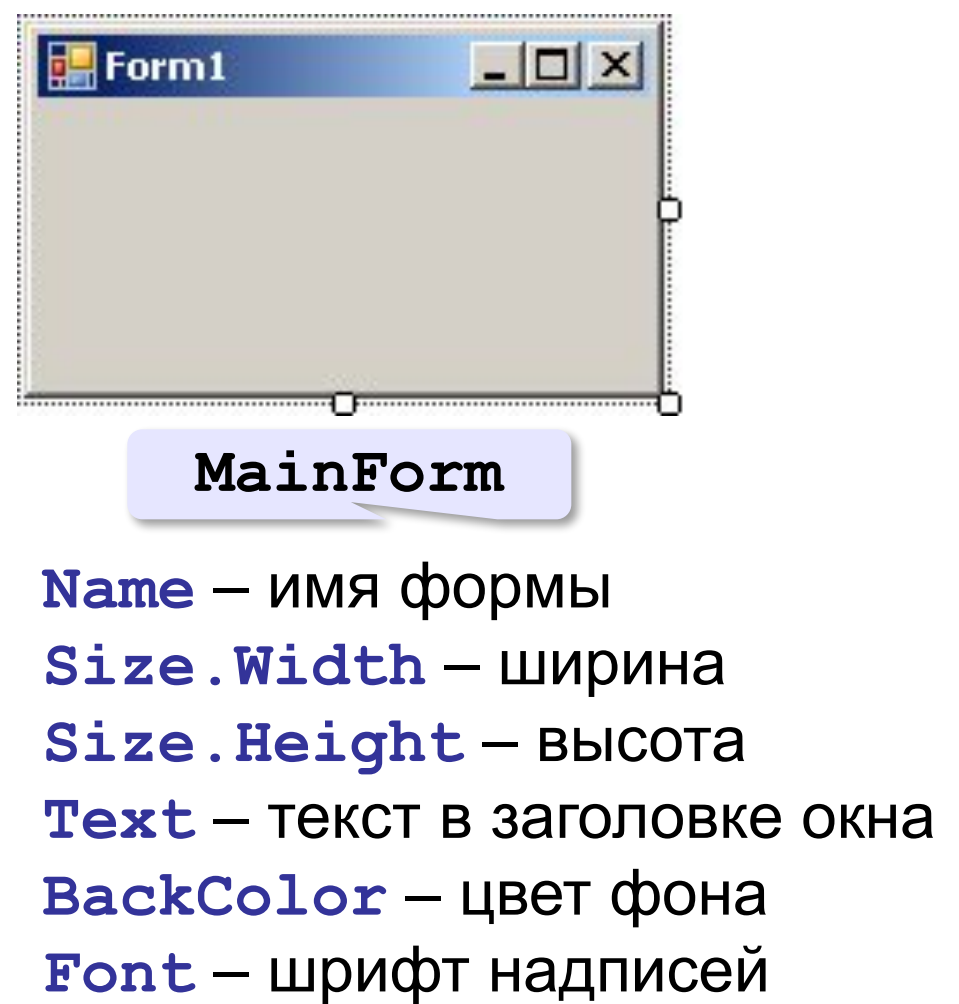

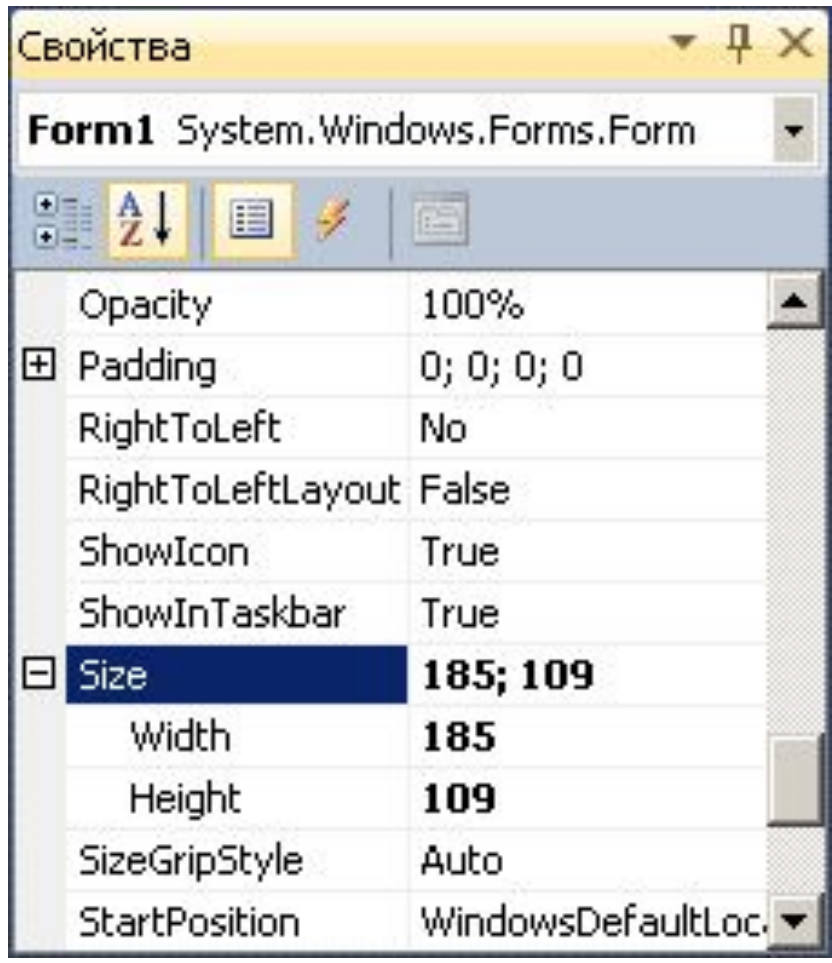

# **Обработчик событий**

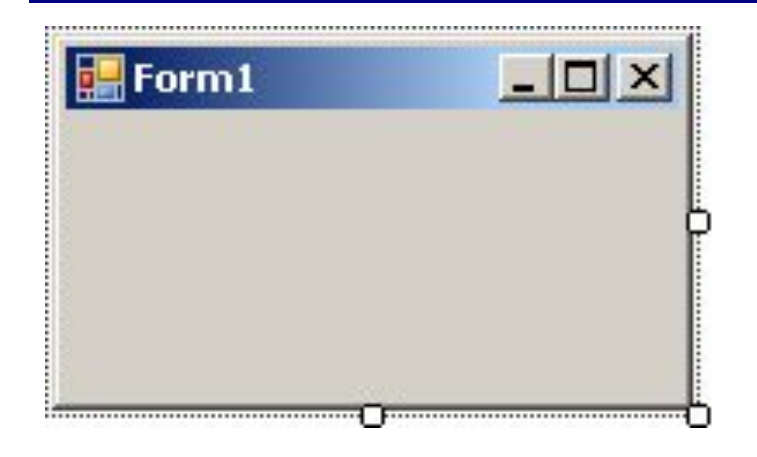

#### **FormClosing**: форма закрывается

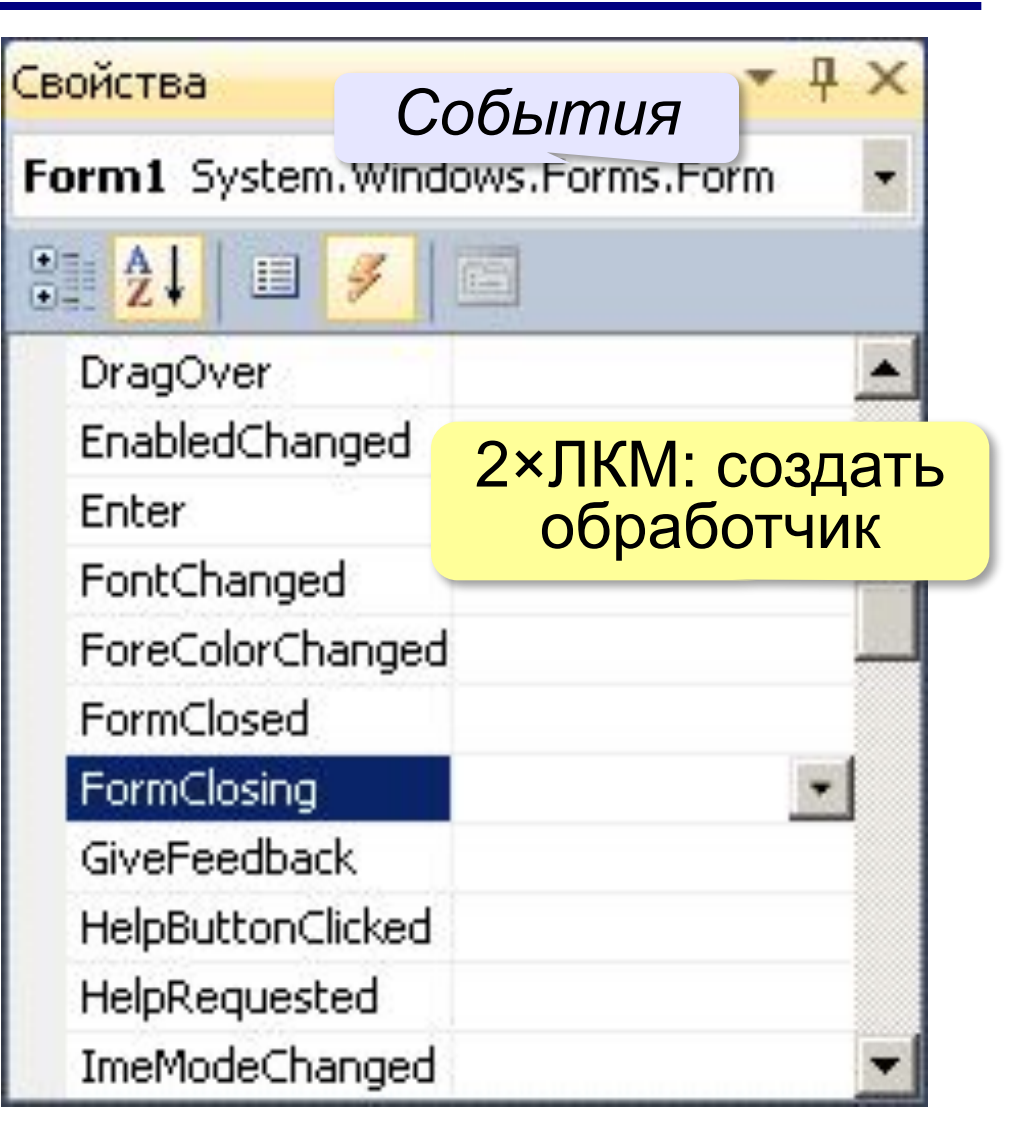

## **Обработчик события**

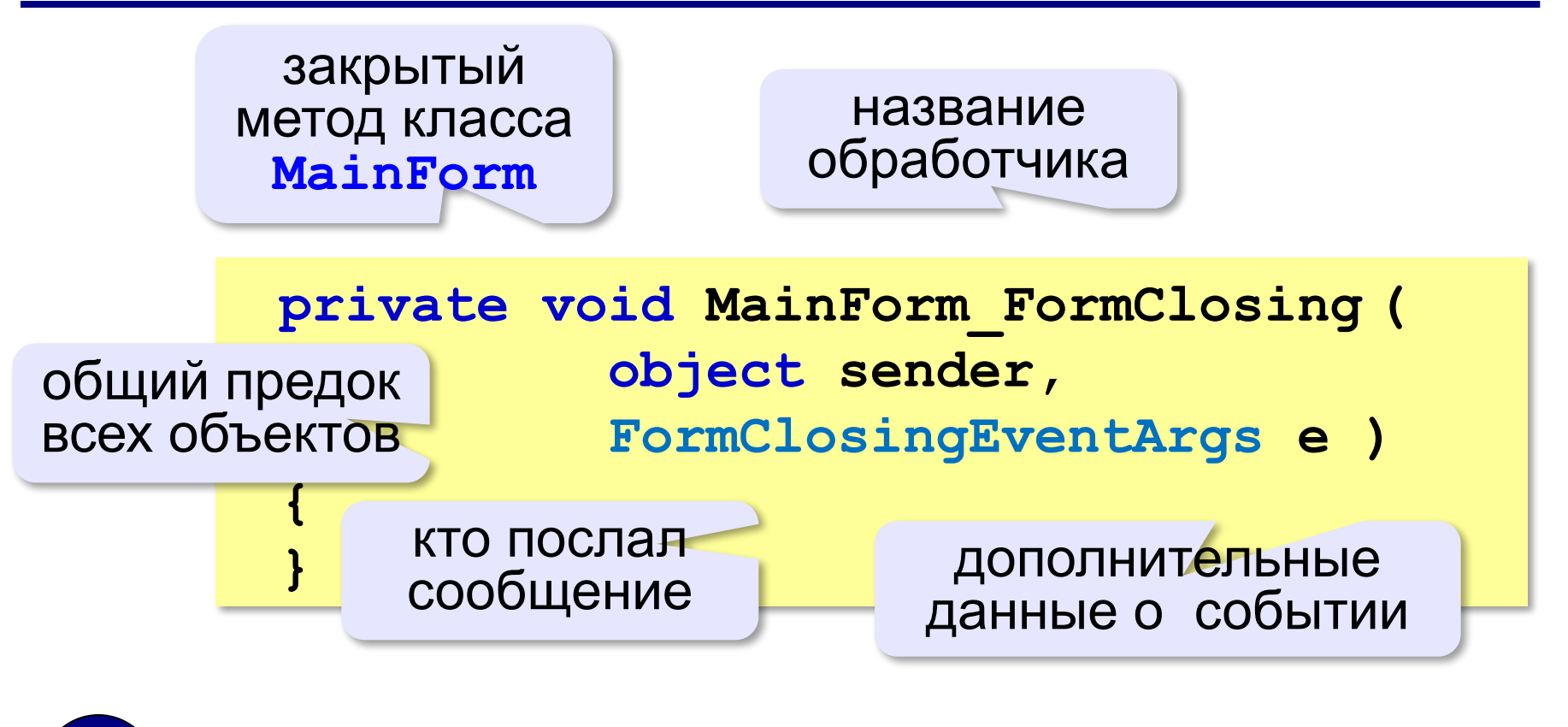

Автоматически добавлен в **Form1.Designer.cs**! !

### **Диалог с вопросом**

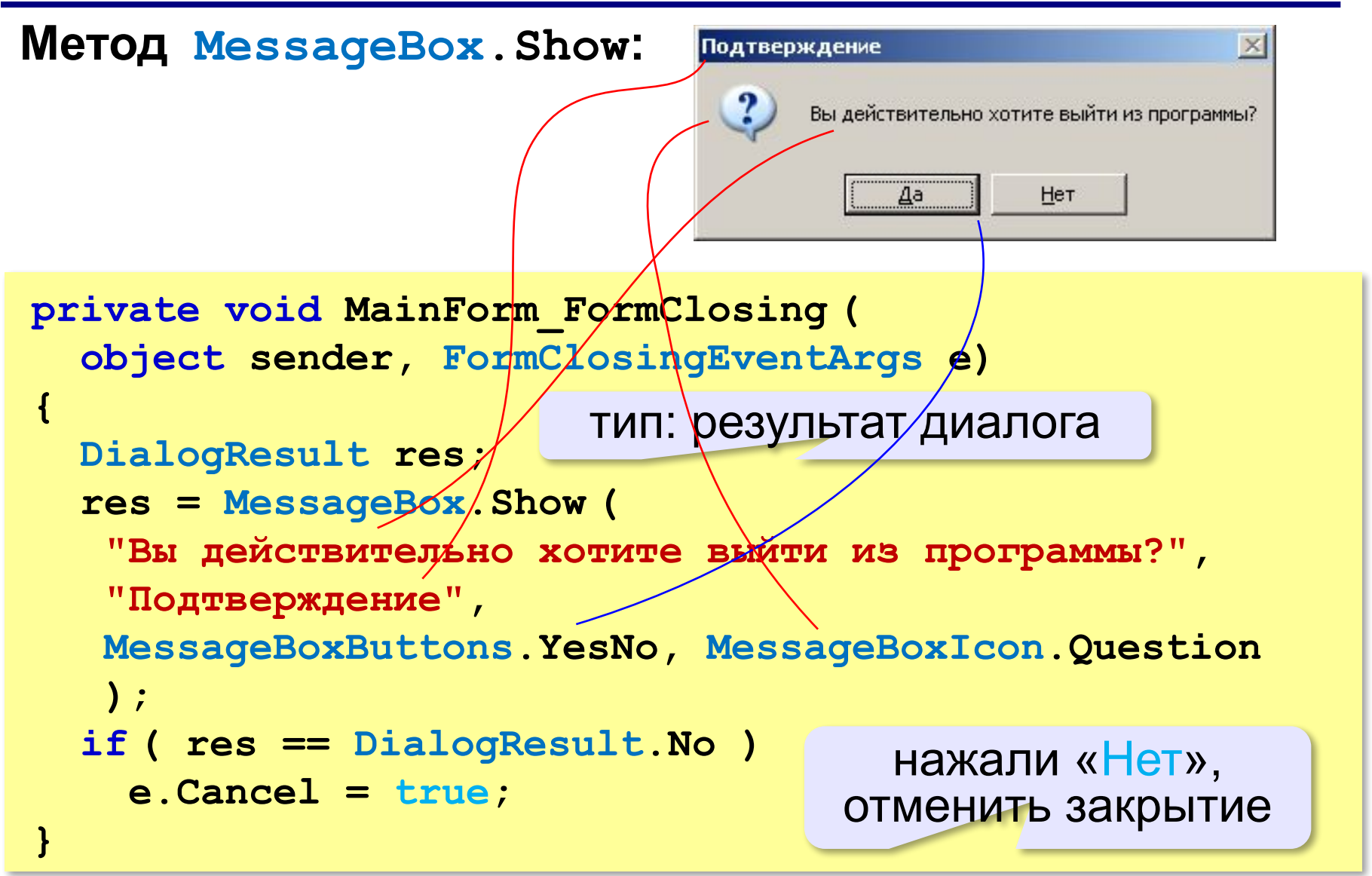

### **Параметры MessageBox.Show**

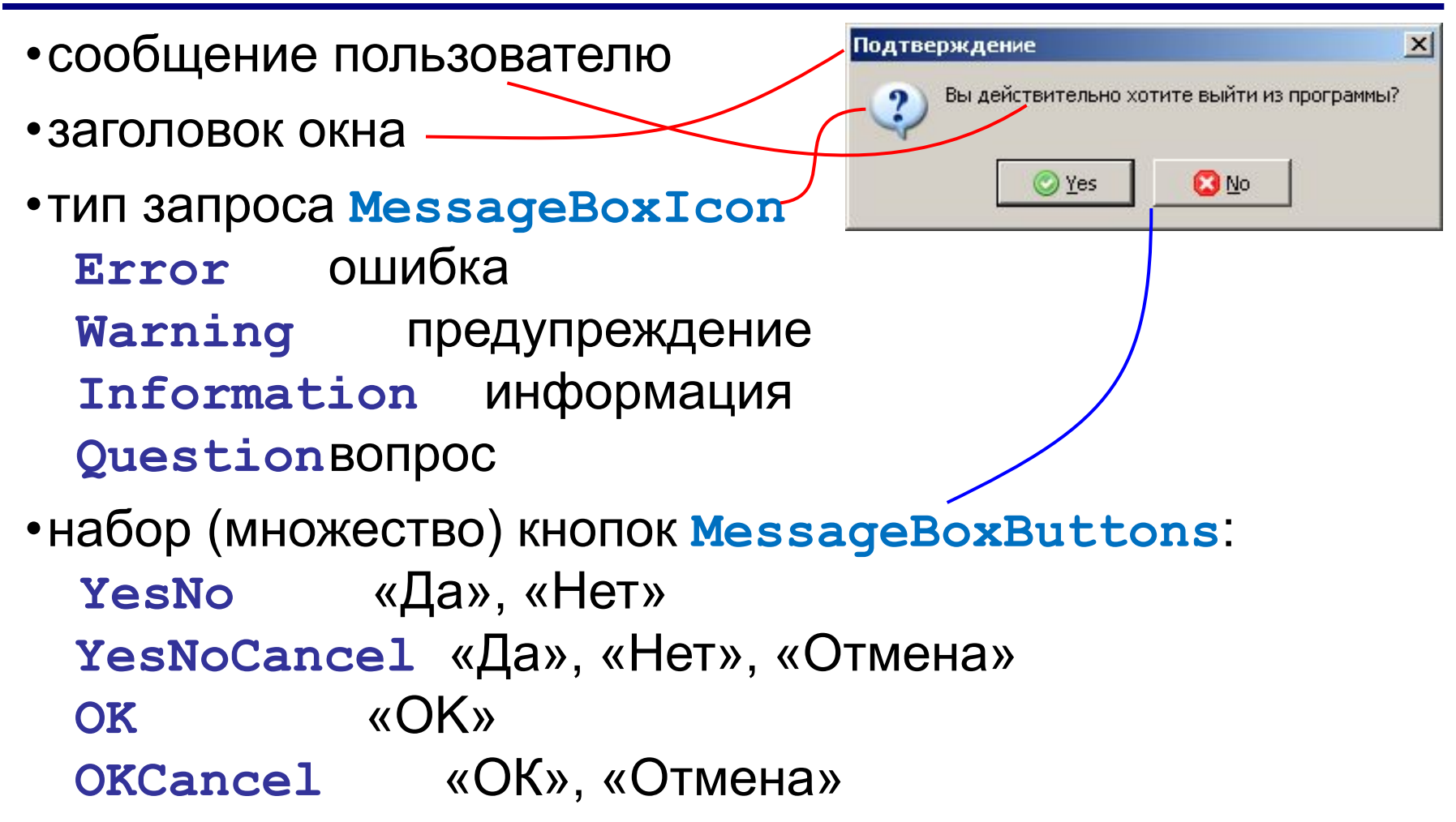

**Объектноориентированное программирование. Языки C++ и C#**

# **§ 53. Использование компонентов**

### **Панель компонентов**

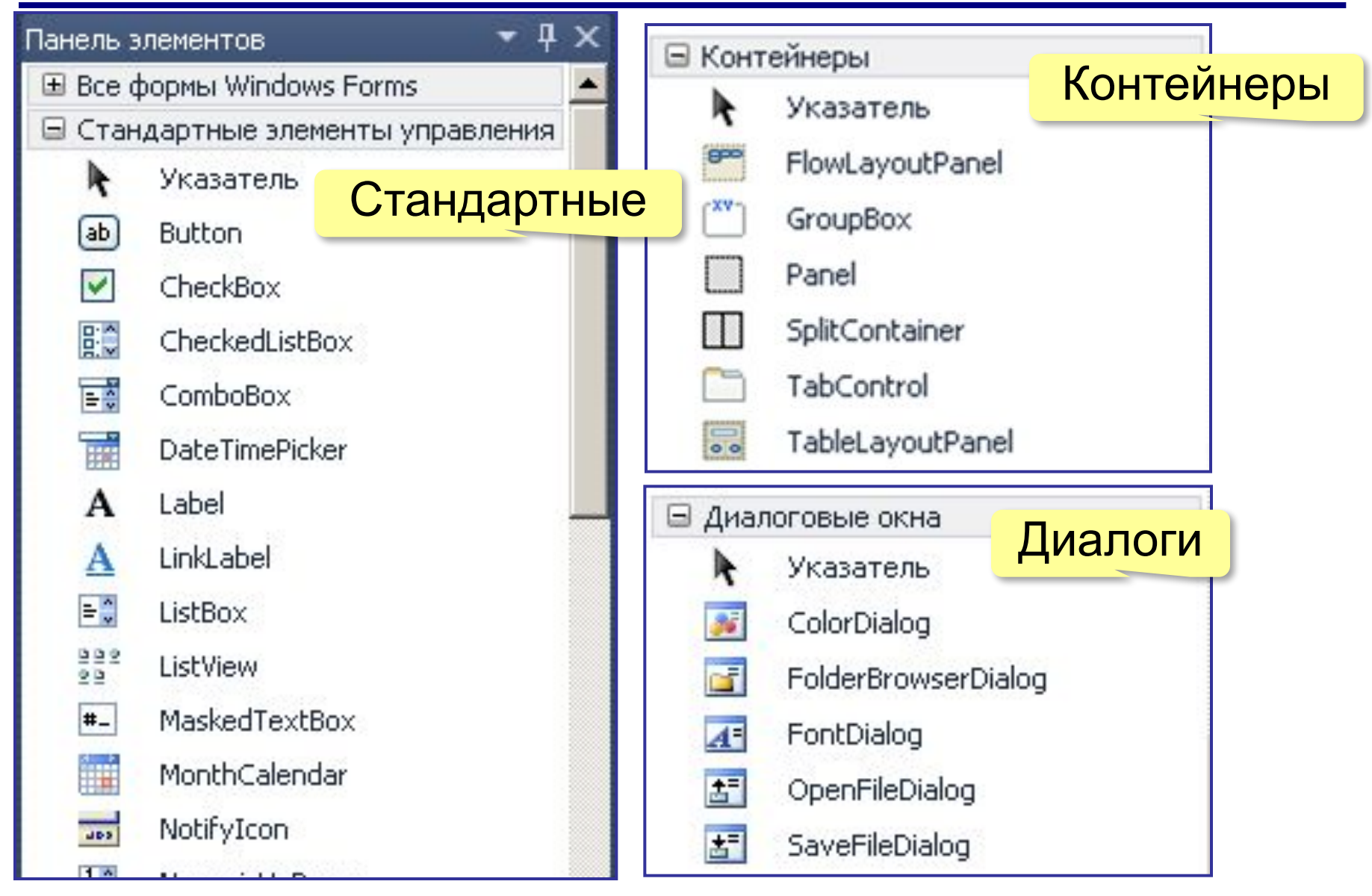

### **Просмотр рисунков**

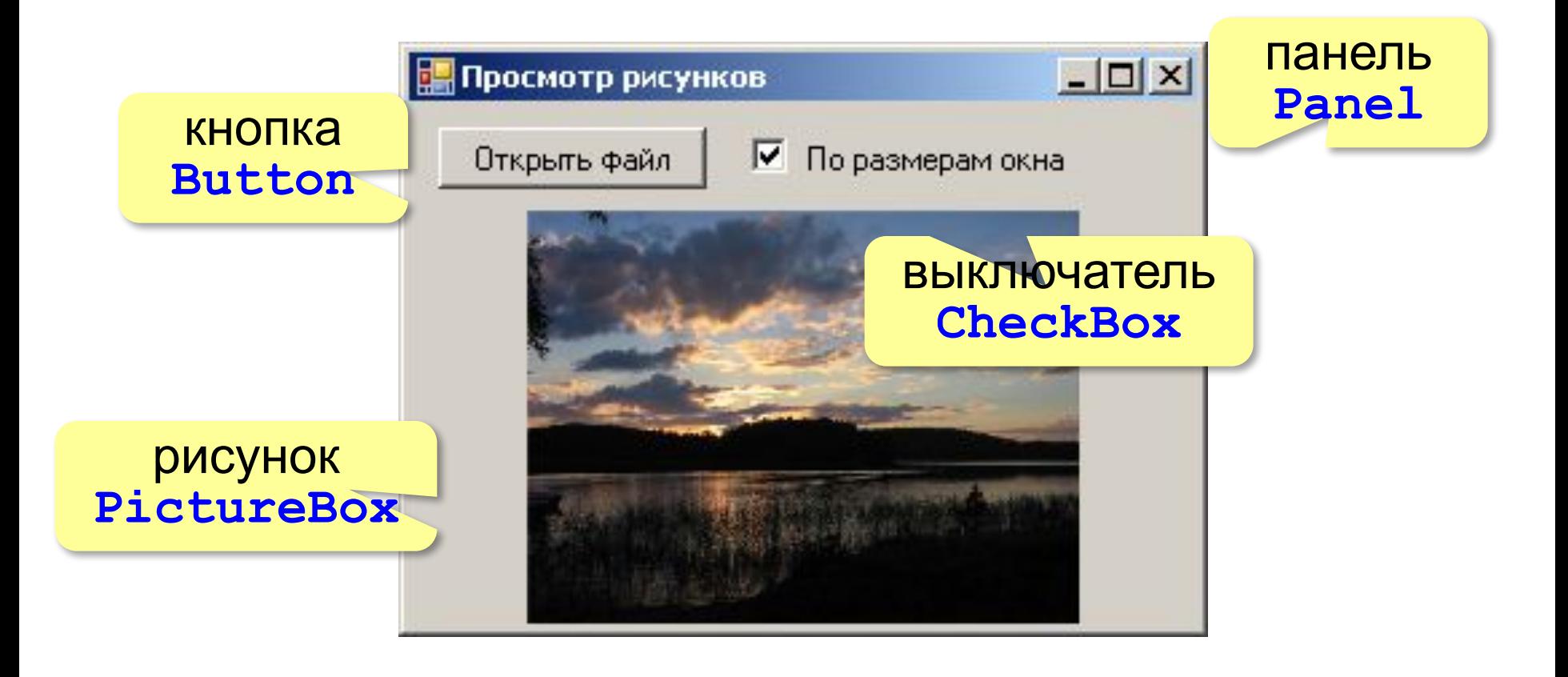

# **Настройка формы**

### *Файл – Создать проект – Приложение Windows Forms*

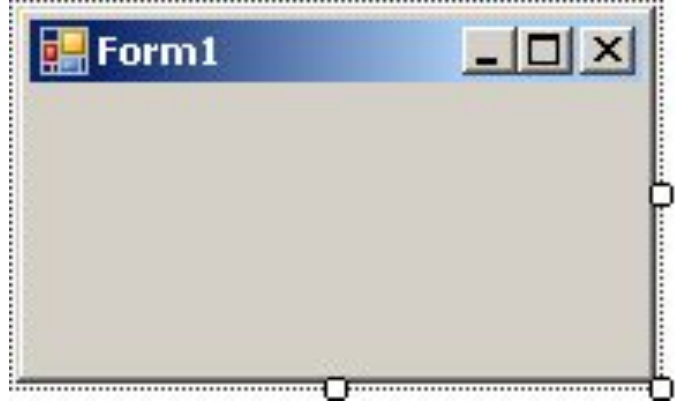

**Name** → MainForm **Text** → Просмотр рисунков

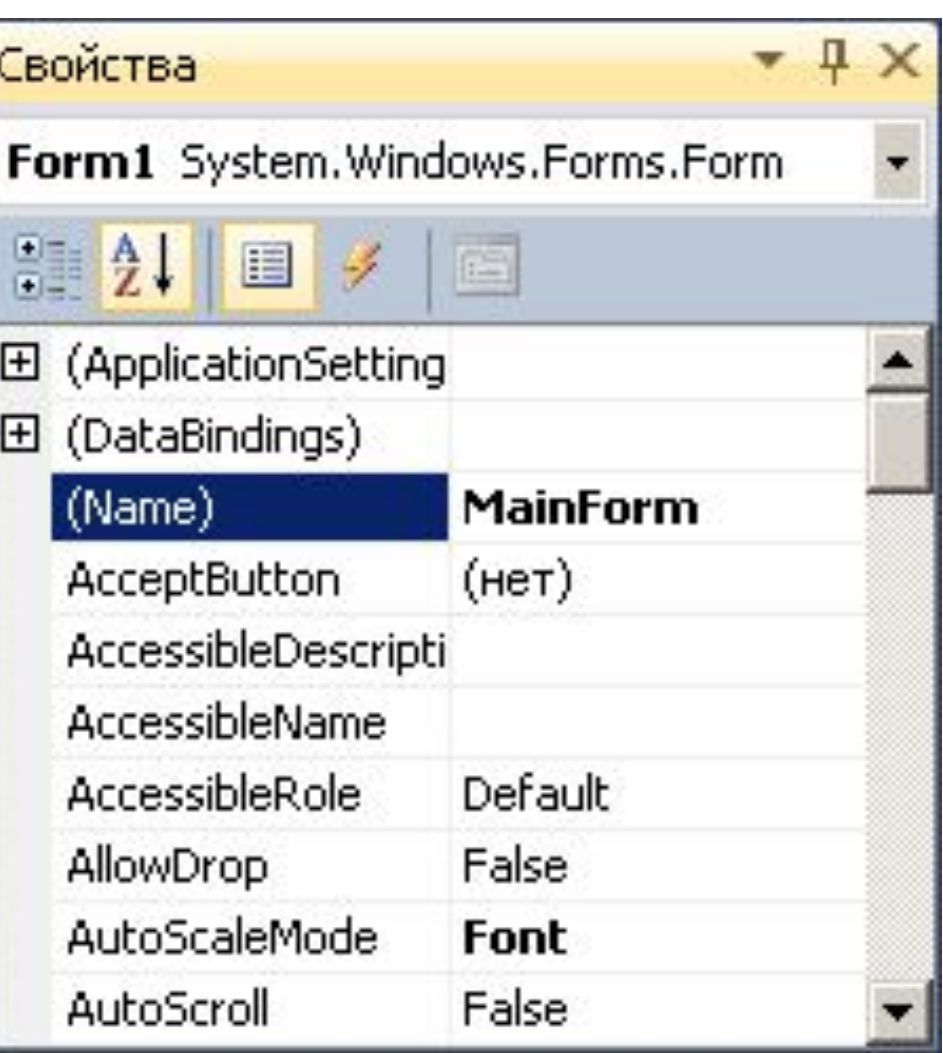
#### **Верхняя панель**

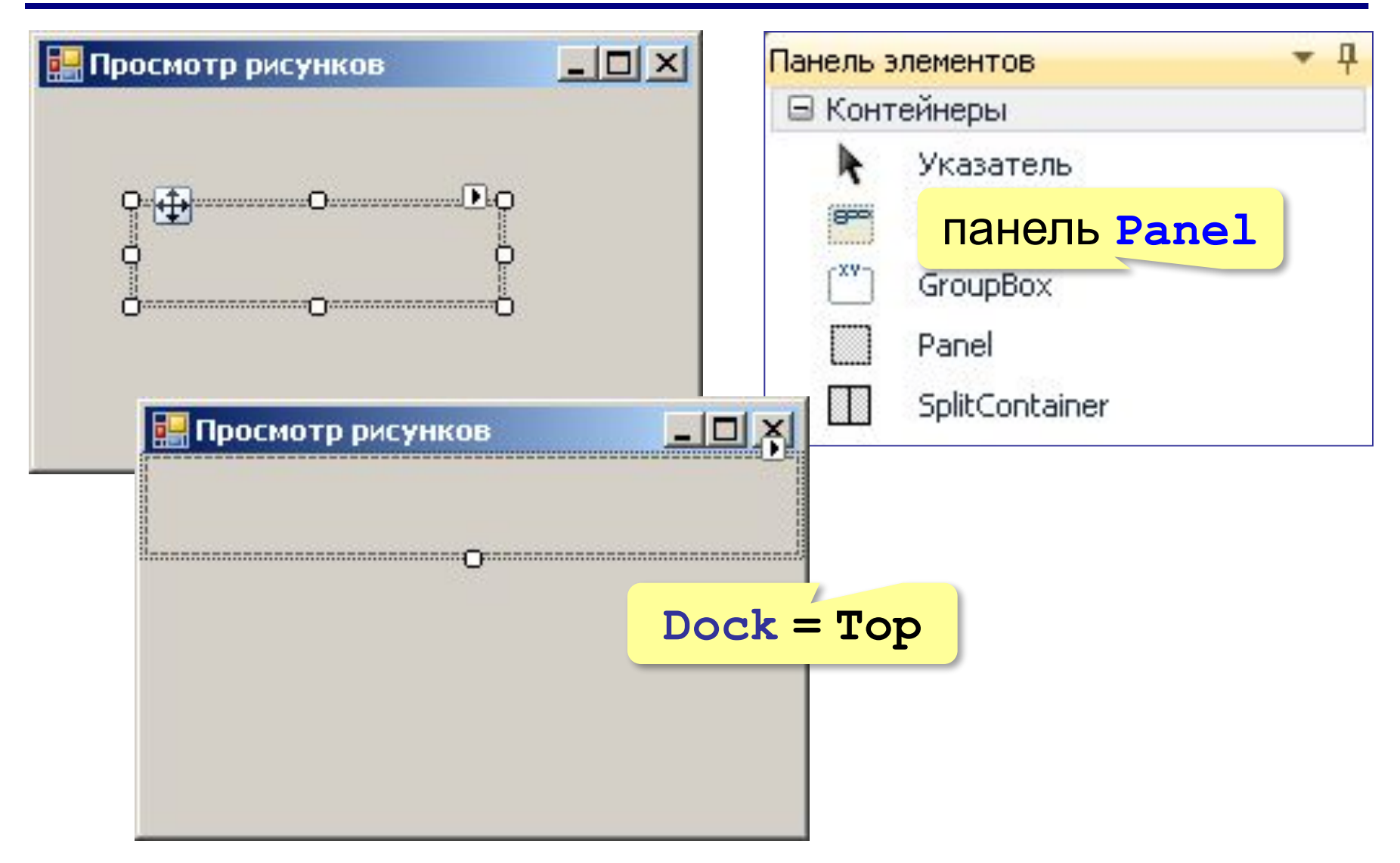

#### **Кнопка и выключатель**

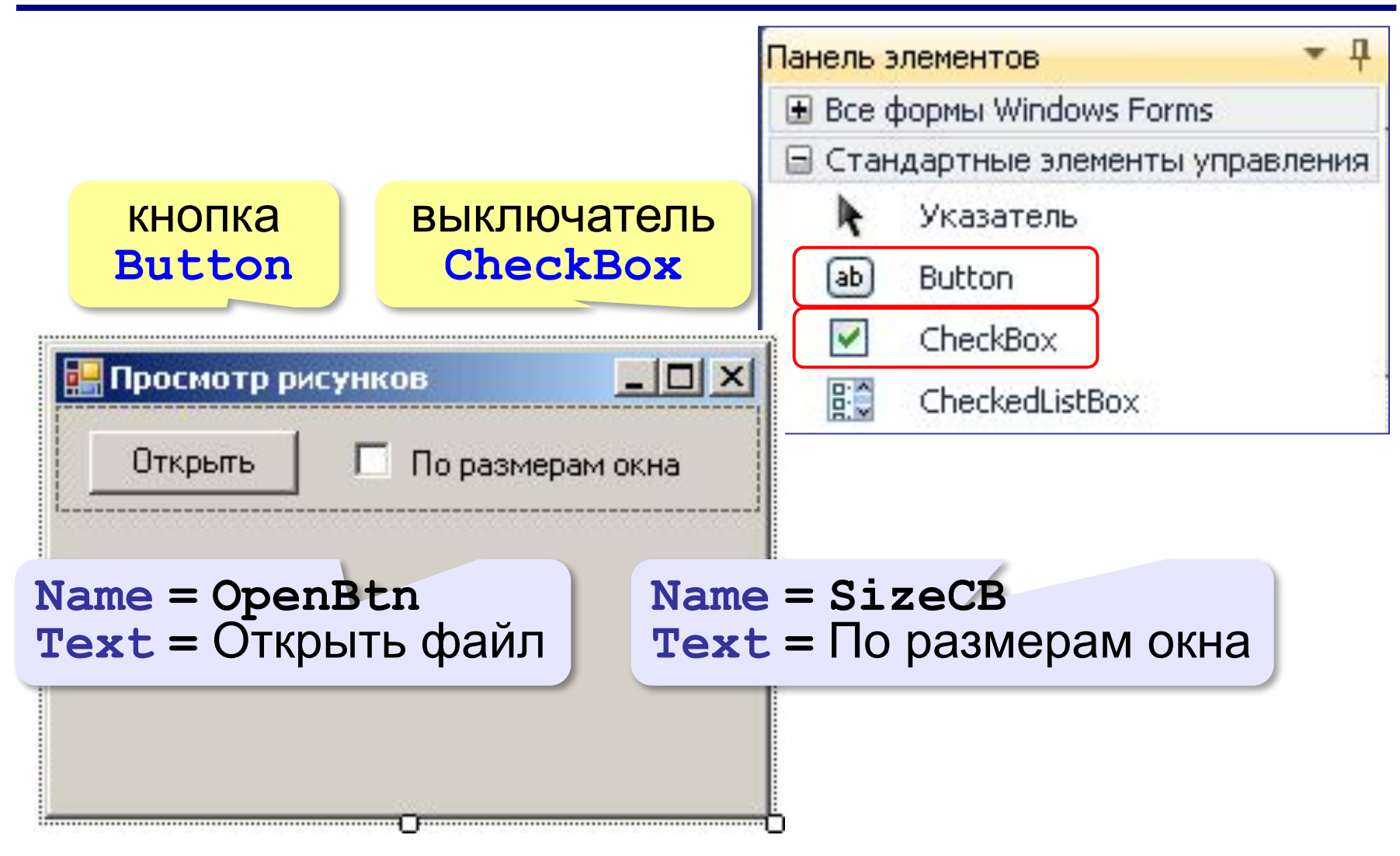

### **Компонент PictureBox**

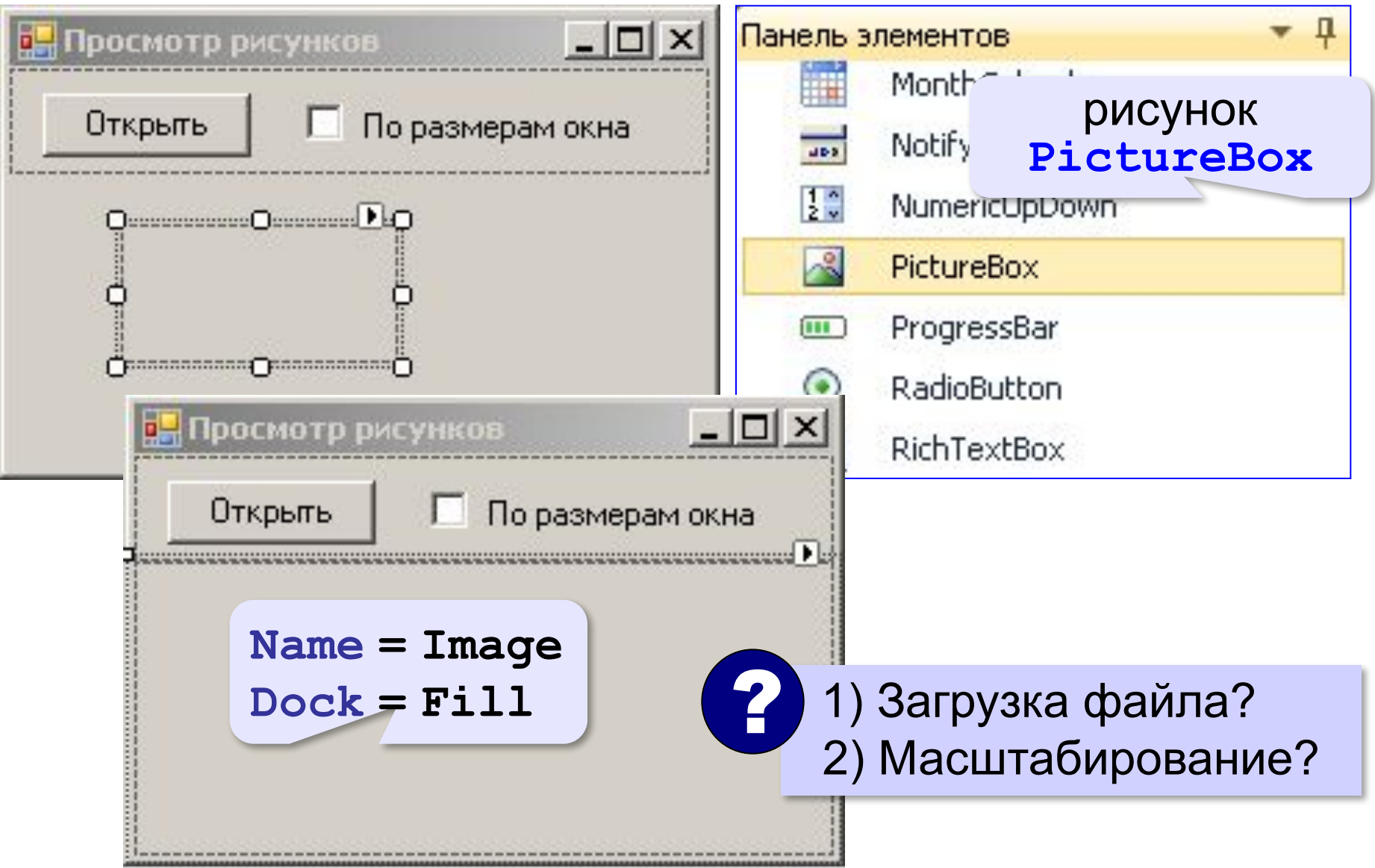

*Объектно-ориентированное программирование. Языки C++ и C#. 11 класс*

## **Выбор файла**

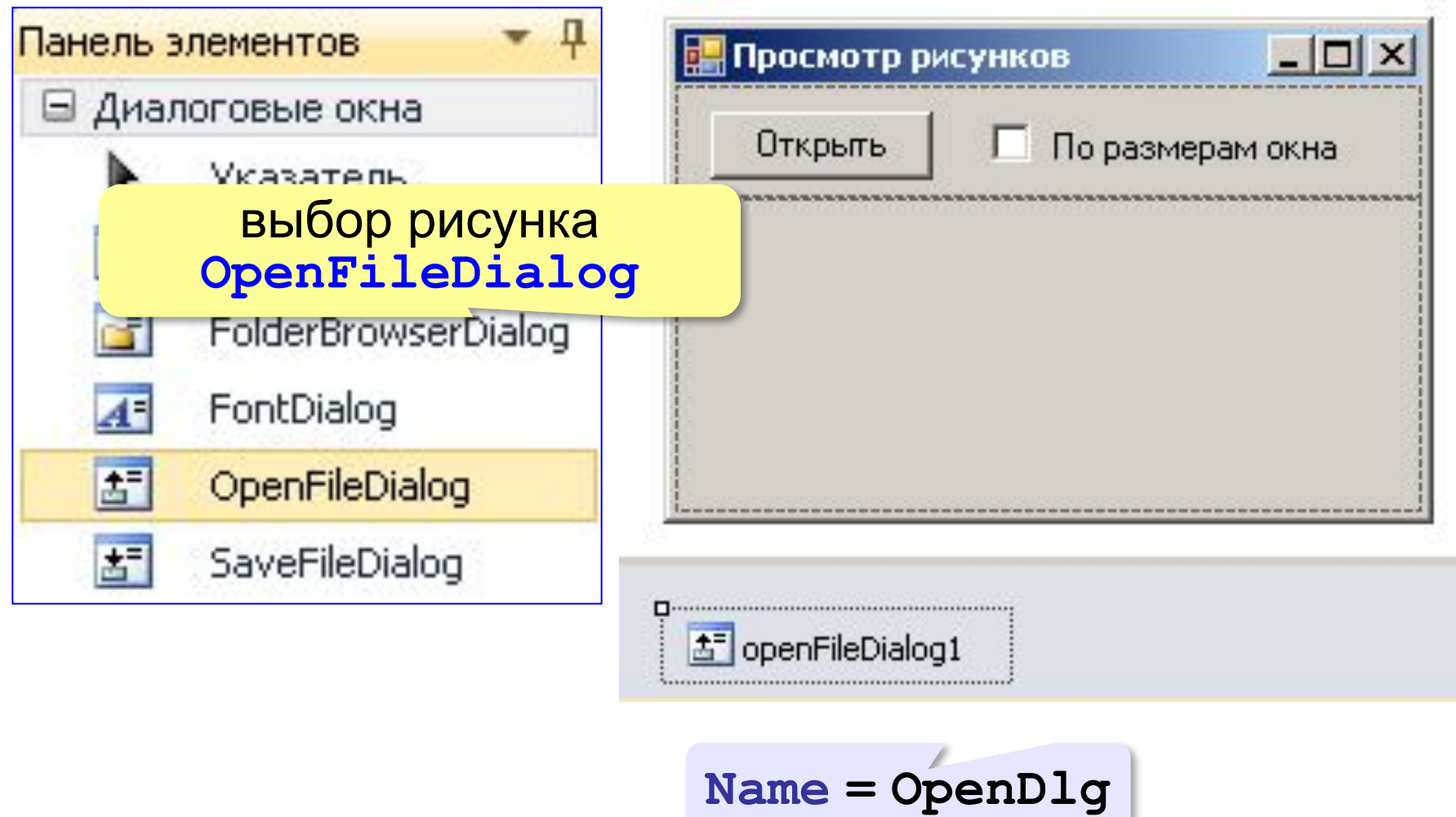

## **Выбор файла**

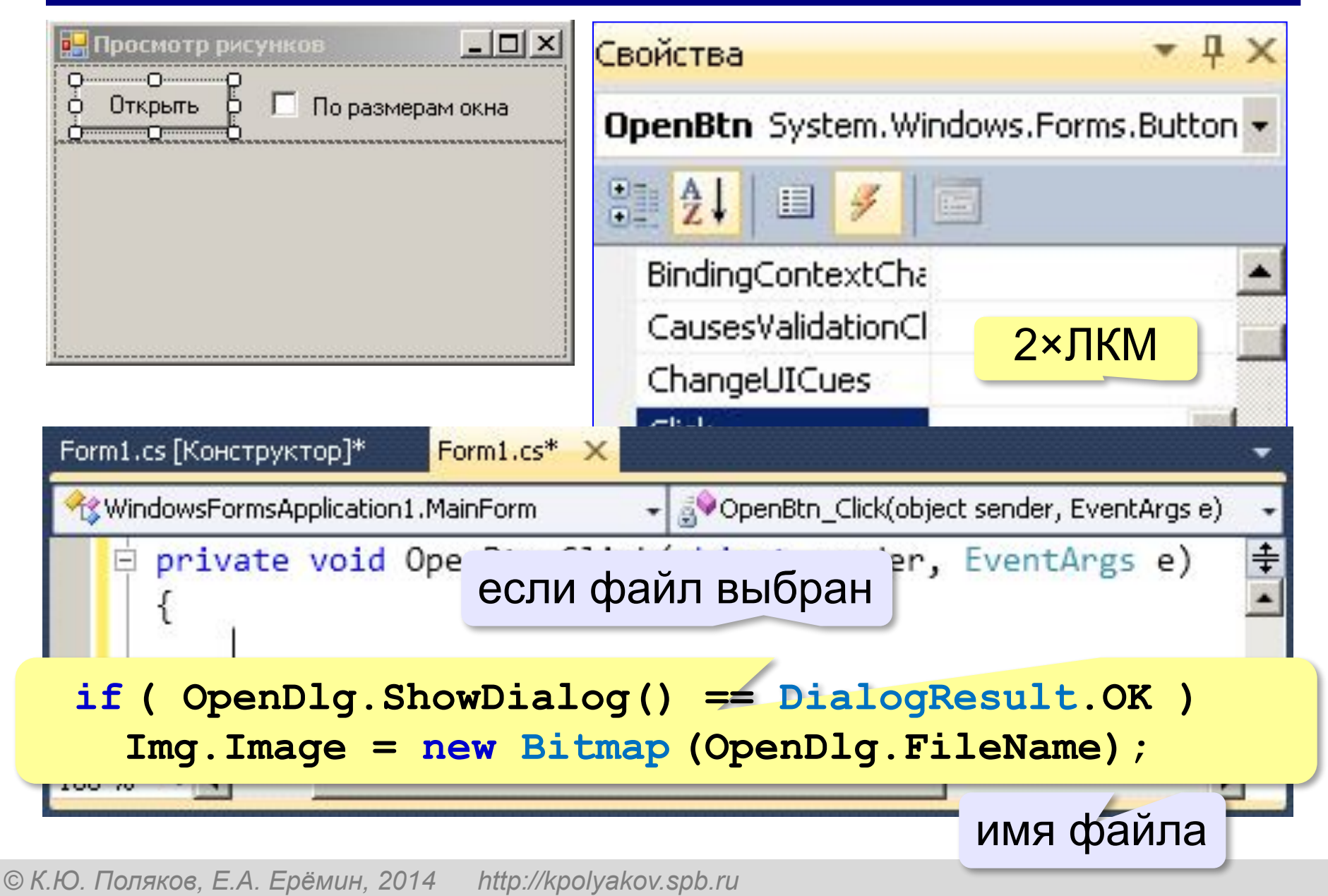

## **Масштабирование**

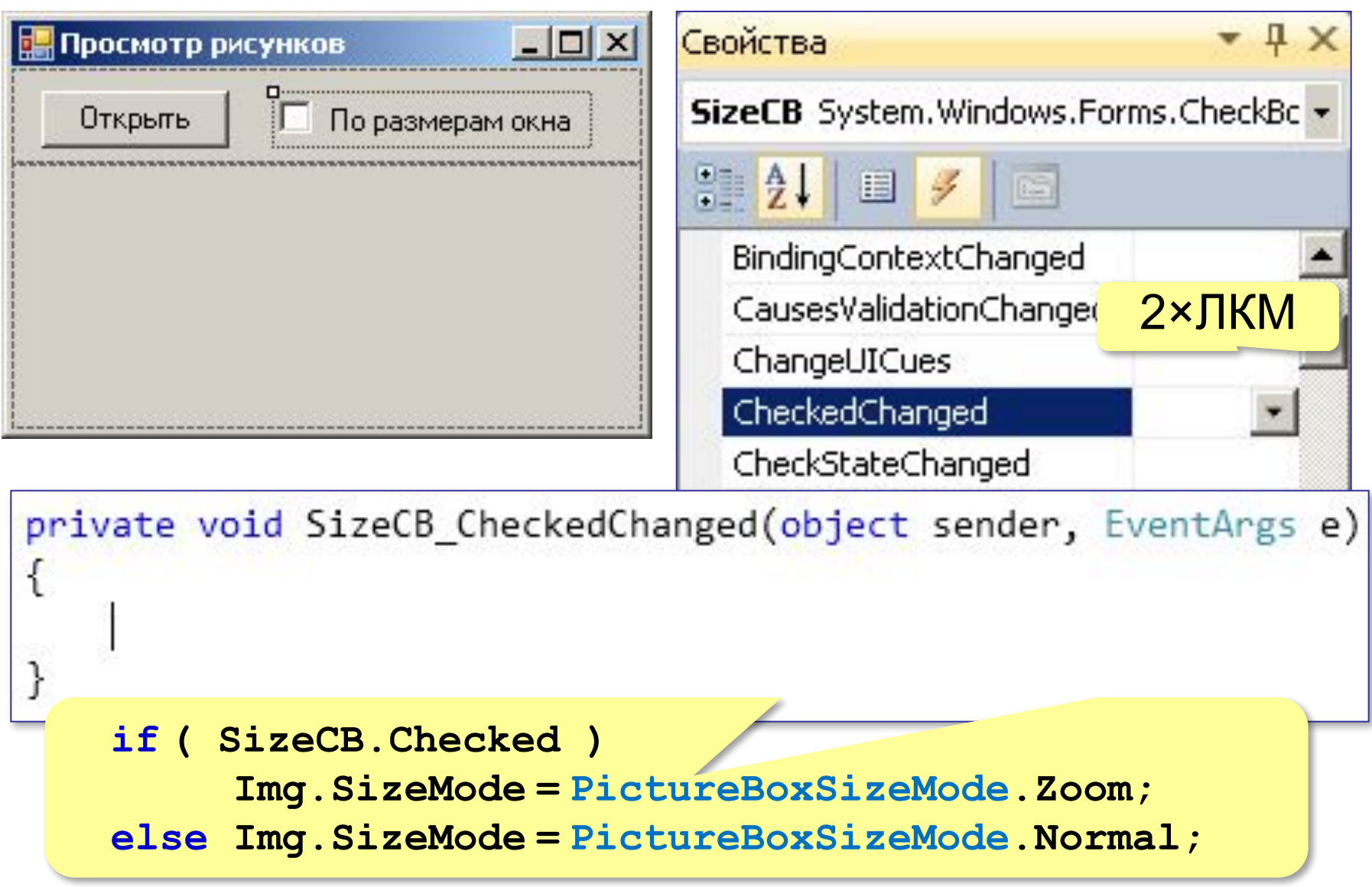

#### **Ввод и вывод данных**

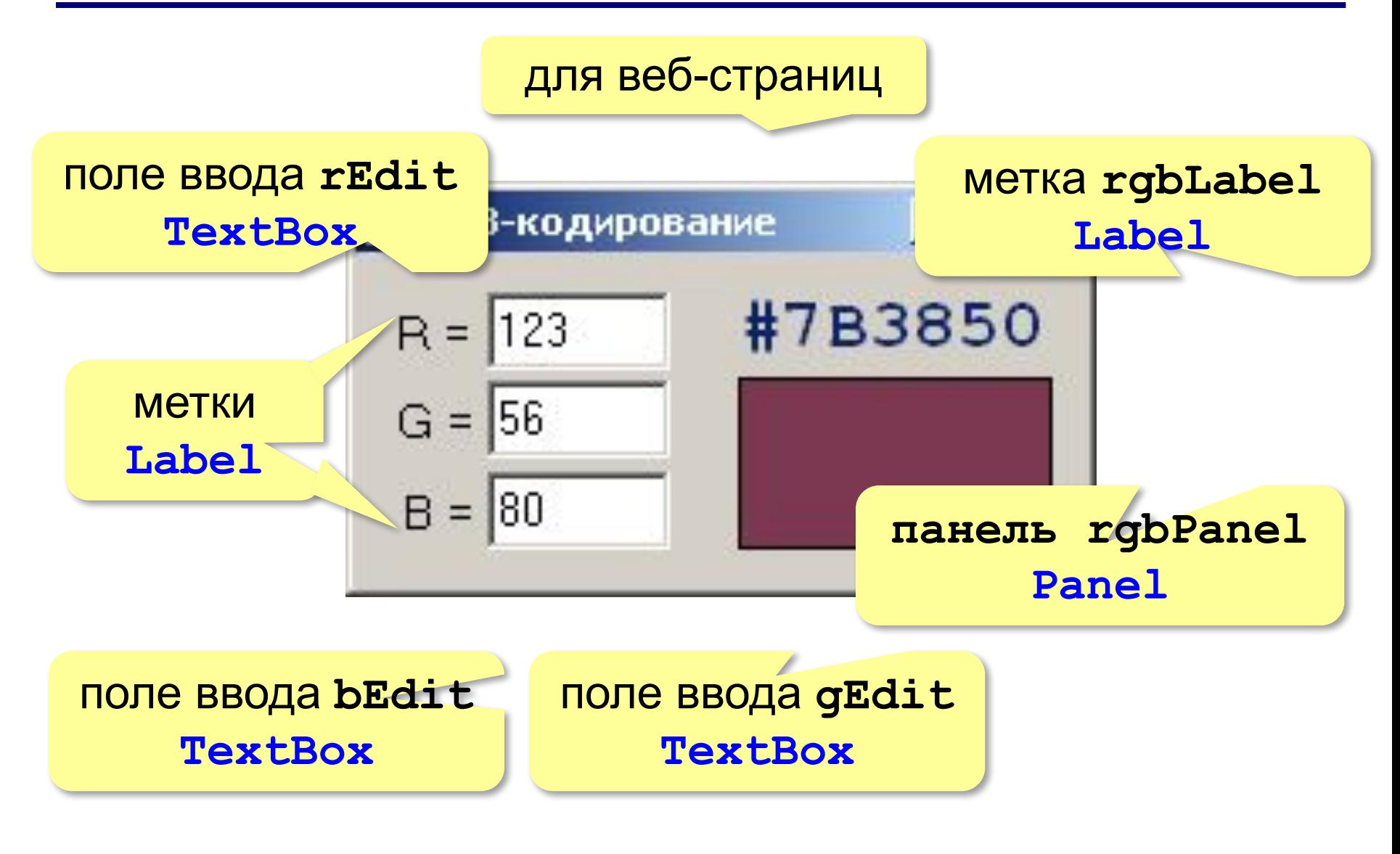

#### **Обновление компонентов вывода**

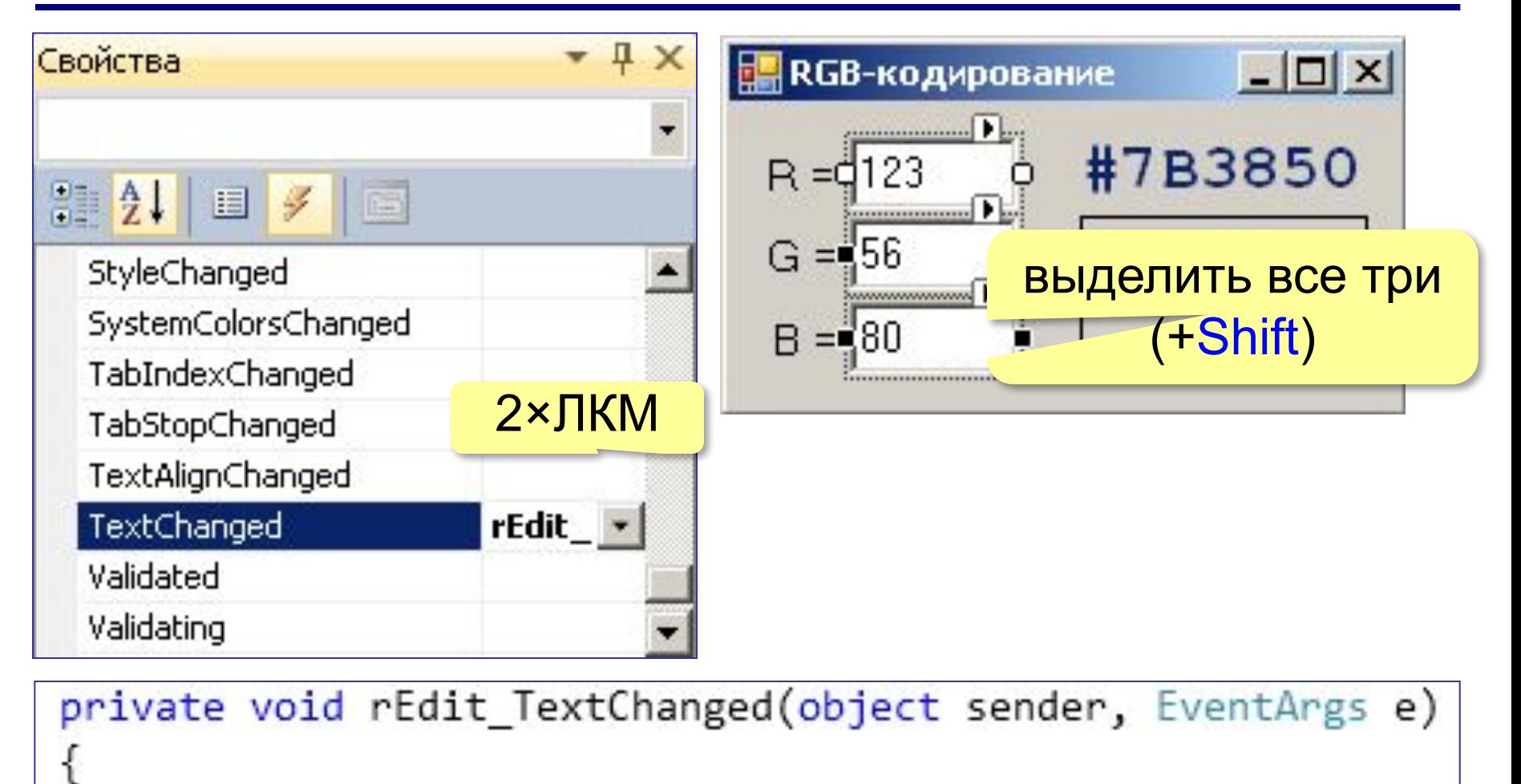

*© К.Ю. Поляков, Е.А. Ерёмин, 2014 http://kpolyakov.spb.ru*

}

#### **Обновление компонентов вывода**

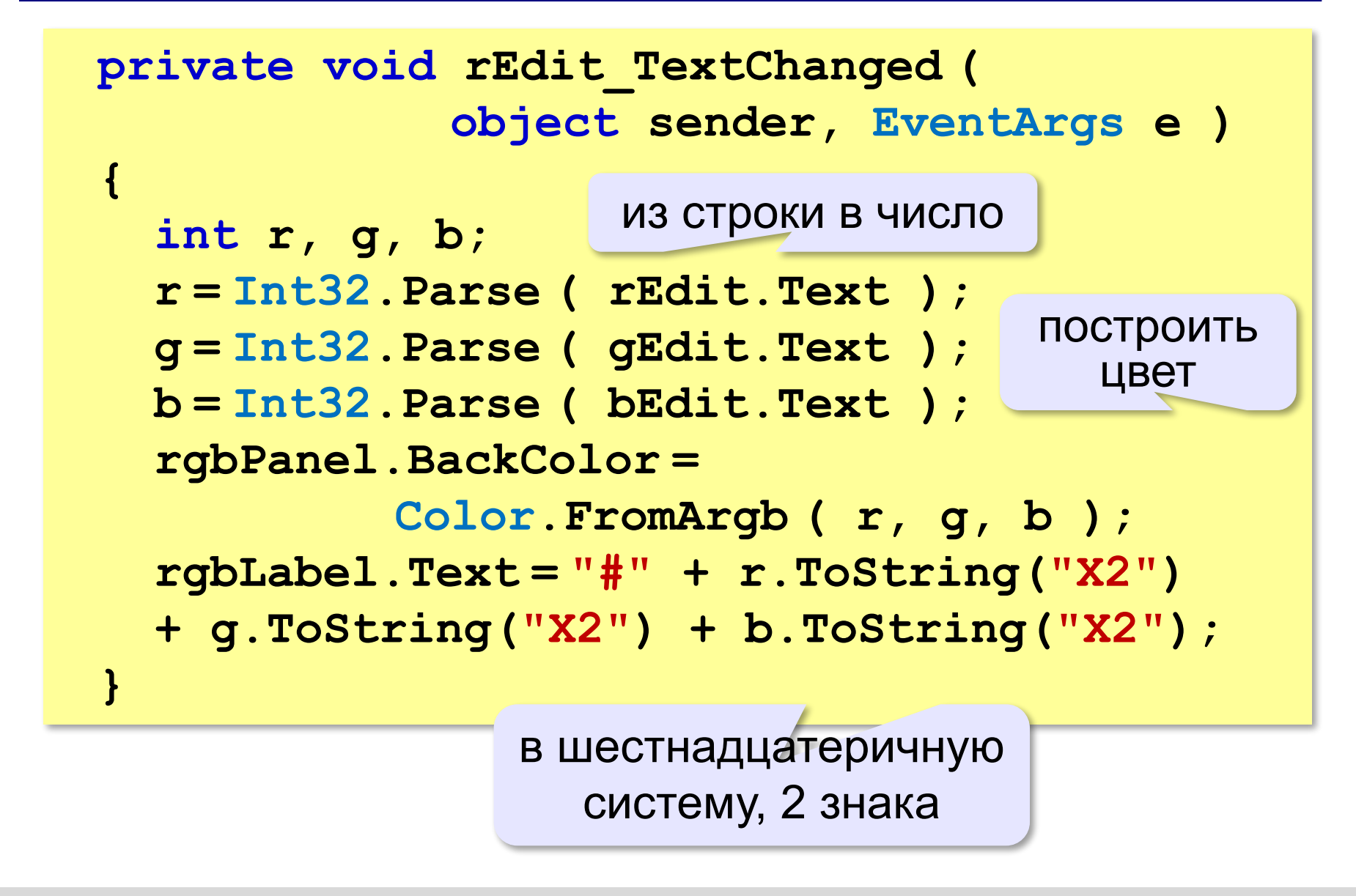

#### **Вызов при запуске**

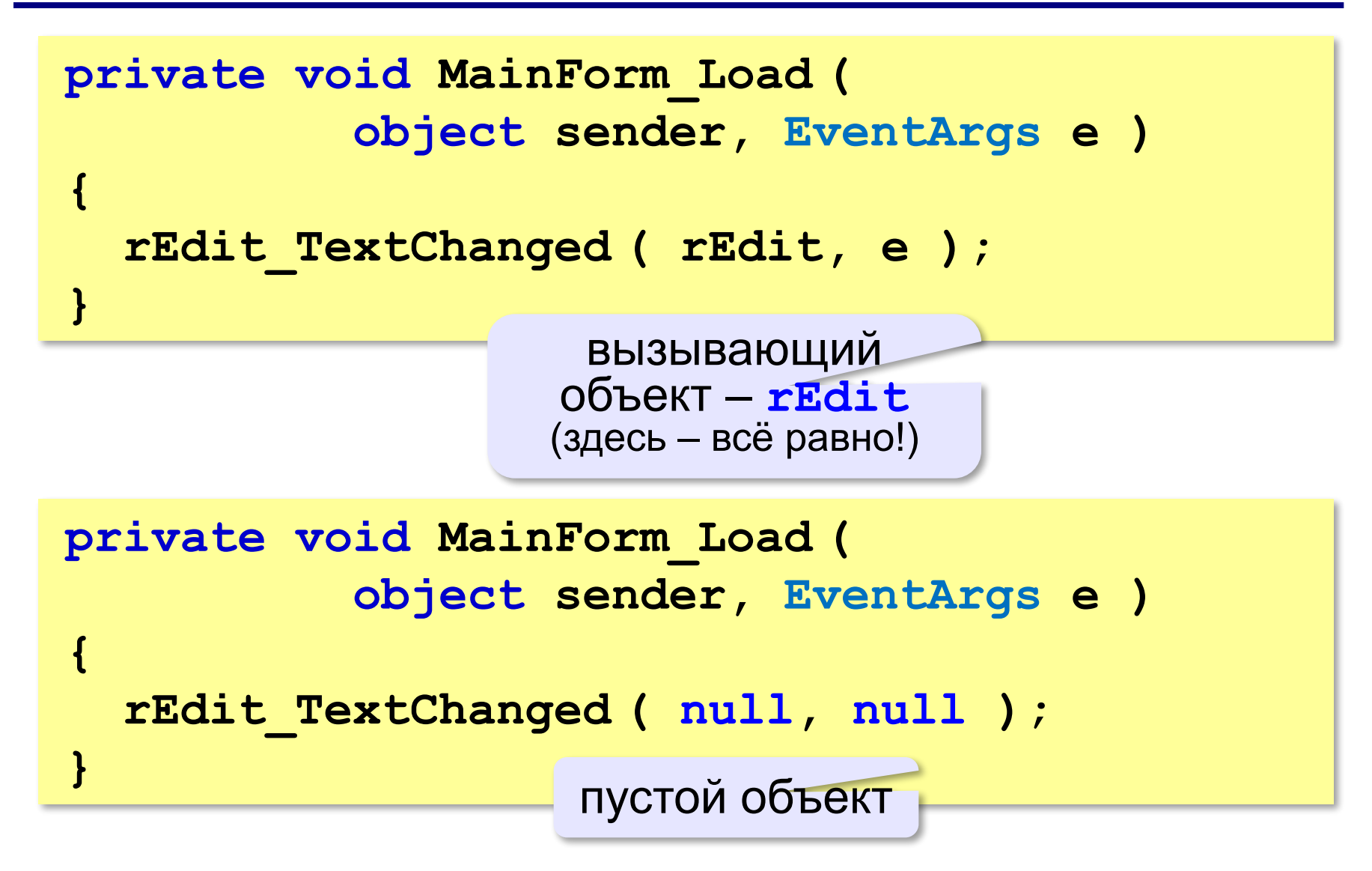

## **Обработка ошибок**

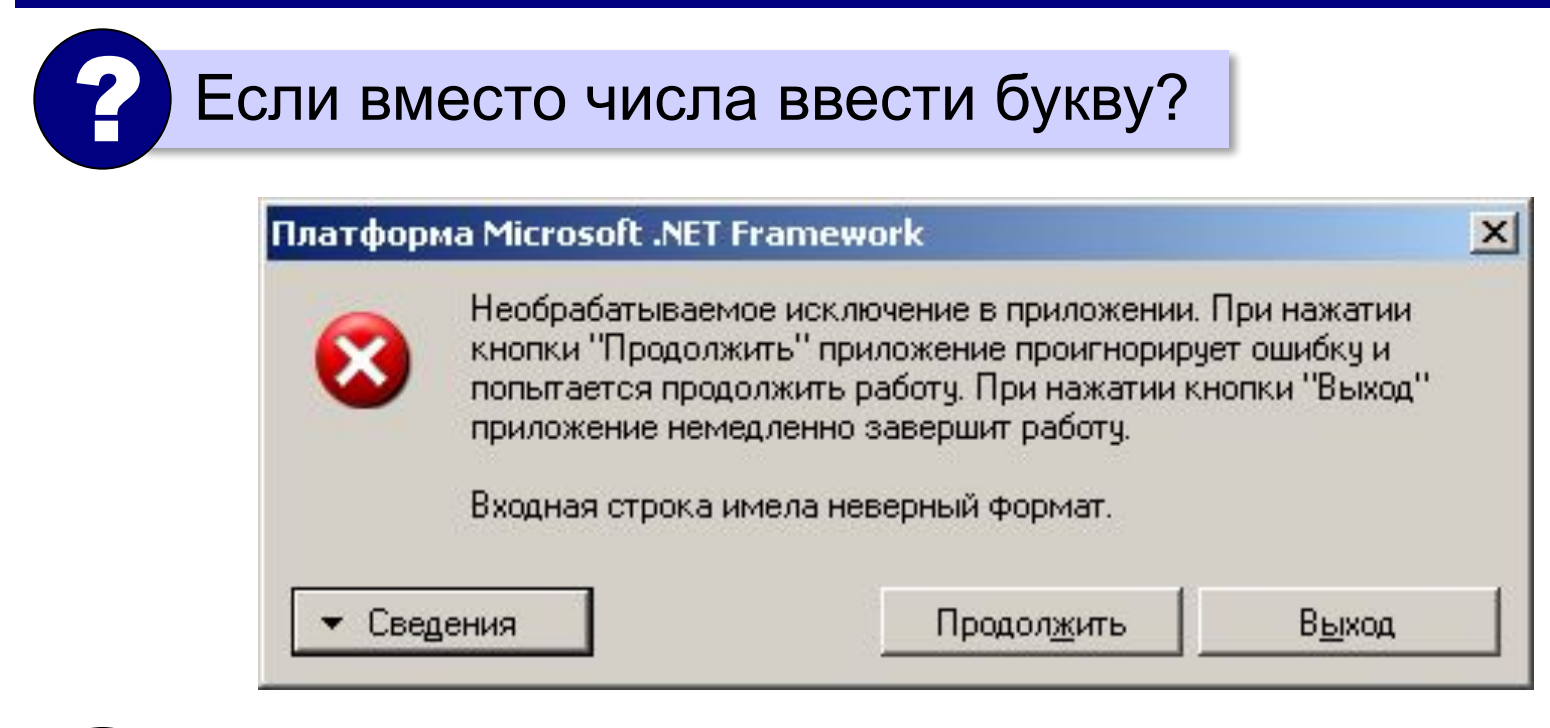

Программа не должна «вылетать»! !

## **Обработка ошибок**

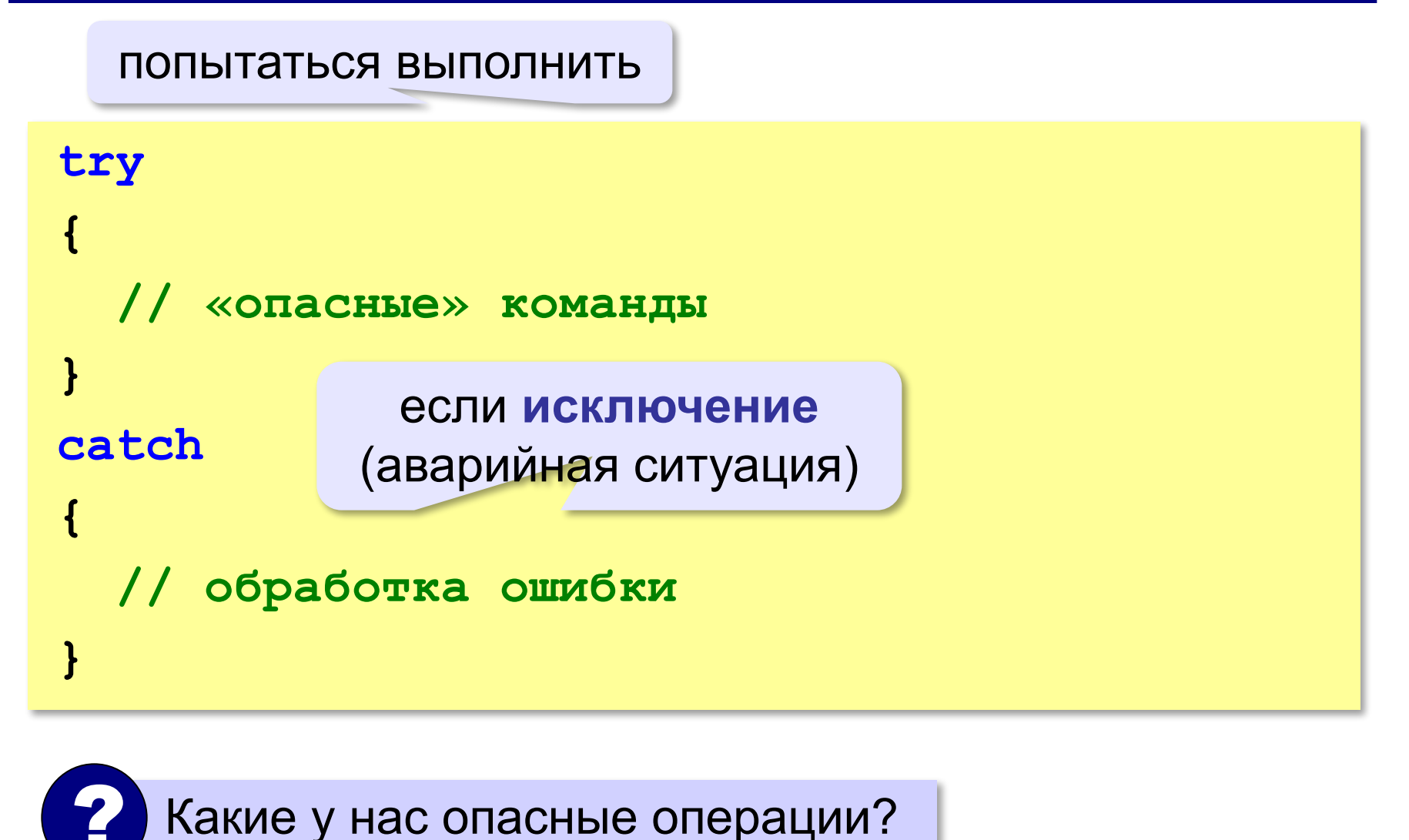

## **Обработка ошибок**

```
try {
   r = Int32.Parse ( rEdit.Text );
   g = Int32.Parse ( gEdit.Text );
   b = Int32.Parse ( bEdit.Text );
   rgbPanel.BackColor =
              Color.FromArgb ( r, g, b );
   rgbLabel.Text = "#" + r.ToString("X2") 
    + g.ToString("X2") + b.ToString("X2");
}
catch {
 rgbLabel.Text = "?"; 
rgbLabel.Text = "?";
} 
                         если ошибка, записать "?"
     ? Что делать, если ошибка?
```
#### **Блокирование неверных символов**

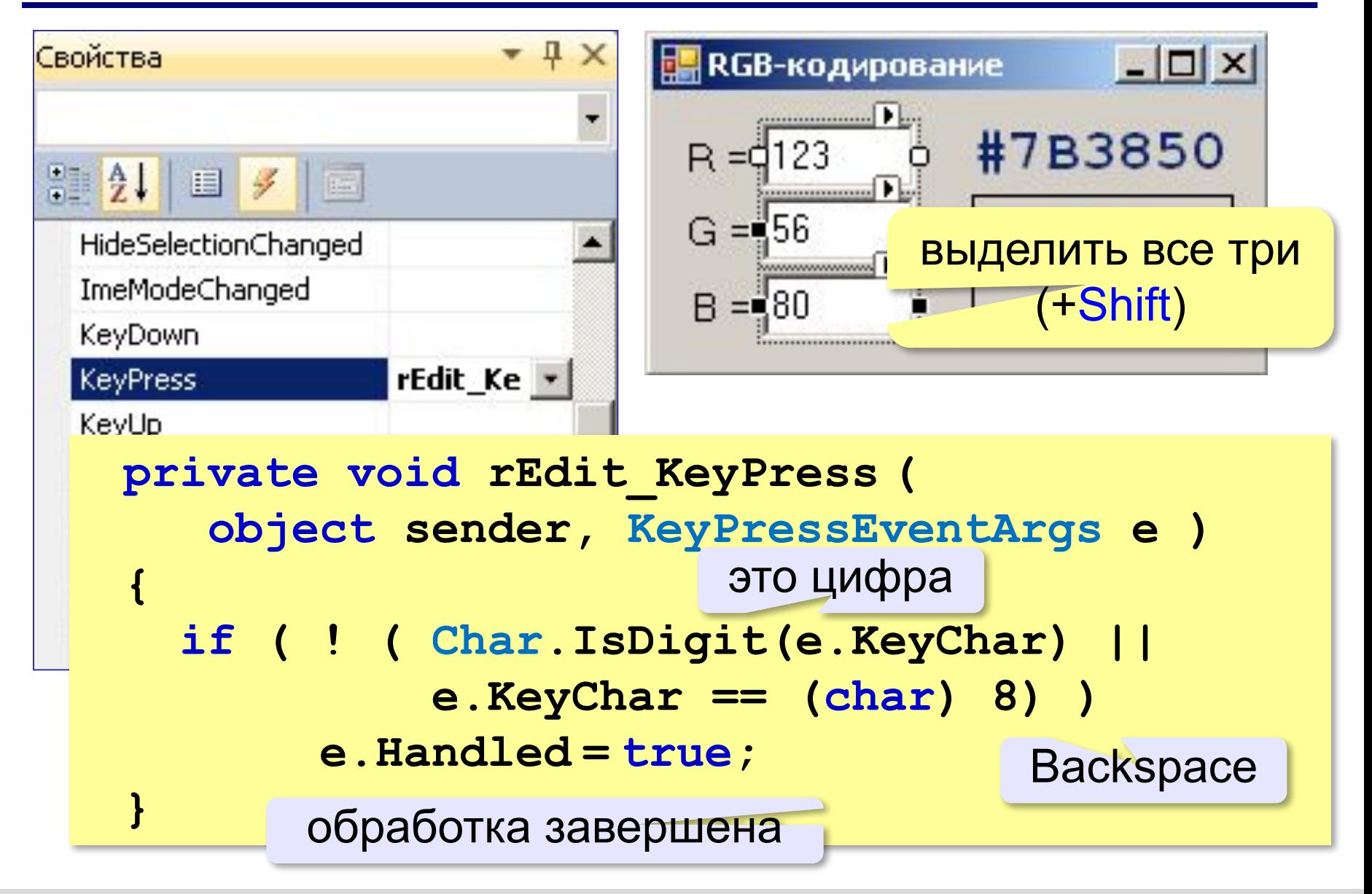

## **Задание**

**«A»:** Постройте программу, которая вычисляет площадь комнаты.

#### **Требования**:

- 1) размер окна нельзя менять
- 2) при попытке закрыть окно выдаётся запрос на подтверждение
- 3) площадь пересчитывается сразу же, как только изменяются значения длины или ширины комнаты
- 4) если длина или ширина отрицательны или не числа, вместо площади выводится знак вопроса

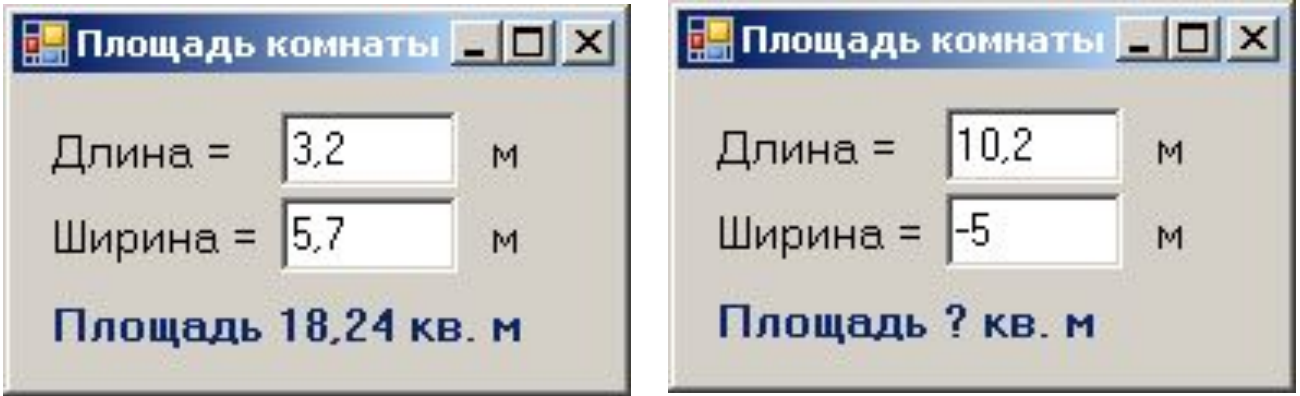

## **Задание**

**«B»:** Постройте программу, которая вычисляет площадь стен комнаты и определяет, сколько рулонов обоев нужно на оклейку всех стен. Количество рулонов – целое число. Остальные требования такие же, как в варианта «А».

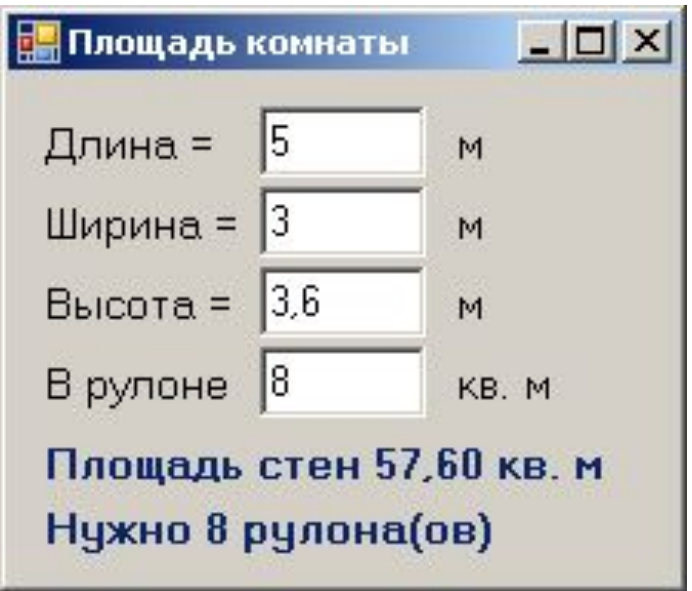

## **Задание**

**«С»:** Доработайте программу так, чтобы по щелчку по кнопке «Сохранить» все данные сохранялись в файле с расширением **.dat** (имя файла можно выбрать), а по щелчку по кнопке «Загрузить» данные загружались из файла (имя файла также выбирается).

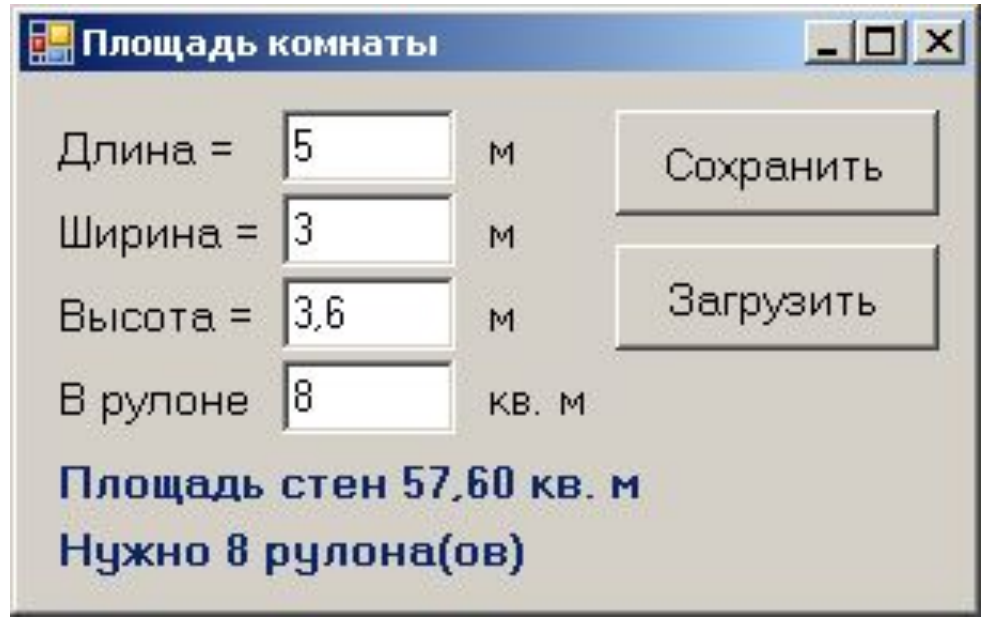

**Объектноориентированное программирование. Языки C++ и C#**

# **§ 54. Совершенствование компонентов**

## **Новый класс (модуль)**

*Задача*: построить поле для ввода целых чисел, в котором

- •есть защита от ввода неверных символов
- •есть методы для чтения/записи целого числа

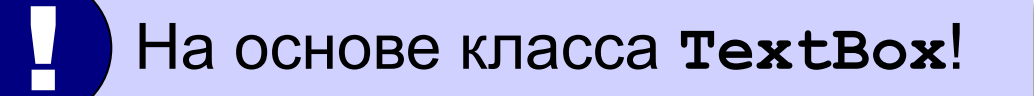

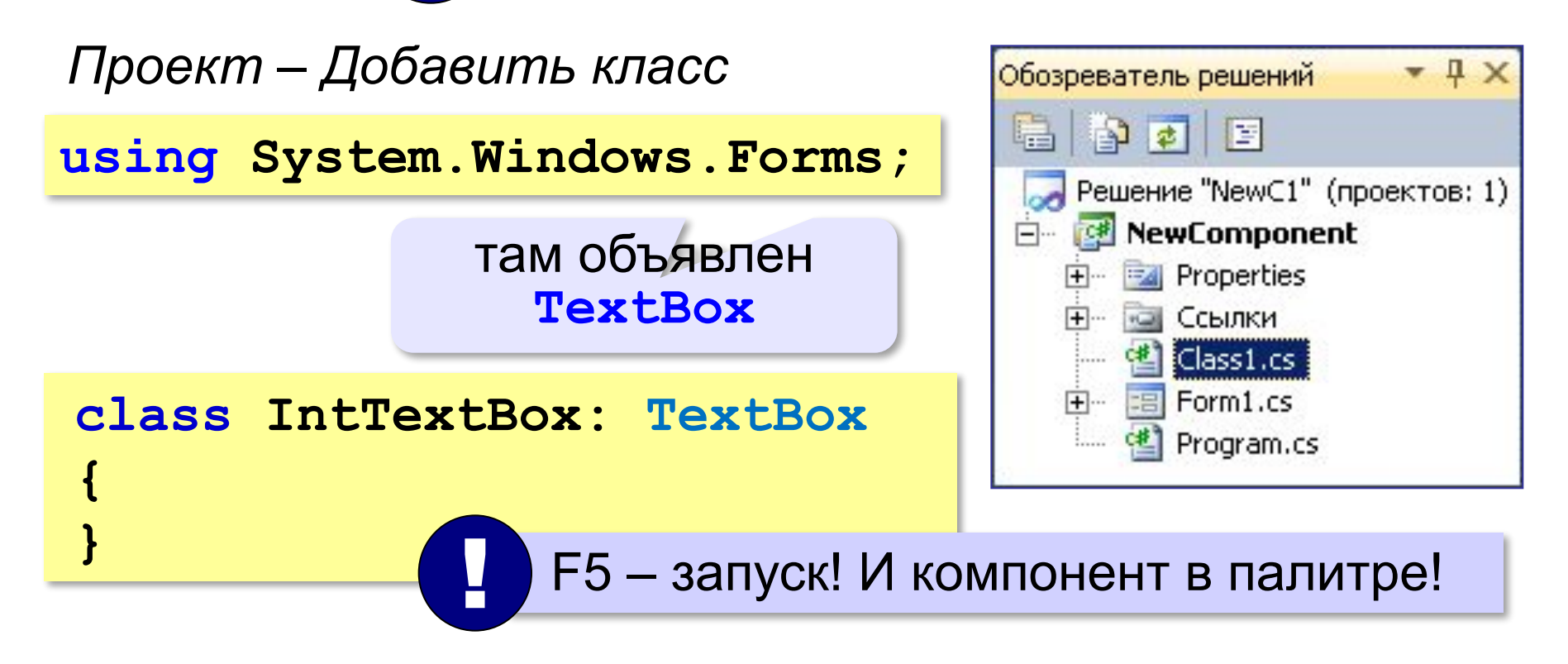

#### **Обработчик KeyPress**

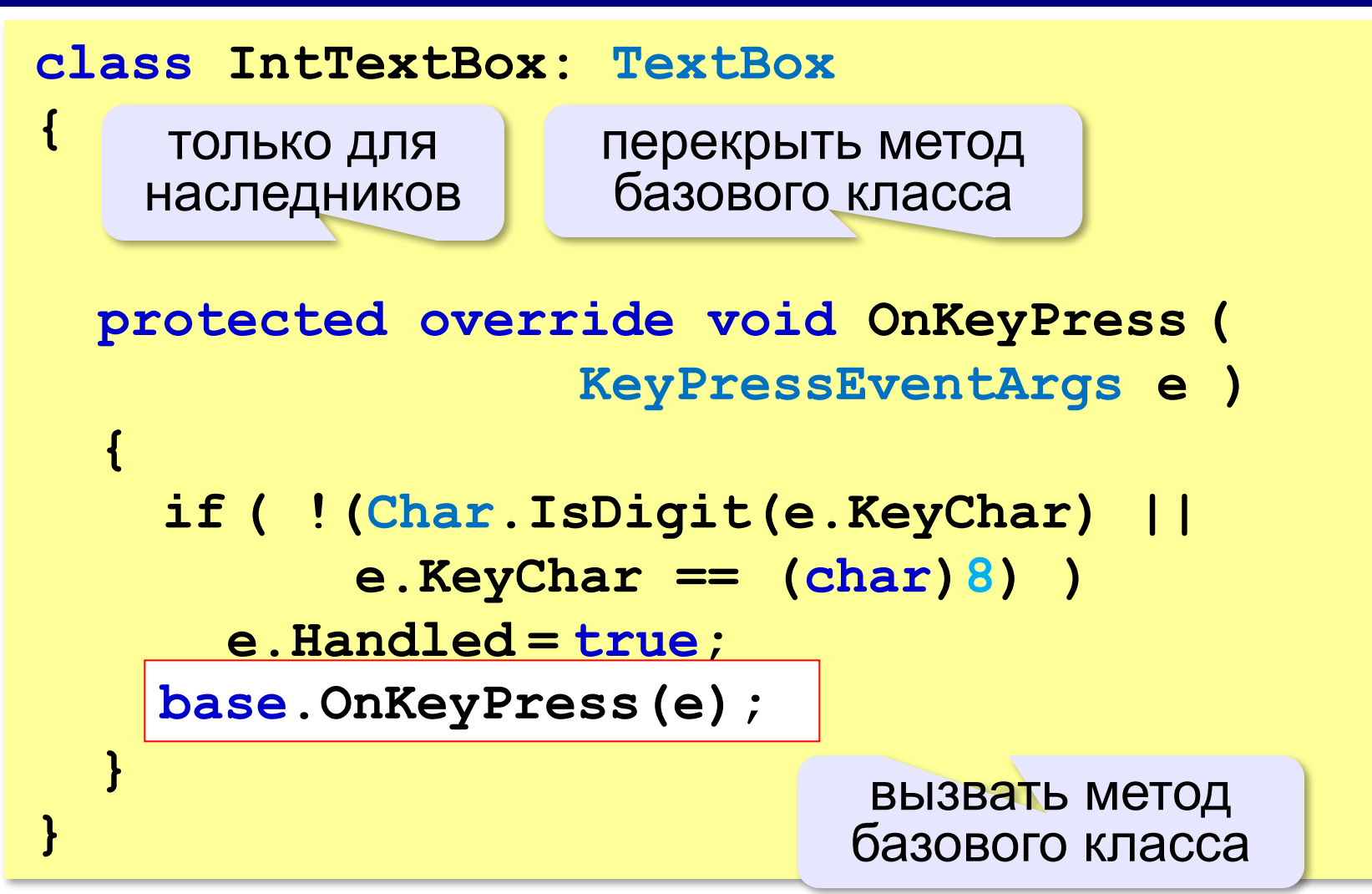

#### **Свойство Value**

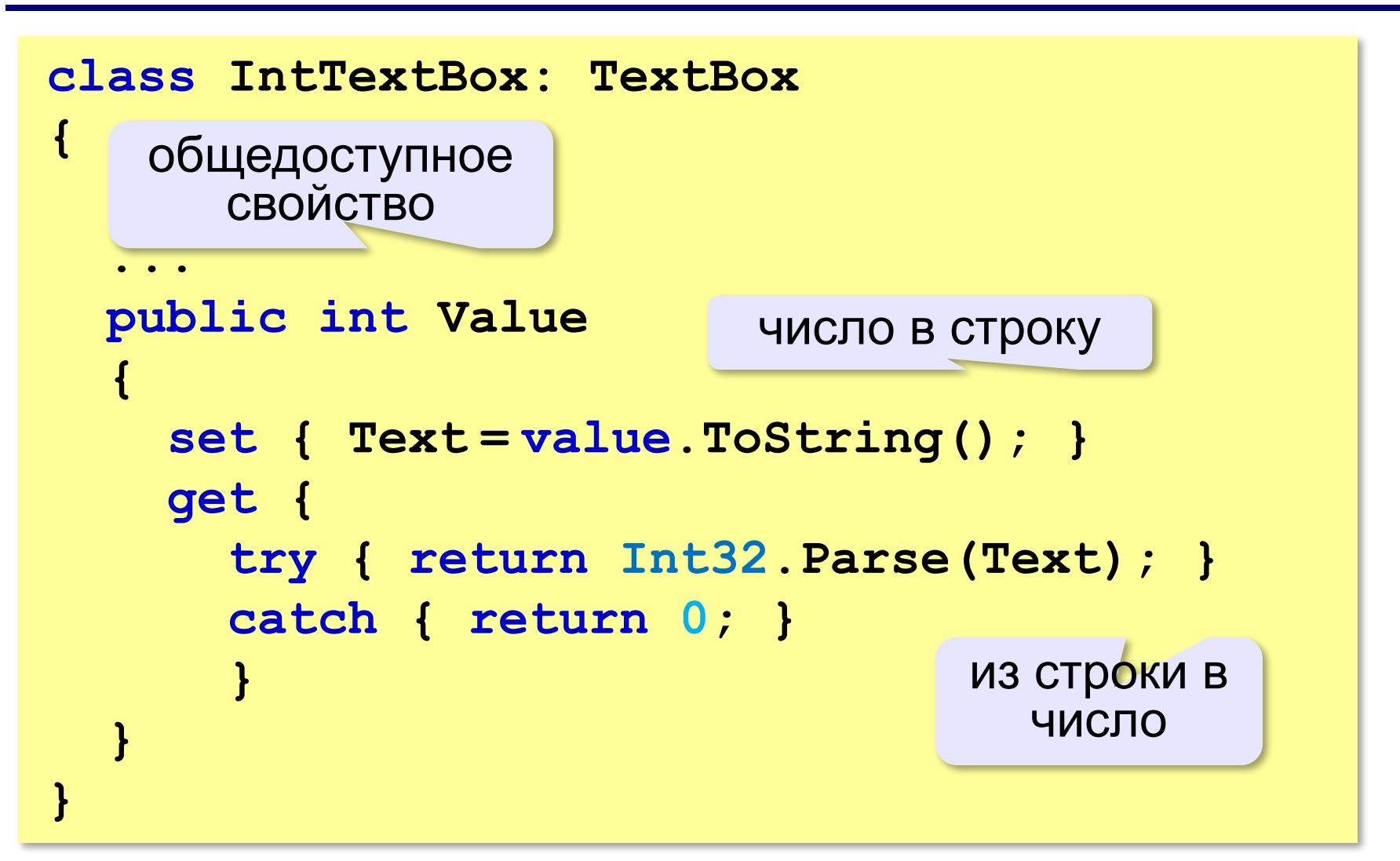

### **Поле для ввода целых чисел**

#### **Использование***:*

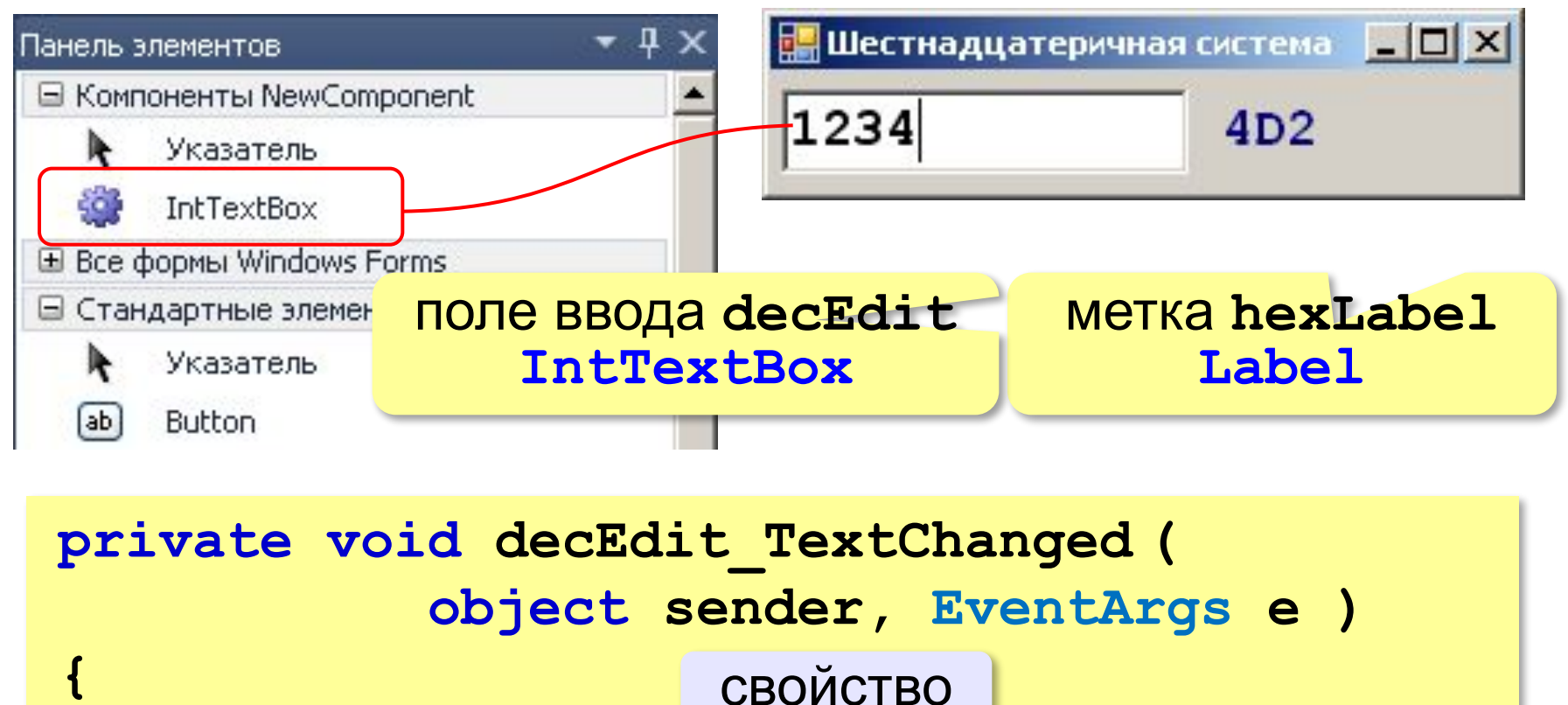

## **hexLabel.Text =**

**}**

#### **decEdit.Value.ToString ( "X" );**

в шестнадцатеричную

**Объектноориентированное программирование. Языки C++ и C#**

# **§ 55. Модель и представление**

### **Еще одна декомпозиция**

#### *Задача*: повторное использование написанного ранее готового кода.

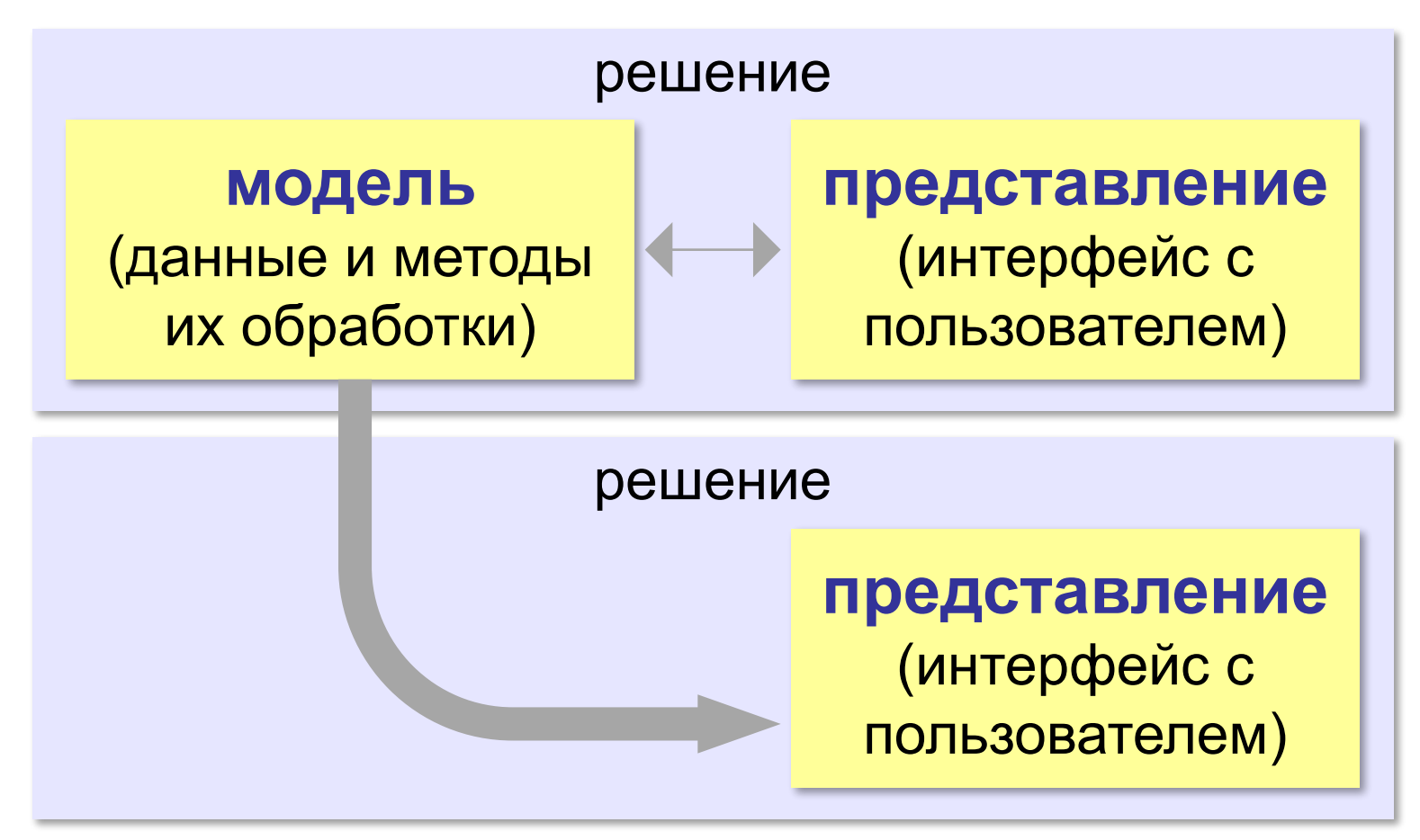

## **Модель и представление**

*Задача*: хранить и использовать данные об изменении курса доллара.

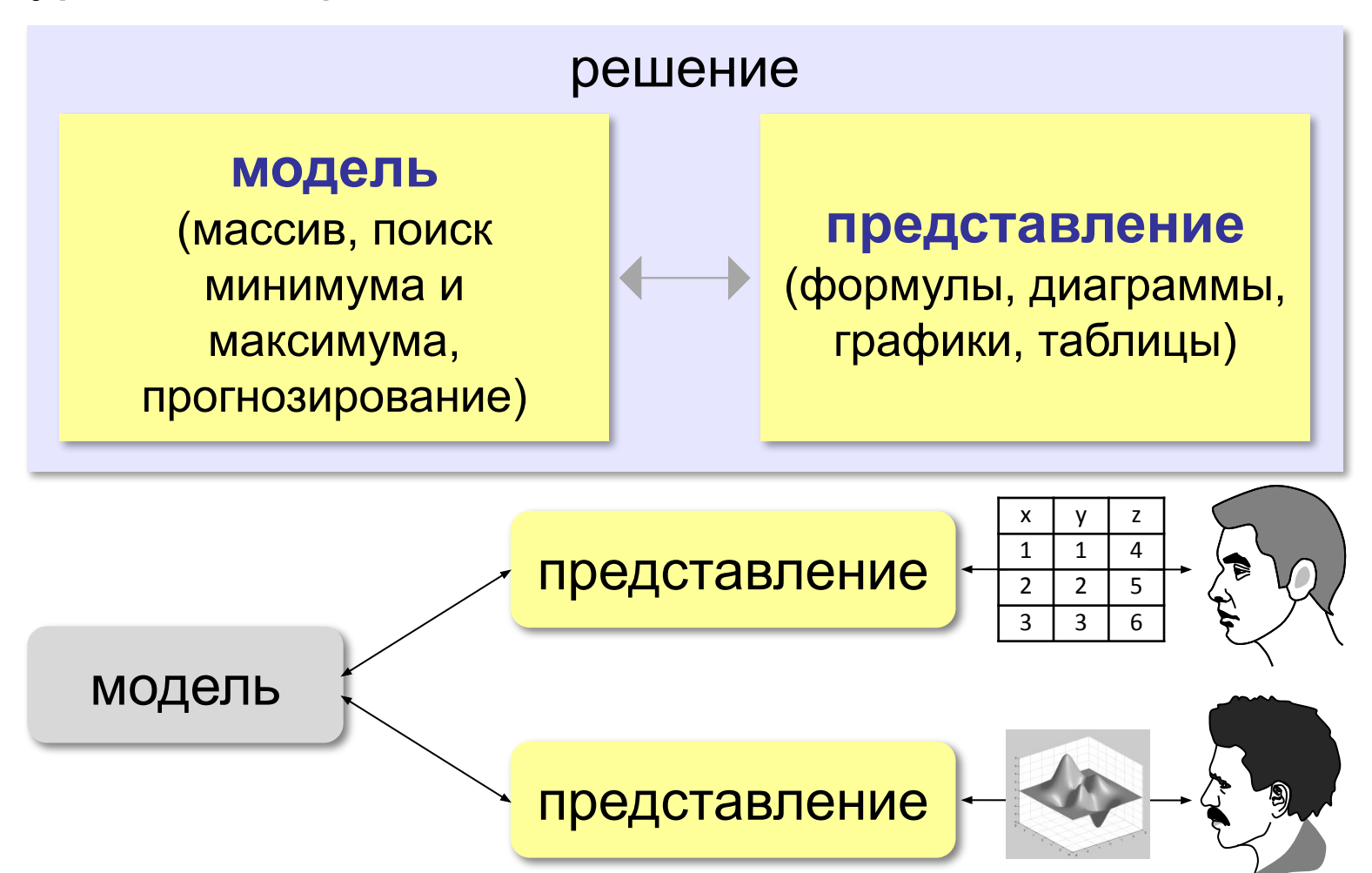

## **Модель и представление**

*Задача*: вычисление арифметического выражения:

- •целые числа
- •знаки арифметических действий **+ \* /**

**Модель**:

- •символьная строка
	- •алгоритм вычисления:

функция **LastOp** (глава 6)

**k = номер последней операции n1 = значение левой части n2 = значение правой части результат = операция(n1, n2) k** Рекурсия!

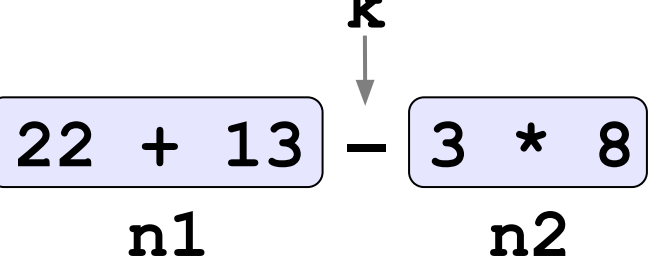

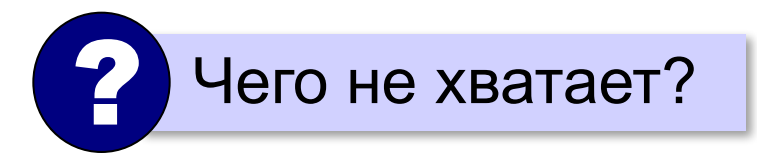

## **Модель**

#### **Псевдокод**:

```
k = номер последней операции
if ( k < 0 )
   результат:= строка в число
else {
   n1 = значение левой части
   n2 = значение правой части
   результат = операция(n1, n2)
   }
```
## **Статический класс – набор функций**

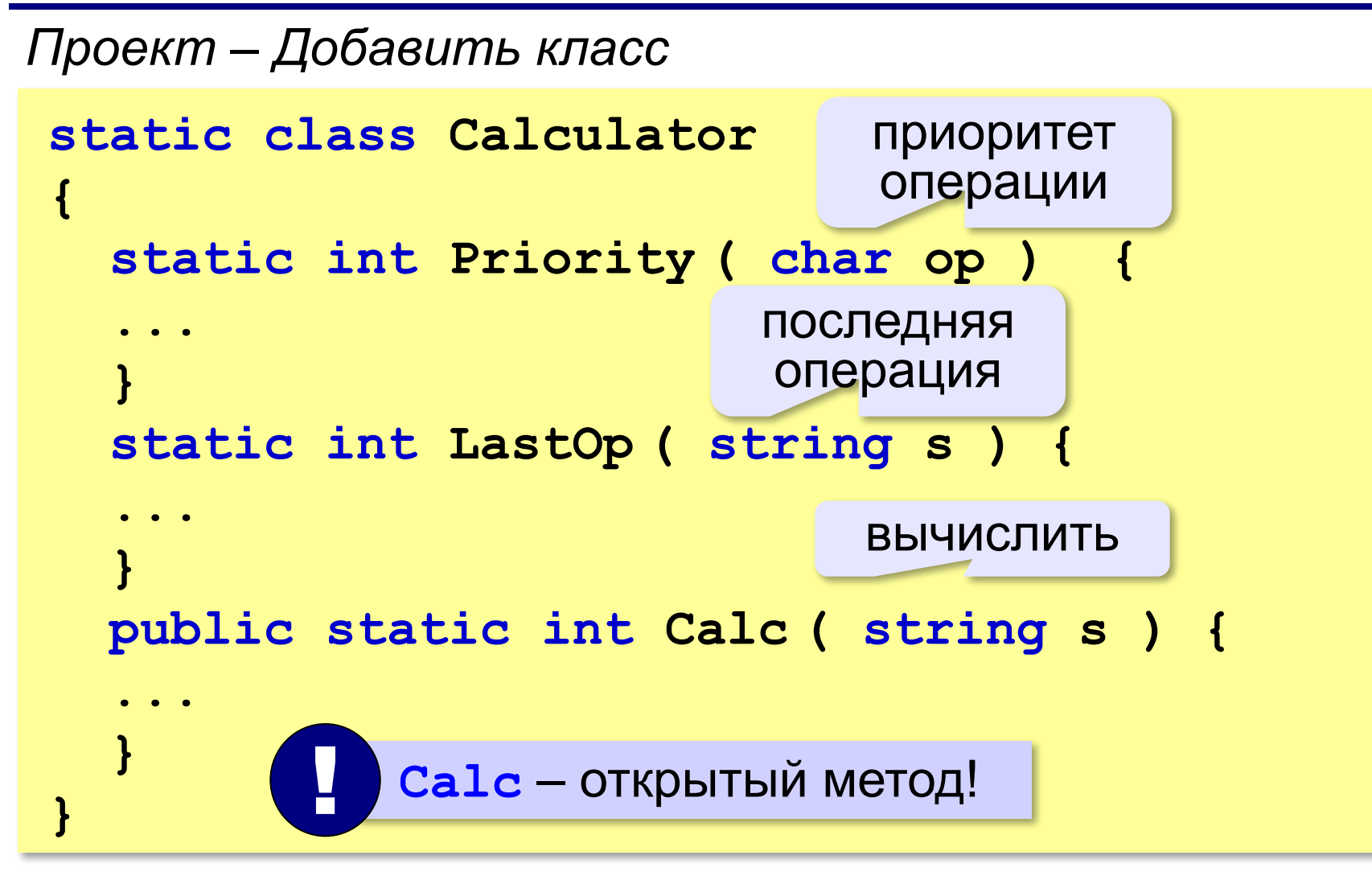

### **Модель: приоритет операций**

```
int Priority ( char op )
{
   switch ( op ) 
 {
     case '+':
     case '-': return 1;
     case '*':
     case '/': return 2;
 }
   return 100; 
}
```
## **Модель: номер последней операции**

```
int LastOp ( string s )
{
   int i, minPrt, res;
   minPrt = 50; // любое между 2 и 100
   res = -1;
   for ( i = 0; i < s.Length; i++ )
 if ( Priority(s[i]) <= minPrt ) 
<=
 {
       minPrt = Priority(s[i]);
      res = i; }
   return res;
}
                            ? Почему <=?
                            вернёт номер 
                               символа
```
#### **Модель: вычисления**

```
public static int Calc(string s) 
{
   int k, n1, n2, res = 0;
   k = LastOp ( s );
   if ( k < 0 ) return Int32.Parse(s);
   n1 = Calc( s.Substring(0, k) ); // левая
   n2 = Calc( s.Substring(k+1) ); // правая
   switch ( s[k] ) {
     case '+': res = n1 + n2; break;
     case '-': res = n1 - n2; break;
     case '*': res = n1 * n2; break;
     case '/': res = n1 / n2; break;
 }
   return res;
}
```
#### **Представление**

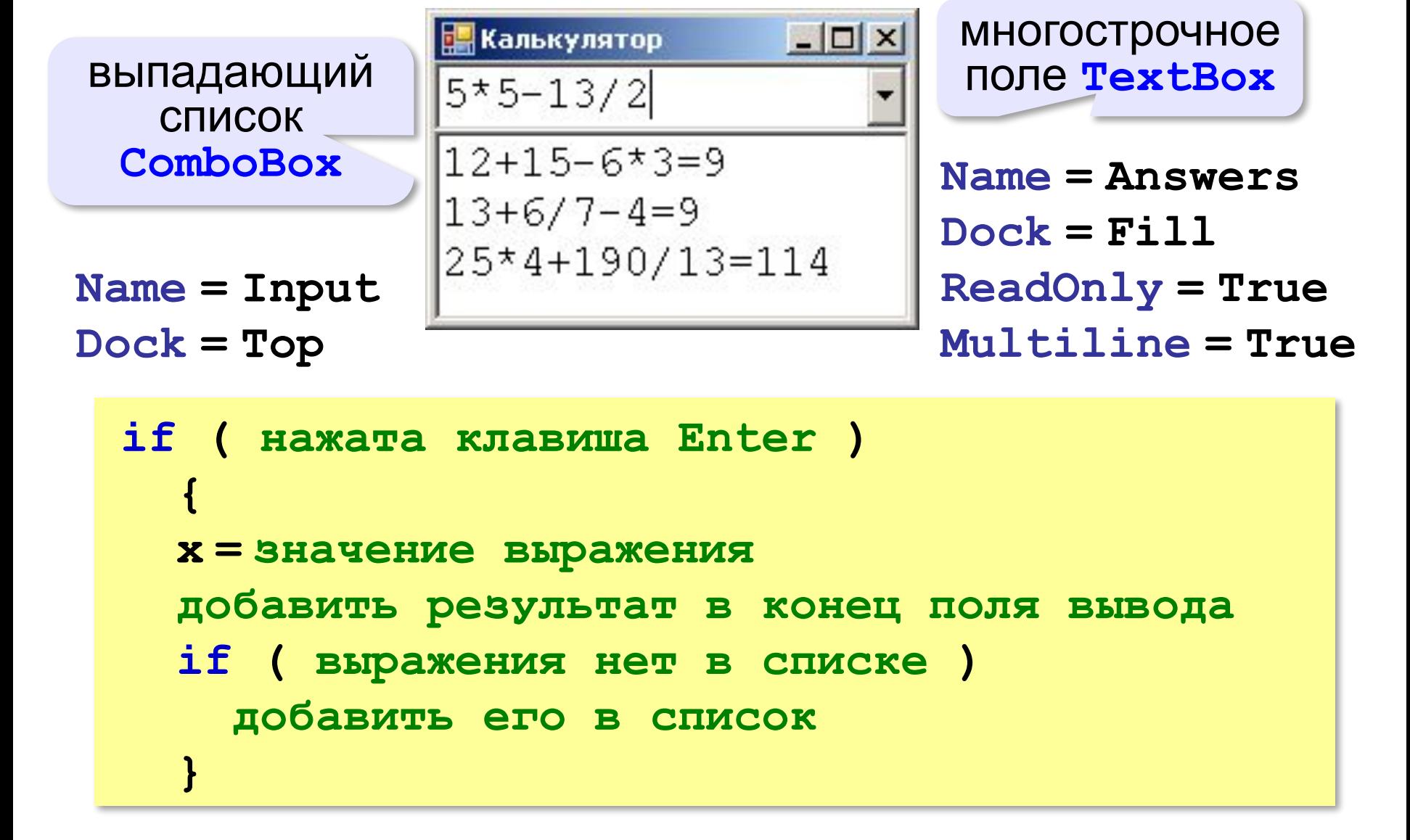

#### **Перехват нажатия на клавишу Enter**

**KeyPress** для элемента **Input**:

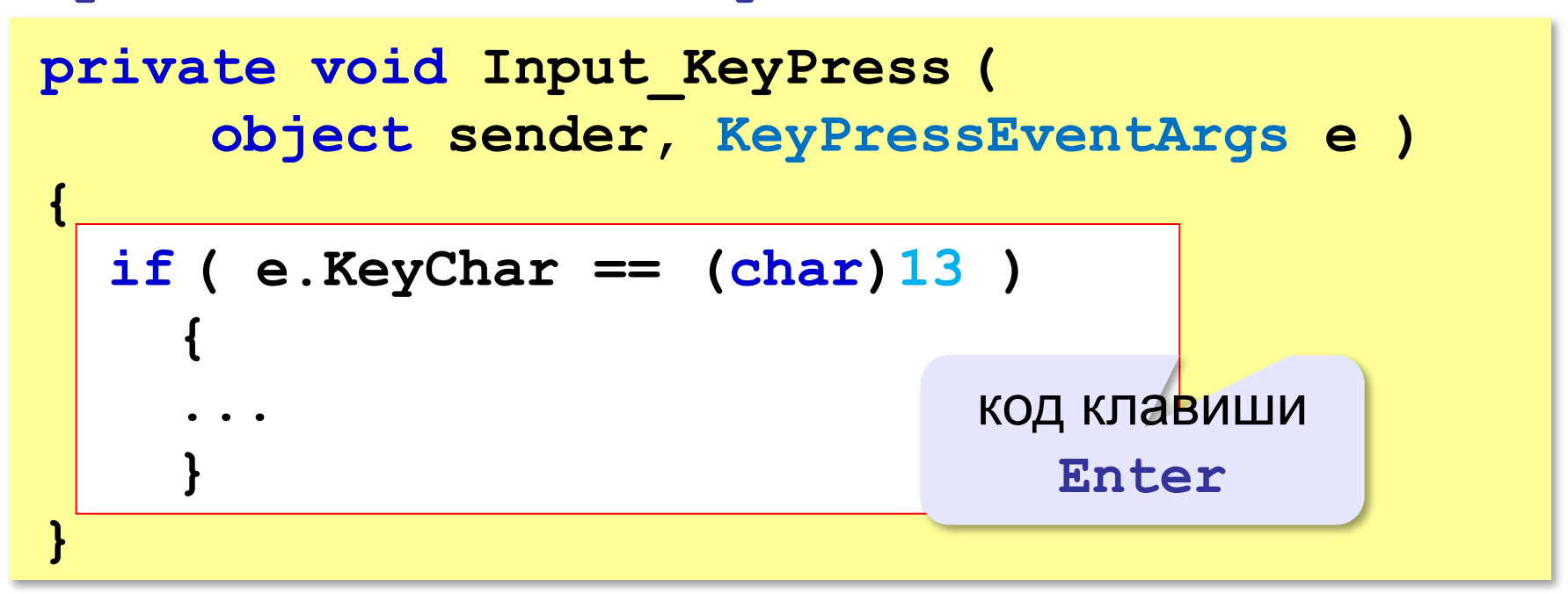

## **Обработка и вывод данных**

**Вычисления** (обращение к модели):

| int x;                               |                                                     |                                         |
|--------------------------------------|-----------------------------------------------------|-----------------------------------------|
| $x = \text{Calculator}.\text{Calc(}$ | $\frac{5 \times 5 - 13/2}{5 \times 5 - 13/2}$       | $\frac{10 \times 5}{5 \times 5 - 13/2}$ |
| <b>4.1</b>                           | $\frac{12 + 15 - 6 \times 3 = 9}{13 + 6/7 - 4 = 9}$ |                                         |
| <b>5.1</b>                           | $\frac{12 + 15 - 6 \times 3 = 9}{13 + 6/7 - 4 = 9}$ |                                         |
| <b>5.1</b>                           | $\frac{12 + 15 - 6 \times 3 = 9}{13 + 6/7 - 4 = 9}$ |                                         |

Answers. Text += Input. Text + "=" +  
x. Tostring() + "
$$
\nr
$$

число в строку | новая строка

## **Обработка и вывод данных**

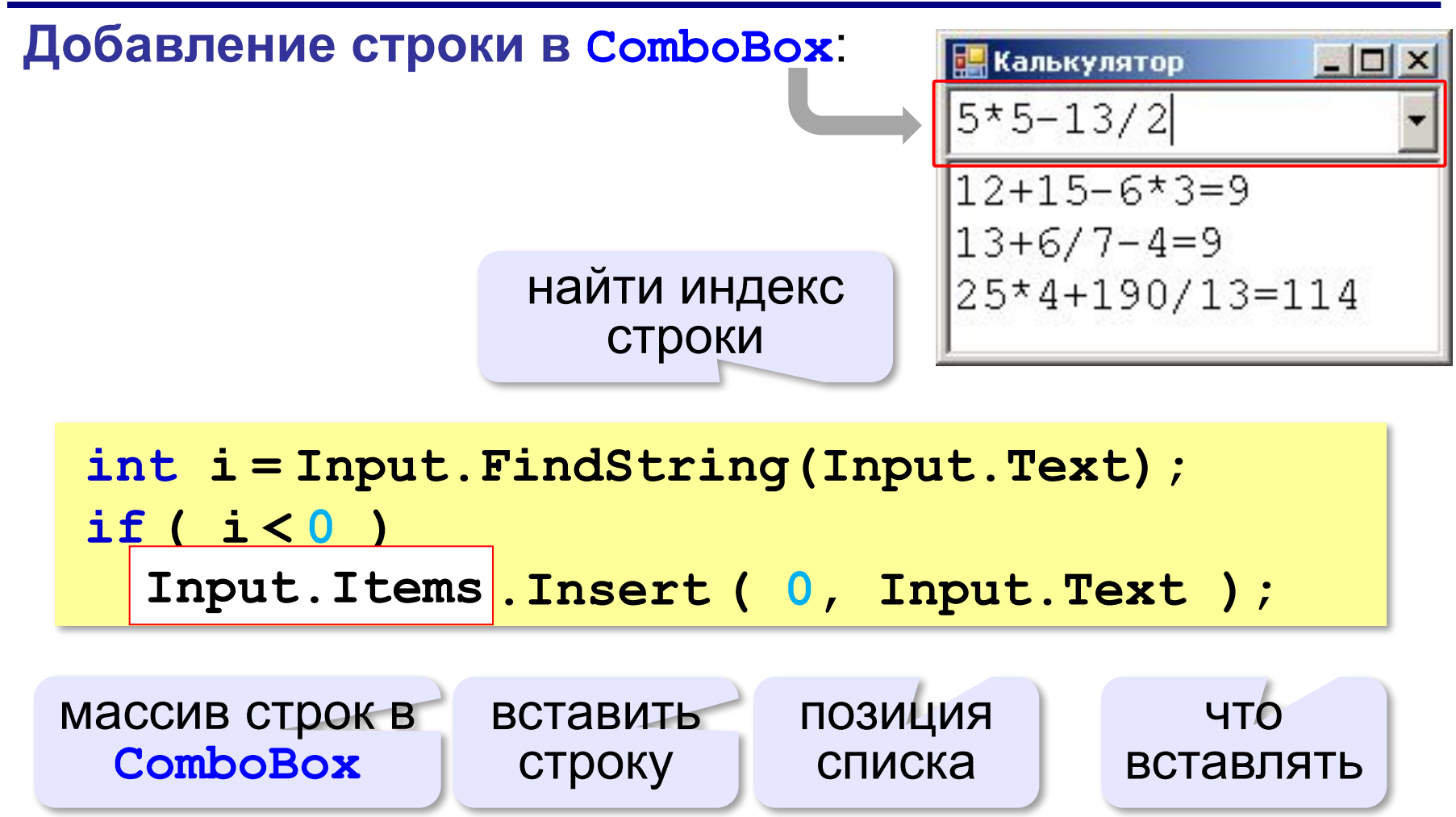

#### **Перехват нажатия на клавишу Enter**

**KeyPress** для элемента **Input**:

```
private void Input_KeyPress ( 
      object sender, KeyPressEventArgs e )
{
   if ( e.KeyChar == (char)13 ) 
 {
     int x = Calculator.Calc ( Input.Text );
     Answers.Text += Input.Text + "="
                   + x.ToString() + "\r\n";
     int i = Input.FindString(Input.Text);
     if ( i < 0 )
       Input.Items.Insert(0, Input.Text);
 }
}
```
**«A»:** Измените программу так, чтобы она могла вычислять значения выражений с вещественными числами.

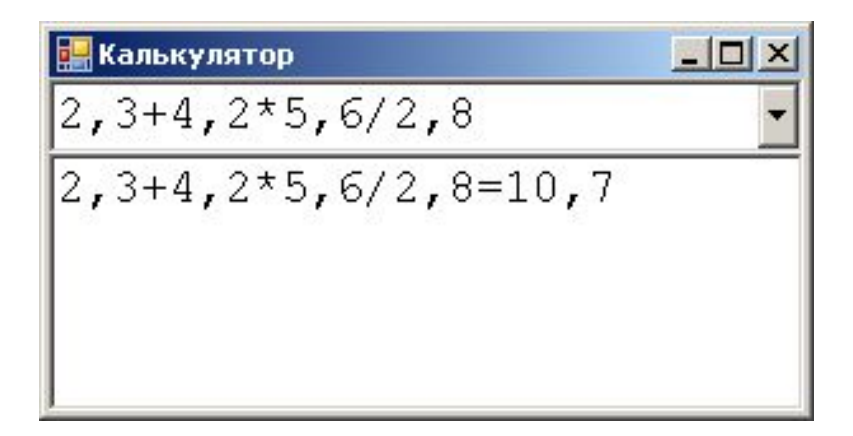

**«B»:** Измените программу так, чтобы она могла вычислять значения выражений со скобками.

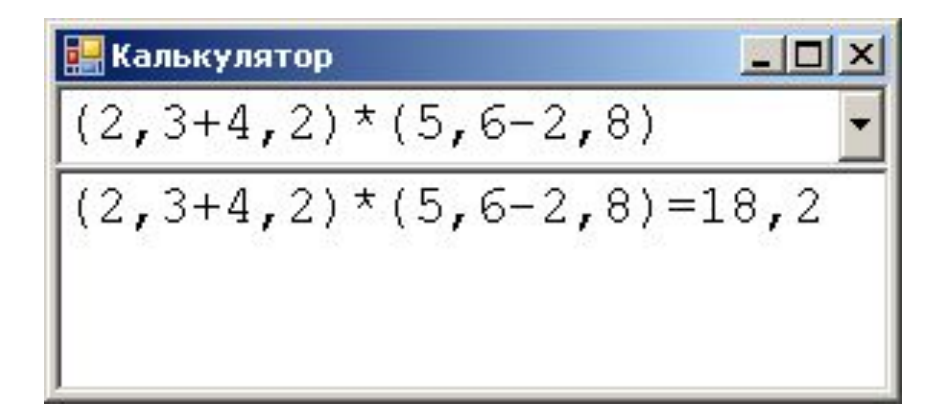

**«С»:** Измените программу так, чтобы она могла вычислять значения выражений, содержащих вызовы функций **abs**, **sin**, **cos**, **sqrt**.

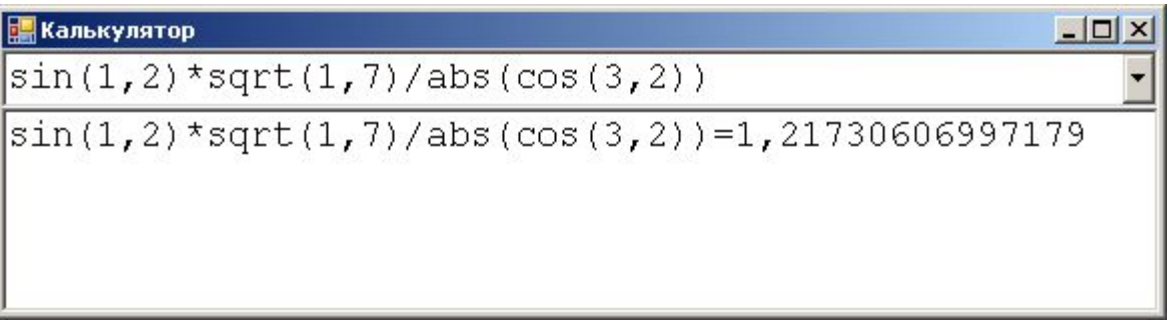

**«D»:** Измените программу так, чтобы при вводе неверного выражения выводилось сообщение об ошибке.

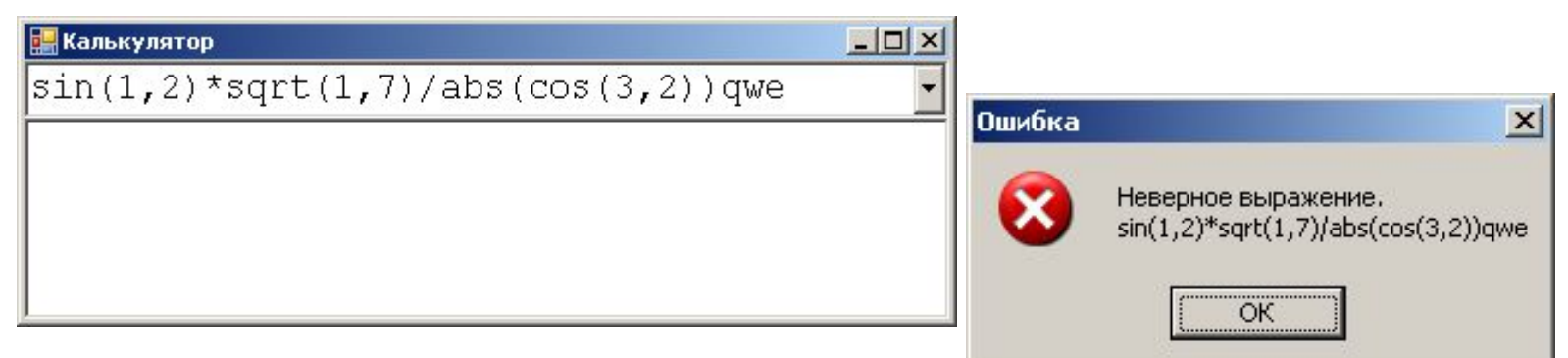

Все результаты вычислений и сообщения об ошибках записываются в файл **results.txt**:

**... sin(1.2)\*sqrt(1.7)=1.215230290196084 Неверное выражение sin(1.2)\*sqrt(1.7)qwe**

Оформите процедуру записи в файл как метод **log** класса формы.

# **Калькулятор**

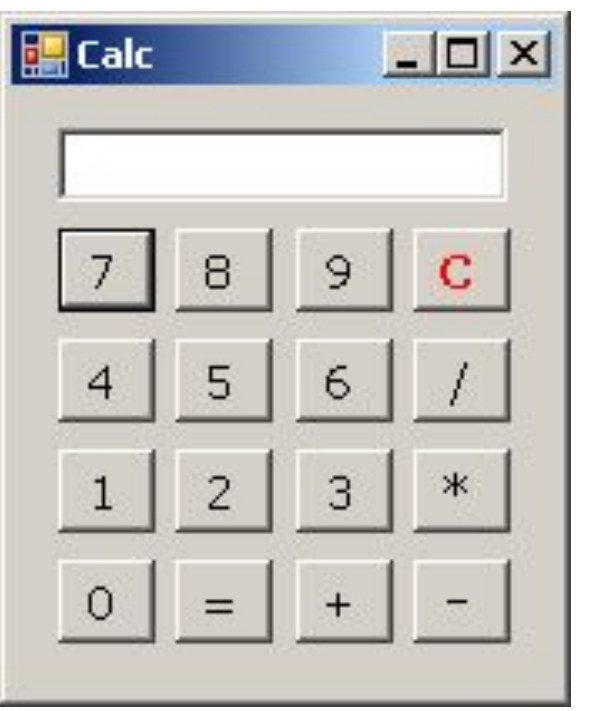

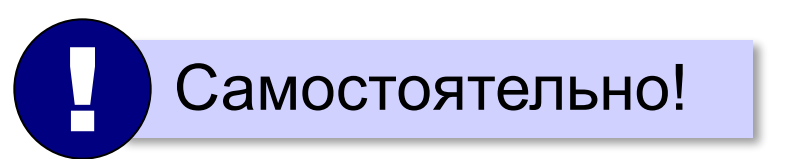

## **ПОЛЯКОВ Константин Юрьевич**

## д.т.н., учитель информатики ГБОУ СОШ № 163, г. Санкт-Петербург kpolyakov@mail.ru

# **ЕРЕМИН Евгений Александрович**

### к.ф.-м.н., доцент кафедры мультимедийной дидактики и ИТО ПГГПУ, г. Пермь eremin@pspu.ac.ru

#### **Источники иллюстраций**

- 1. www.picstopin.com
- 2. maugav.info
- 3. yoursourceisopen.com
- 4. ru.wikipedia.org
- 5. иллюстрации художников издательства «Бином»
- 6. авторские материалы